Universidade Federal do Espírito Santo Centro Tecnológico Programa de Pós-Graduação em Engenharia Civil

Rodrigo Silveira Camargo

# Técnicas Eficientes de Correção de Erros na Análise Dinâmica de Estruturas no Domínio da Frequência

Vitória Abril de 2008

## **Livros Grátis**

http://www.livrosgratis.com.br

Milhares de livros grátis para download.

Rodrigo Silveira Camargo

# Técnicas Eficientes de Correção de Erros na Análise Dinâmica de Estruturas no Domínio da Frequência

Dissertação apresentada ao Programa de Pós-Graduação em Engenharia Civil da Universidade Federal do Espírito Santo, como requisito parcial para obtenção do título de Mestre em Engenharia Civil.

Orientador: Prof. Dr. Walnório Graça Ferreira.

Vitória Abril de 2008

Dados Internacionais de Catalogação-na-publicação (CIP) (Biblioteca Central da Universidade Federal do Espírito Santo, ES, Brasil)

Camargo, Rodrigo Silveira, 1982–

C172t Técnicas eficientes de correção de erros na análise dinâmica de estruturas no domínio da frequência / Rodrigo Silveira Camargo. – 2008. 131 f. : il.

> Orientador: Walnório Graça Ferreira. Dissertação (mestrado) – Universidade Federal do Espírito Santo, Centro Tecnológico.

1. Teoria das estruturas. 2. Dinâmica estrutural. 3. Fourier, Transformações de. I. Ferreira, Walnório Graça. II. Universidade Federal do Espírito Santo. Centro Tecnológico. III. Título.

Rodrigo Silveira Camargo

# Técnicas Eficientes de Correção de Erros na Análise Dinâmica de Estruturas no Domínio da Frequência

Dissertação apresentada ao Programa de Pós-Graduação em Engenharia Civil da Universidade Federal do Espírito Santo, como requisito parcial para obtenção do título de Mestre em Engenharia Civil.

Aprovada em 25 de abril de 2008.

Prof. Dr. Walnório Graça Ferreira Universidade Federal do Espírito Santo Orientador

Prof. Dr. Webe João Mansur Universidade Federal do Rio de Janeiro Examinador Externo

Prof. Dr. Antônio Manoel Ferreira Frasson Universidade Federal do Espírito Santo Examinador Interno

 $\grave{\text{A}}$ minha mãe Deborah e à minha tia Dalila, que são as pessoas que mais me ajudaram a concretizar este trabalho.

## Agradecimentos

Agradeço a toda a minha família, pelo constante estímulo passado durante os dois anos de mestrado, e pelos bons momentos promovidos, que me ajudaram a levar este trabalho de forma sempre agradável até o final.

Ao professor Walnório Graça Ferreira, por todo o conhecimento transmitido em todos esses anos de trabalho e companheirismo, pelo incentivo constante em desenvolver pesquisas e por contribuir enormemente para formar minha visão do mundo acadêmico, que será útil por toda minha vida.

Ao professor Antônio Manoel Ferreira Frasson, pela disposição em contribuir com novas idéias e ao professor Webe João Mansur, que muito bem nos acolheu nas viagens à COPPE.

À minha grande amiga Juliane Klug Loose, por sua colaboração e amizade em incontáveis momentos durante o mestrado e também durante a graduação.

A todos os professores e funcionários do mestrado em engenharia civil da UFES com quem pude conviver durante todo esse tempo.

Ao NEXEM, que tem sido meu local de suporte e estudo nos últimos anos.

 $\hat{A}$  CAPES, pela concessão da bolsa de estudos e apoio financeiro.

## Resumo

Este trabalho apresenta os métodos mais utilizados para análise dinâmica de sistemas estruturais, no domínio do tempo ou da frequência, para sistemas com um ou múltiplos graus de liberdade. Foi feita inicialmente uma revis˜ao sobre a transformada de Fourier. Foi mostrada a formulação da transformada discreta de Fourier, e a origem dos erros inerentes ao processo de discretização foi analisada usando o teorema da convolução. Após uma exposição da formulação matemática para análise dinâmica de sistemas com um grau de liberdade, foi apresentado um método para correção da resposta estacionária obtida pela DFT, que, dependendo de fatores como o intervalo de discretização ou o tempo estendido, pode diferir consideravelmente da resposta exata. Foi mostrado como a correção desta resposta pode ser feita em termos das funções unitárias transientes ou estacionárias de resposta. A alta eficiência deste algoritmo foi demonstrada através de exemplos numéricos, nos quais a resposta obtida por DFT com um tempo estendido inadequado ´e corrigida e comparada `a resposta obtida com um tempo estendido adequado, e também às respostas obtidas por outros métodos, como através da integral de Duhamel ou pela ImFT. A corre¸c˜ao tamb´em foi aplicada `as respostas das equa¸c˜oes desacopladas do método da superposição modal para resolver sistemas com múltiplos graus de liberdade. Foram analisadas as formações das matrizes de massa, rigidez e amortecimento proporcional de Rayleigh, al´em das propriedades de ortogonalidade e normalidade da matriz de modos em relação às matrizes de massa e rigidez. Por fim, são apresentados programas desenvolvidos para o software MATLAB, para o cálculo da resposta de sistemas com um ou múltiplos graus de liberdade, bem como para aplicação da correção proposta.

Palavras-chave: Análise dinâmica no domínio da frequência. Transformada discreta de Fourier. Transformada implícita de Fourier.

## Abstract

This work presents the most used methods for dynamic analysis of structural systems, in time or frequency domain, for single- or multiple-degrees-of-freedom systems. Initially, a review about Fourier transform is made. The formulation of the discrete Fourier transform was shown, and the origin of the errors that are inherent to the discretization process was analyzed using the convolution theorem. After an exposure of the mathematical formulation for dynamic analysis of single-degree-of-freedom systems, a method for corretion of the stationary response obtained using DFT (which, depending of factors such as the discretization interval or the extended period, may differ considerably from the exact response) was described. It was shown how it is possible to correct this response both in terms of the unitary transient response or stationary response functions. The high efficiency of this algorithm is demonstrated through numerical examples, in which the response obtained using DFT with an inadequate extended time is corrected and compared to the response obtained with an adequate extended time, as well as to the responses obtained using other methods, like the Duhamel integral of the ImFT. This correction was also applied to the responses of the uncoupled equations of the modal superposition method, to solve MDOF systems. The formation of the mass, stiffness and damping matrices were analyzed, as well as the orthogonality and normality properties of the modal matrix with respect to the mass and stiffness matrices. Finally, programs developed for the MATLAB software are shown, for the calculation of the response of SDOF or MDOF systems, and also for the application of the proposed correction.

Keywords: Dynamic analysis in the frequency domain. Discrete Fourier transform. Implicit Fourier transform.

# Lista de Tabelas

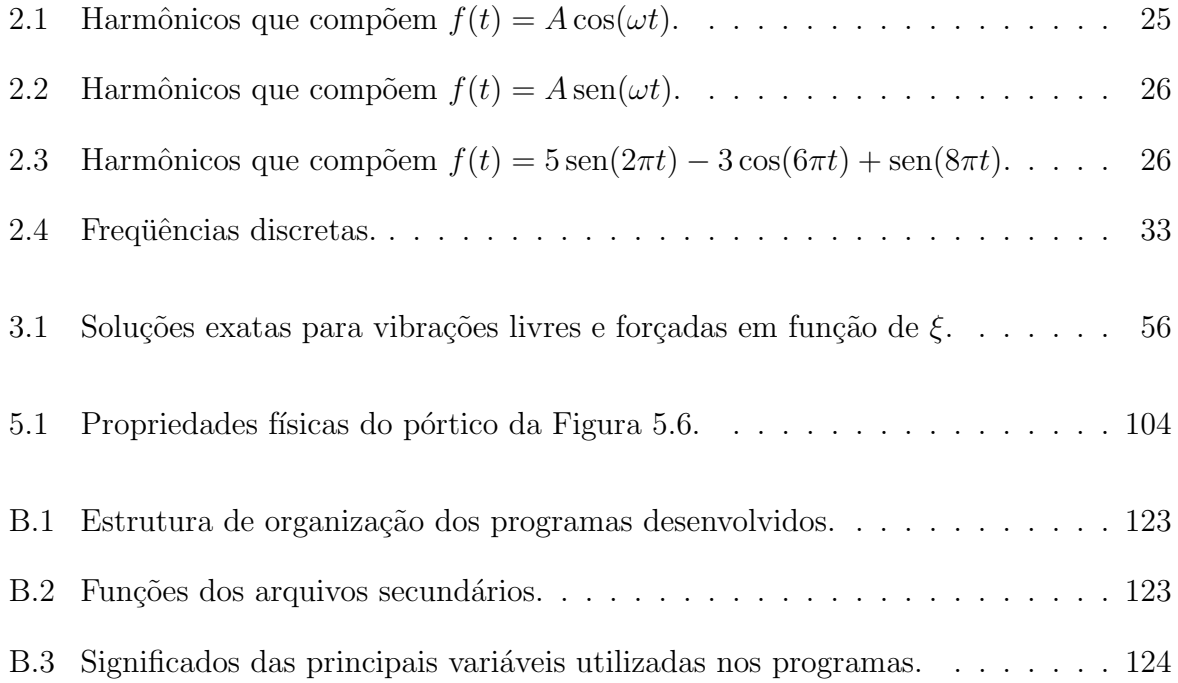

# Lista de Figuras

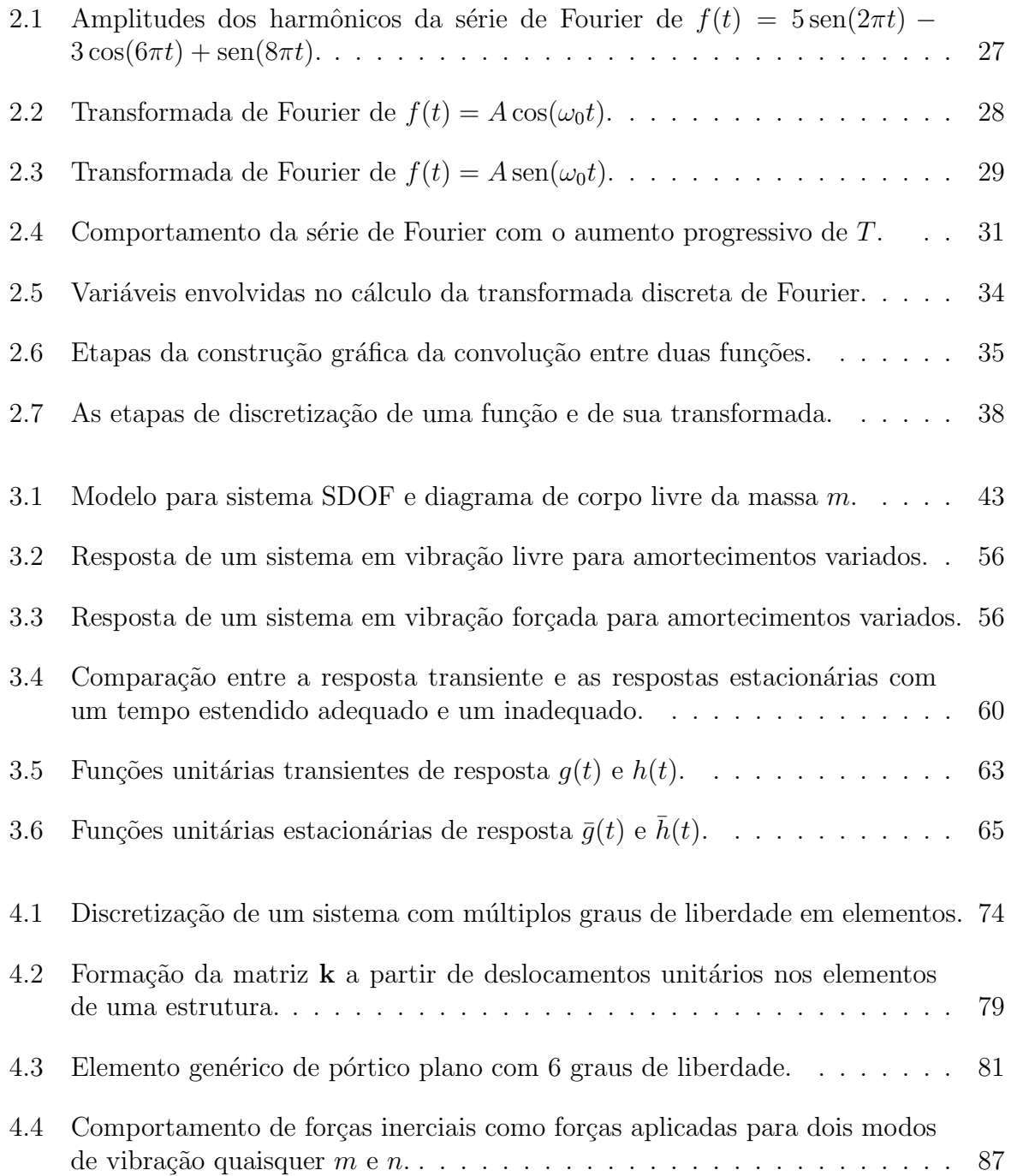

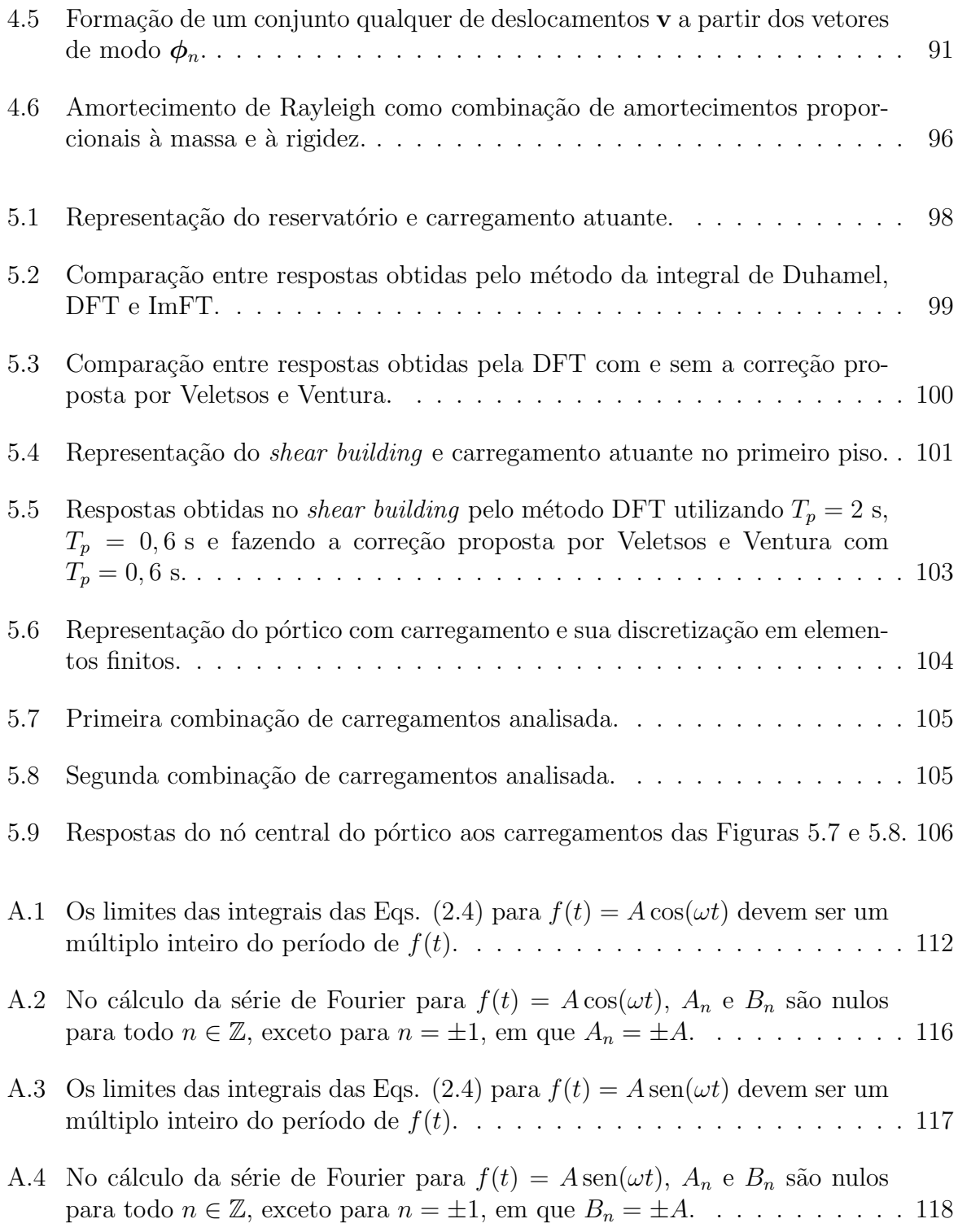

# Sumário

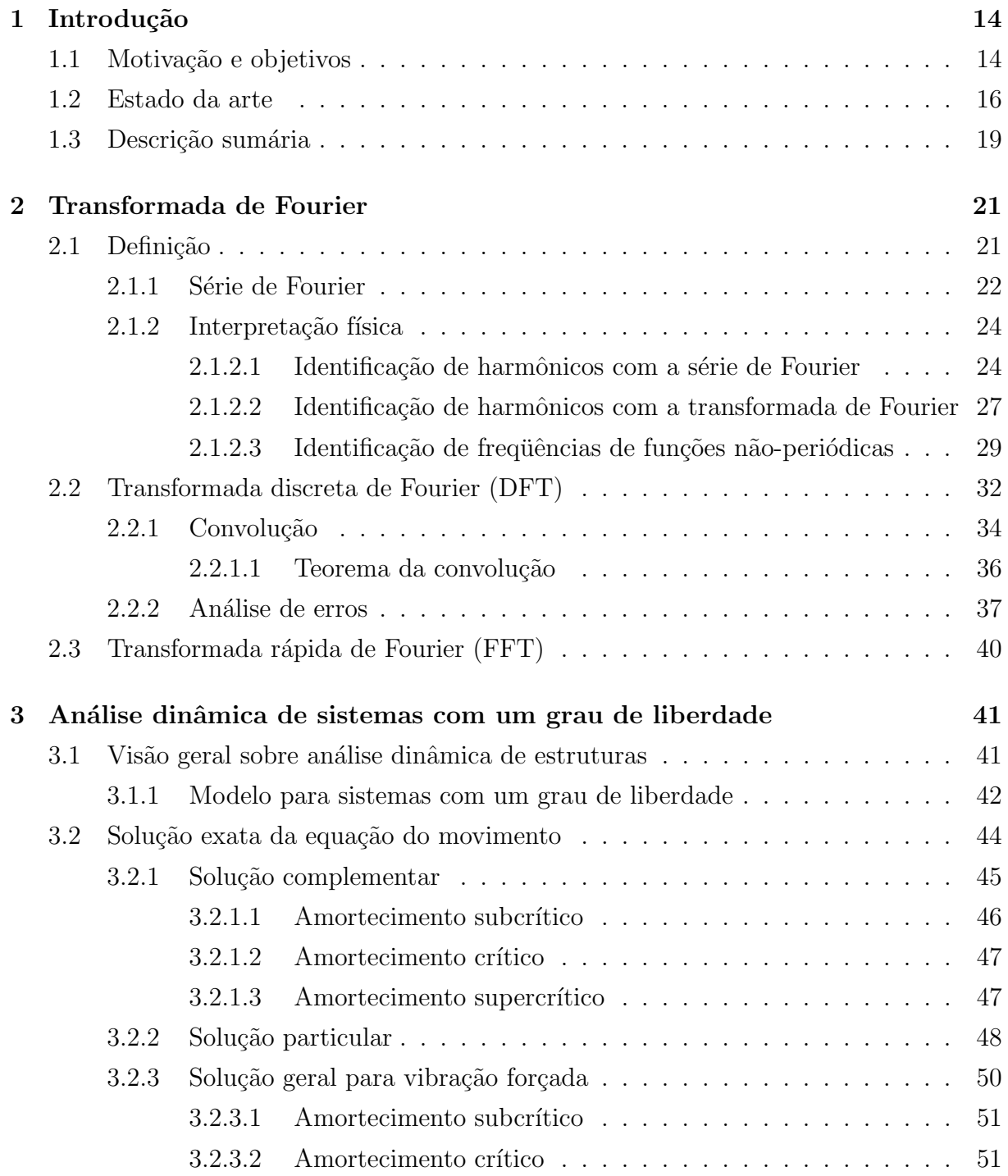

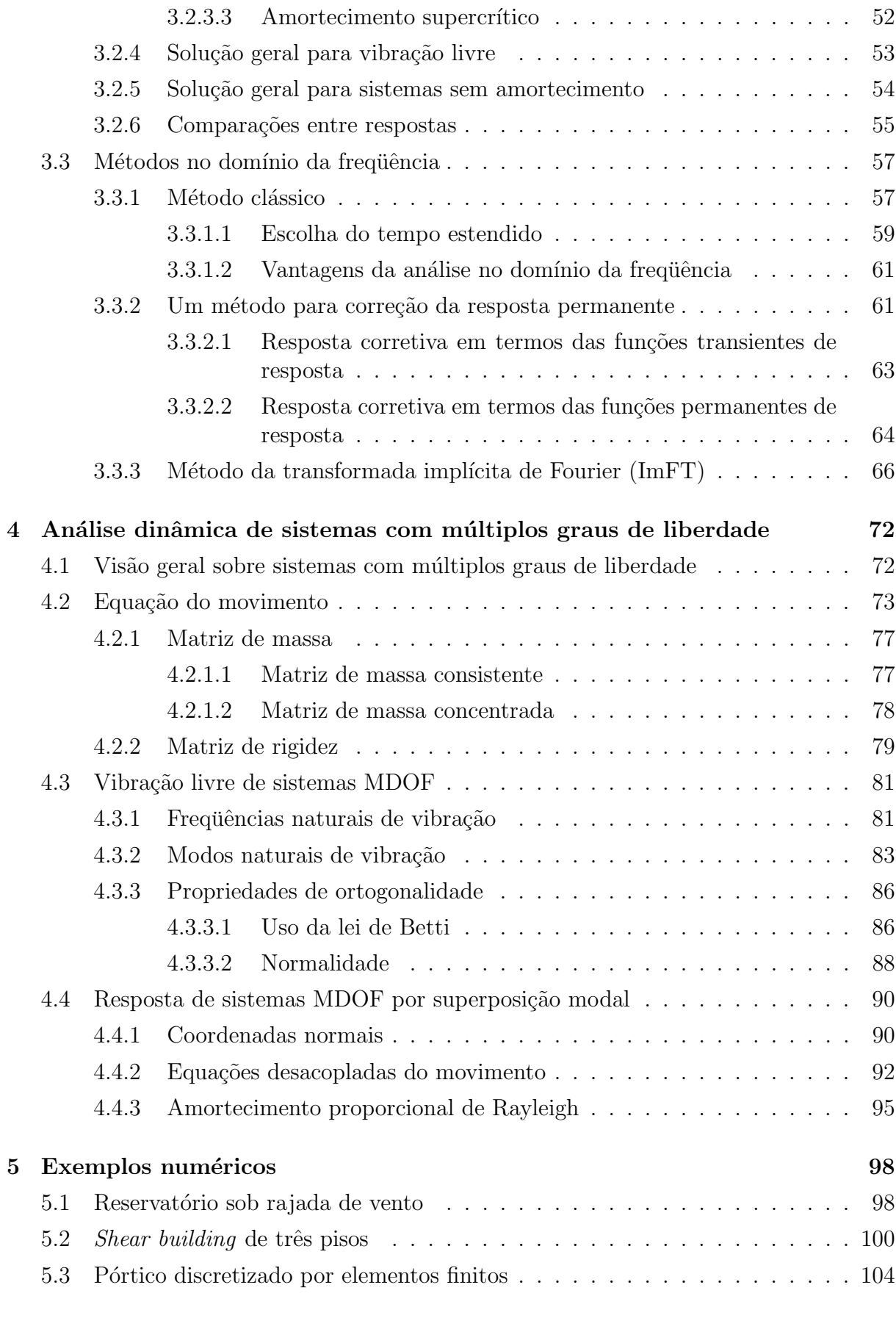

### 6 Considerações finais 107

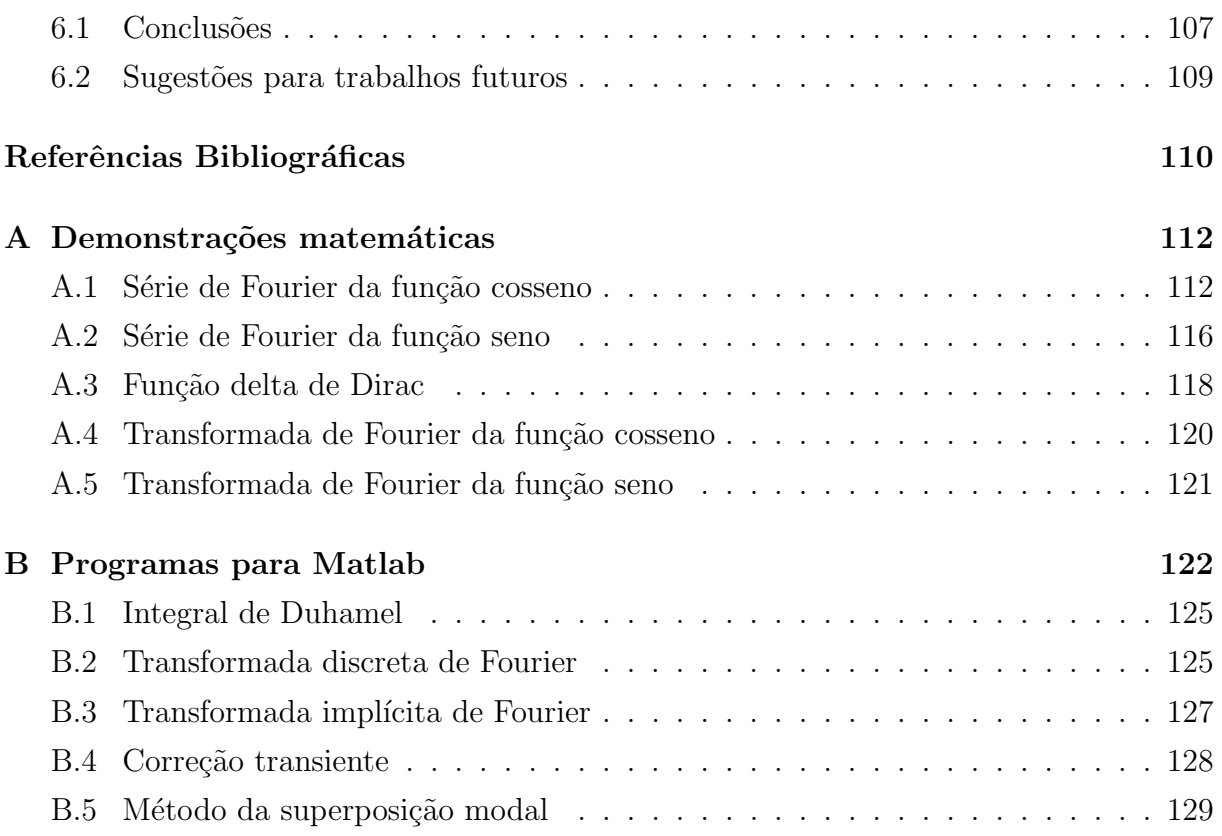

## Capítulo 1

## Introdução

### 1.1 Motivação e objetivos

A resposta de um sistema estrutural (tal como uma torre ou um edif´ıcio) a um carregamento é dependente de vários fatores, e, principalmente, do próprio carregamento. Para carregamentos periódicos (cíclicos), o cálculo da transformada discreta de Fourier (DFT) com o uso do algoritmo da transformada rápida de Fourier (FFT) se mostra extremamente poderoso, tanto na precisão quanto na velocidade de cálculo da resposta. Um carregamento periódico implicará também em uma resposta periódica (estacionária), e por isso, ambos podem ser facilmente analisados em termos de suas transformadas de Fourier, que expressos em forma discretizada constituem grande parte da eficiência do algoritmo FFT.

Para o caso de um carregamento não-periódico (transiente), a resposta de um sistema será também não-periódica, o que faz suas análises em termos de suas transformadas de Fourier dificultadas. O uso do algoritmo FFT causará, por isso, uma periodização em ambas, com período arbitrário. Em outras palavras, isso significa que ao se usar FFT para encontrar a resposta a um carregamento transiente, encontrar-se-á não a resposta ao carregamento original, mas sim a uma versão periodizada deste. O carregamento original deverá ser truncado em algum ponto, a partir do qual se repetirá indefinidamente.  $E$  claro que a resposta obtida a esse carregamento induzido não é igual à resposta real do sistema ao carregamento original, at´e mesmo porque a resposta ao carregamento induzido será também periódica, enquanto que a resposta ao carregamento original será transiente. Ainda assim, ao menos dentro do intervalo de um período de truncamento, pode-se tornar a resposta obtida tão próxima quanto possível da resposta real, desde que tomados cuidados específicos.

Em engenharia, normalmente carregamentos transientes podem ocorrer em forma semelhante à de pulsos, ou seja, são aplicados durante um determinado tempo e cessam daí em diante, período a partir do qual a estrutura está em vibração livre, e é amortecida até o repouso. Além disso, é usual a estrutura ter condições iniciais nulas, ou seja, deslocamento e velocidade nulos. Um dos modos de se minimizar os erros entre as respostas calculada e real é o de usar o que se chama de tempo estendido, ou seja, definir para o período de repetição induzida do carregamento um valor suficientemente alto para que, depois de cessada a aplicação do carregamento, a estrutura literalmente "tenha tempo" para ser amortecida até atingir novamente condições iniciais nulas antes da ação do próximo período induzido pela periodização. O valor do tempo estendido é claramente dependente de fatores como a rigidez e fator de amortecimento do sistema, ou a duração da aplicação efetiva do carregamento, e existem diversas recomendações para possíveis valores a se usar.

Entretanto, pode ser necessário um tempo estendido muito grande para assegurar o retorno do sistema a condições iniciais nulas até o próximo período do carregamento. A discretização do período dado pelo tempo estendido em um número arbitrário de pontos poder´a, com isso, ser n˜ao muito refinada, com poucos pontos, ou ser refinada o suficiente, mas com um número muito grande de pontos. Além disso, muitas vezes o dado de interesse da análise é o deslocamento máximo do sistema, o que acontece não muito depois do fim da ação do carregamento, e frequentemente muito antes de o sistema atingir o repouso novamente. Portanto, levar em consideração a resposta muito depois do fim da ação do carregamento pode ser um desperdício de armazenamento computacional.

O problema, então, é discutir uma maneira eficaz de se encontrar uma aproximação suficientemente precisa da resposta transiente de um sistema a um carregamento, partindo-se de sua resposta estacionária correspondente, num período arbitrário.

Assim, os objetivos deste trabalho são: revisar, em termos físicos, os procedimentos para

encontrar a resposta transiente de sistemas lineares, dentre os quais o procedimento clássico da DFT e a ImFT; estudar o comportamento de sistemas estruturais quando submetidos a cargas periódicas ou não-periódicas, bem como os algoritmos computacionais utilizados normalmente; examinar a natureza e as magnitudes dos erros que podem resultar de seus usos; apresentar um procedimento eficiente para calcular a resposta transiente de uma estrutura linear, a partir de sua resposta estacionária a uma extensão periódica do carregamento original, fazendo uso da superposição de uma função corretiva à resposta estacion´aria, efetivamente transformando-a na resposta transiente desejada; analisar a formulação do método da superposição modal para solução de sistemas com múltiplos graus de liberdade; aplicar o procedimento proposto também nas soluções das equações desacopladas do movimento; demonstrar a superioridade do procedimento apresentado com o uso de exemplos numéricos.

### 1.2 Estado da arte

Mesmo sendo bem fundamentada há muitos anos, foi somente a partir do desenvolvimento do algoritmo da transformada rápida de Fourier, ou FFT (do inglês, *fast Fourier trans* $form$ , por Cooley e Tukey $[6]$  em 1965, que a análise dinâmica no domínio da fequência se tornou de uso corrente. Em áreas como no estudo de interação solo-estrutura e fluidoestrutura, onde as forças de interação são dependentes da frequência, ou para sistemas modelados com amortecimento histerético, a análise no domínio da frequência é imprescindível e, graças à eficiência excepcional do algoritmo FFT, esta tornou-se competitiva com a análise no domínio do tempo. Desde o seu surgimento, várias versões do algoritmo FFT têm sido apresentadas, para adaptá-los aos seus vários campos de aplicação, tomando partido da forma específica como se mostram os dados de trabalho em cada campo.

Um dos trabalhos sobre dinâmica estrutural que tratam da análise no domínio da frequência é o de Clough e Penzien<sup>[5]</sup>, devido à abordagem deta lhada de todos os elementos esenciais para a análise no domínio da frequência. Clough e Penzien detalham toda a formulação tradicional, ou seja, aquela que utiliza o algoritmo FFT para cálculo das transformadas discretas de Fourier, tanto para coordenadas físicas quanto para coordenadas

modais.

Segundo Claret, $[4]$  a análise de sistemas complexos no domínio da frequência mostrouse atrativa, a princípio, por ser esta uma solução teoricamente exata, cuja estabilidade independe da grandeza do intervalo de tempo de integração. Outros aspectos, porém, são motivo de pesquisas nesse sentido, como o tratamento dos amortecimentos estrutural e dependente da frequência.

Um avanço considerável foi alcançado com a formulação matricial para cálculo da resposta de sistemas lineares com um grau de liberdade, desenvolvido por Venâncio-Filho e Claret<sup>[15]</sup> em 1992. Nesse algoritmo, as transformadas direta e inversa de Fourier são calculadas implicatamente por meio de multiplicações entre matrizes, tirando proveito de propriedades de potˆencias de n´umeros complexos. Essa abordagem foi posteriormente estendida por Venâncio-Filho e Claret $[14]$  e Ferreira $[7]$  para sistemas com múltiplos graus de liberdade, tanto lineares quanto n˜ao-lineares.

Outro ponto importante da formulação matricial está no fato de que se pode obter um histórico de resposta em um número de pontos menor do que o número de pontos  $N$  em que o carregamento foi dividido, o que n˜ao se consegue usando o algoritmo FFT, mesmo com toda a minimização de esforço computacional por este introduzida. Neste contexto, a formula¸c˜ao matricial proposta por Venˆancio-Filho e Claret se torna uma alternativa ao uso do algoritmo FFT, onde o número de termos requeridos para a resposta é escolhido arbitrariamente, sendo a escolha desvinculada do n´umero de termos da transformada discreta de fourier.

Em sistemas com múltiplos graus de liberdade, assume-se que certas propriedades sejam válidas para as forças de amortecimento atuantes numa estrutura, da mesma forma como são válidas para as forças de rigidez e inércia. Quando isso ocorre, diz-se que o amortecimento é *proporcional*, e a matriz modal proveniente da vibração livre não amortecida é ortogonal à matriz de amortecimento. Por causa disso, o sistema de equações modais de movimento é desacoplável, e a resposta em coordenadas físicas pode ser encontrada pela superposição da resposta em coordenadas modais, tanto no domínio do tempo quanto no domínio da frequência, caracterizando o método da superposição modal.

Vantagens do método da superposição modal cássico, tais como: ótima interpretação física do comportamento do sistema através das frequências naturais e dos modos normais e economia de esforço computacional devido ao truncamento modal, justificam o grande número de pesquisas que têm sido desenvolvidas para a sua adaptação na análise de sistemas com amortecimento não proporcional. O método de superposição modal clássico  $\acute{e}$  empregado em análise dinâmica de sistemas lineares, principalmente pela possibilidade de se representar o comportamento de certos sistemas com a utilização de um número reduzido dos modos de frequências mais baixas. Assim, a sua utilização em sistemas dinâmicos não-lineares dar-se-ia pela mesma razão.

O método das pseudo-forças, que também pode ser empregado para sistemas com todos os tipos de não-linearidades, utiliza o método clássico de superposição modal. Neste método, os termos responsáveis pelo acoplamento das equações modais de movimento são transferidos para o lado direito dessas equações e tratados como pseudo-forças. Como citado por Calenzani,  $[2]$  o sistema é resolvido por um processo iterativo, ou no domínio do tempo como fazem Claret e Venâncio-Filho (1991) e Ibrahimbegovic e Wilson (1988), ou no domínio da frequência como Jangid e Datta (1993), ou por processo híbrido, no tempo e frequência, como proposto por Aprile et al  $(1994)$ .

O amortecimento dos tipos não-proporcional e dependente da frequência são predominantes em sistemas dinâmicos solo-estrutura, e é em face da necessidade da análise de fundações, enterradas ou apoiadas em solos pouco rígidos. Modernamente, o estudo do amortecimento desperta grande interesse no controle de vibrações, como ocorre em estruturas de edifícios muito altos e em estruturas de aeronaves. No caso de amortecimento não-proporcional, o sistema de equações modais de movimento não é mais desacoplável e o clássico método da superposição modal não é mais empregado.

A introdução de materiais viscoelásticos na engenharia de estruturas exige, com maior razão, a pesquisa de métodos para análise dinâmica não-linear, considerando amortecimentos não-proporcional e dependente da frequência. De acordo com Claret, [4] Hurty e Rubinstein (1964) sugerem a utilização de modos complexos para desacoplar as equações de movimento de sistemas dinâmicos dotados de amortecimento não-proporcional. Claret<sup>[4]</sup> ainda afirma que Singh (1980), Veletsos e Ventura (1986), Singh e Ghafory Ashtiany

(1986), Borino e Muscolino (1986), Singh e Suarez (1987) e Chen e Taylor (1987) empregam modos complexos na an´alise desse tipo de sistema, variando entre um e outro autor o processo utilizado na extração dos modos complexos e na sua superposição para cálculo da resposta.

### 1.3 Descrição sumária

No capítulo 2, os conceitos fundamentais da transformada de Fourier são revisitados, com ênfase específica nos pontos de maior aplicação na análise dinâmica de sistemas estruturais. A interpretação física que se tira de sua definição é apresentada mostrando-se como a série de Fourier é um caso particular da transformada de Fourier. Em seguida, usa-se o teorema da convolução para discutir a origem dos erros gerados naturalmente pelo cálculo numérico das transformadas, num processo chamado de discretização. Por fim, as vantagens do algoritmo FFT sobre o cálculo direto das transformadas são comentadas.

O capítulo 3 apresenta a formulação matemática para análise dinâmica de sistemas com um grau de liberdade. Mostra o modelo massa-mola-amortecedor que se usa na representação de sistemas, bem como a aplicação de técnicas do cálculo diferencial para encontrar sua solução exata. Atenção especial é dada para a resposta exata de sistemas em vibração forçada ou livre. O uso da transformada de Fourier para encontrar a resposta de sistemas  $\acute{e}$  discutido, introduzindo a análise no domínio da frequência. Mostra-se também como uma formulação matricial pode ser utilizada para cálculo da DFT, analisando-se alguns de seus principais aspectos. Além disso, um método para correção dos erros inerentes ao procedimento da DFT ´e apresentado sob duas abordagens: uma em termos das chamadas funções transientes de resposta e outro em termos das funções permanentes de resposta.

No capítulo 4, o método da superposição modal é descrito para encontrar a resposta dinâmica de sistemas com múltiplos graus de liberdade. Após a dedução da equação do movimento para sistemas MDOF, é feita uma discussão sobre a formação das matrizes de massa e de rigidez. No estudo da vibração livre, discute-se como obter as frequências e os modos naturais de vibração de um sistema. As propriedades de ortogonalidade e/ou normalidade são deduzidas, e suas aplicações na simplificação de cálculos computacionais são apontadas nas discussões subsequentes. Por fim, a superposição modal em si é apresentada, mostrando o desacoplamento das equações do movimento, além da origem e aplicação do amortecimento proporcional de Rayleigh.

O capítulo 5 é dedicado à aplicação de toda a formulação apresentada em problemas pr´aticos de engenharia estrutural. S˜ao resolvidos tanto sistemas com um quanto com múltiplos graus de liberdade, com amortecimento viscoso e, no caso de sistemas MDOF, proporcional. São feitas comparações entre os métodos da integral de Duhamel, DFT e ImFT. O método de correção da resposta estacionária é aplicado e comparado a soluções obtidas com maior esforço computacional, com um ou mais graus de liberdade.

No capítulo 6 são mostradas conclusões e sugestões para trabalhos futuros.

## Capítulo 2

## Transformada de Fourier

### 2.1 Definição

Na matemática, uma *transformada* é, simplificadamente, um operador que, quando aplicado a uma função, tem como resultado uma segunda função. Transformadas atuam de forma análoga às próprias funções, que podem ser entendidas como operadores que, quando aplicados a uma quantidade (um escalar, um vetor, etc), têm como resultado uma segunda quantidade. Pode-se entender, portando, que transformadas são funções de funções.

Normalmente o uso de transformadas tem por objetivo uma simplificação: se é desejado encontrar o resultado de cálculos aplicados a uma dada função, mas estes são muito complexos, então pode ser mais simples aplicar os cálculos à transformada desta função, e em seguida resgatar o resultado desejado atrav´es de uma segunda transformada, chamada transformada inversa. E, de um modo geral, esses "cálculos" são encontrar soluções de equações diferenciais.

A transformada de Fourier de  $f(t)$  é uma transformada específica definida por:

$$
F(\omega) = \int_{-\infty}^{\infty} f(t)e^{-i\omega t}dt
$$
\n(2.1)

Dada uma função qualquer  $f(t)$ , a transformada de Fourier, quando aplicada, retornará uma segunda função  $F(\omega)$ . Nota-se que a variável dependente t também é alterada, sendo a função resultante dependente de  $\omega$ , uma segunda variável.

Uma transformada que, quando aplicada a  $F(\omega)$ , é capaz de retornar novamente a função original  $f(t)$ , é chamada transformada inversa de Fourier. Por esse motivo, a Eq. (2.1) é também chamada transformada direta de Fourier.

A transformada inversa de Fourier é definida por:

$$
f(t) = \frac{1}{2\pi} \int_{-\infty}^{\infty} F(\omega)e^{i\omega t} d\omega
$$
 (2.2)

Se um par de funções  $f(t)$  e  $F(\omega)$  satisfaz as Eqs. (2.1) e (2.2), então diz-se que elas formam um par de transformadas de Fourier. As duas funções que compõem esse par carregam a mesma quantidade de informação, tanto é que se pode obter uma a partir da outra e vice-versa. Por isso, pode-se dizer que as duas funções são *a mesma*, porém exibidas em "pontos de vista" diferentes, ou seja, em *domínios* diferentes.

Particularmente na transformada de Fourier, se a função  $f(t)$  expressa uma grandeza em função do tempo (ou seja, no *domínio do tempo*), diz-se que a sua transformada  $F(\omega)$ estará no *domínio da frequência*.

Vale ressaltar que, pela própria definição da transformada, um par de transformadas de Fourier não necessariamente será composto por duas funções puramente reais. Brigham[1] demonstra que, se uma função  $f(t)$  no domínio do tempo for real, sua transformada  $F(\omega)$ no domínio da frequência será também real somente se  $f(t)$  for uma função par, ou seja, tal que  $f(t) = f(-t)$ . Na maioria das aplicações, esse não é o caso, e  $F(\omega)$  será uma função complexa.

#### 2.1.1 Série de Fourier

Toda função  $f(t)$  pode ser decomposta como uma soma (finita ou infinita) de outras funções que obedecem a um certo critério. Essa soma é chamada de *série*. Existem

diversos tipos de séries, e cada uma prescreve uma maneira de se encontrar as parcelas que quando somadas retornarão a função original  $f(t)$  (chamados termos). Por exemplo, para uma constante a qualquer, a *série de Taylor* em torno de a decompõe uma função  $f(t)$  da seguinte forma:

$$
f(t) = \sum_{n=0}^{\infty} \frac{f^{(n)}(a)}{n!} (t-a)^n = f(a) + \frac{f'(a)}{1!} (t-a) + \frac{f''(a)}{2!} (t-a)^2 + \frac{f'''(a)}{3!} (t-a)^3 + \cdots
$$

Na série de Taylor, os termos são funções que possuem o formato dado pelo somatório que a define. De uma forma geral, o que diferencia uma série de outra é o formato de seus termos.

Funções também podem ser decompostas em harmônicos, que são senóides ou cossenóides com diversas amplitudes e ângulos de fase. Por exemplo, as funções sen t,  $3\cos(2\pi t)$ ,  $-3\operatorname{sen}(8t) + 5\operatorname{cos}(8t)$  e  $-\operatorname{sen}(4\pi t + \pi/4)$  representam harmônicos. A grosso modo, harmônicos são funções cujos gráficos são senóides ou cossenóides com uma dilatação ou contração qualquer nos eixos horizontal ou vertical, e com uma translação qualquer no eixo horizontal.

A série que decompõe funções em harmônicos se chama série de Fourier, e é definida por:

$$
f(t) = \frac{A_0}{2} + \sum_{n=1}^{\infty} \left[ A_n \cos\left(\frac{2\pi nt}{T}\right) + B_n \sin\left(\frac{2\pi nt}{T}\right) \right]
$$
 (2.3)

onde:

$$
A_n = \frac{2}{T} \int_c^{c+T} f(t) \cos\left(\frac{2\pi nt}{T}\right) dt \tag{2.4a}
$$

$$
B_n = \frac{2}{T} \int_c^{c+T} f(t) \operatorname{sen}\left(\frac{2\pi nt}{T}\right) dt \tag{2.4b}
$$

A série de Fourier é válida para decompor funções *periódicas* em uma série de harmônicos. Por causa disso, nas Eqs. (2.4), os limites de integração cobrem um período completo qualquer da função  $f(t)$ , onde c é um escalar qualquer e T é o período de  $f(t)$ .

#### 2.1.2 Interpretação física

Compreender o significado da transformada de Fourier se torna mais fácil fazendo antes uma análise sobre algumas características da série de Fourier.

Primeiramente, nota-se que a expressão dentro do somatório da Eq. (2.3) é uma combinação linear de seno e cosseno, ou seja, é um harmônico. Como já dito, a série de Fourier decompõe uma função em harmônicos, e é justamente essa expressão a que representa esses harmônicos, e que, quando somados, retornarão a função original.

Nota-se, ainda na Eq.  $(2.3)$ , que *n* faz parte dos parâmetros das funções seno e cosseno, na expressão  $2\pi nt/T$ . Isso significa que os harmônicos gerados pela série de Fourier têm frequências múltiplas. O primeiro harmônico terá o mesmo período  $T$  da função original  $(e,$  portanto, mesma frequência). O segundo harmônico terá o dobro da frequência do primeiro, o terceiro terá o triplo, e assim por diante.

A amplitude e a fase de cada harmônico (digamos, o  $n$ -ésimo) será dada pelos coeficientes  $A_n$  e  $B_n$ , nas Eqs. (2.4). Por isso, pode-se afirmar que esses coeficientes determinam quais são as frequências *presentes* na função original, e quais são suas amplitudes e fases.

#### 2.1.2.1 Identificação de harmônicos com a série de Fourier

Vejamos o que acontece, portanto, ao se decompor a função genérica  $f(t) = A \cos(\omega t)$ , que é uma cossenóide simples com período  $T = 2\pi/\omega$ . Substituindo nas Eqs. (2.4), temos como resultado:<sup>1</sup>

$$
A_n = -\frac{An\sec(2\pi n)}{\pi(1 - n^2)} \qquad e \qquad B_n = -\frac{2An\sec^2(\pi n)}{\pi(1 - n^2)}
$$

No Apêndice A.1, há uma demonstração completa dos cálculos necessários para se chegar a essas express˜oes.

 ${}^1A_n$  e  $B_n$  são indefinidos para  $n = 1$ . Entretanto, seus limites quanto  $n \to 1$  existem, e são esses limites os adotados como sendo os valores de  $A_n$  e  $B_n$  para  $n = 1$ . O mesmo acontece em outras situações ao longo deste texto.

| n              | $A_n$          | $B_n$          |
|----------------|----------------|----------------|
| 1              | $\overline{v}$ | 0              |
| $\overline{2}$ | 0              | 0              |
| 3              | $\overline{0}$ | $\overline{0}$ |
| $\overline{4}$ | $\overline{0}$ | 0              |
| 5              | 0              | 0              |
|                |                |                |

Tabela 2.1: Harmônicos que compõem  $f(t) = A \cos(\omega t)$ .

Na tabela 2.1, vemos os valores de  $A_n$  e  $B_n$  para os primeiros cinco harmônicos. Percebese que todos os resultados são nulos, com exceção de  $A_1$ , que vale exatamente  $A$ . Isso significa que o somatório da Eq.  $(2.3)$  desaparece e, por isso, no único termo restante, a substituição de  $A_n = A$  resulta na composição da função original novamente.

A tabela 2.1 mostra de uma maneira clara como a série de Fourier "detectou" a presença de um único harmônico na função original, indicando sua amplitude como sendo igual a  $A$  e indicando também que este harmônico está em fase com o cosseno.

Decompondo agora, com o uso das Eqs.  $(2.4)$ , uma senóide simples  $f(t) = A \text{sen}(\omega t)$ , com perído  $T = 2\pi/\omega$ , temos: (demonstração no Apêndice A.2)

$$
A_n = \frac{2A \operatorname{sen}^2(\pi n)}{\pi(1 - n^2)}
$$
 e  $B_n = -\frac{A \operatorname{sen}(2\pi n)}{\pi(1 - n^2)}$ 

Agindo de modo semelhante, coloca-se os valores de  $A_n$  e  $B_n$  para os primeiros cinco harmônicos na tabela 2.2, e o que se vê é que a série de Fourier mais uma vez "detectou" a presença de um único harmônico em  $f(t)$ , com amplitude A e dessa vez em fase com o seno.

Assim, por exemplo, pode-se inferir que a série de Fourier "detectará" a presença de três harmônicos na função  $f(t) = 5 \text{sen}(2\pi t) - 3 \text{cos}(6\pi t) + \text{sen}(8\pi t)$ , que tem período  $T = 1$ .

| n              | $A_n$          | $B_n$          |
|----------------|----------------|----------------|
| 1              | $\overline{0}$ |                |
| $\overline{2}$ | $\overline{0}$ | $\overline{0}$ |
| 3              | $\overline{0}$ | $\overline{0}$ |
| $\overline{4}$ | $\overline{0}$ | $\overline{0}$ |
| 5              | $\overline{0}$ | $\overline{0}$ |
|                |                |                |
|                |                |                |

Tabela 2.2: Harmônicos que compõem  $f(t) = A \operatorname{sen}(\omega t)$ .

Tabela 2.3: Harmônicos que compõem  $f(t) = 5 \text{sen}(2\pi t) - 3 \text{cos}(6\pi t) + \text{sen}(8\pi t)$ .

| n              | $A_n$          | $B_n\,$        |
|----------------|----------------|----------------|
| 1              | 0              | 5              |
| $\overline{2}$ | $\overline{0}$ | $\overline{0}$ |
| 3              | -3             | $\overline{0}$ |
| $\overline{4}$ | 0              | 1              |
| 5              | $\overline{0}$ | $\overline{0}$ |
| 6              | $\overline{0}$ | $\overline{0}$ |
|                |                |                |

De fato, pode-se mostrar<sup>2</sup> que, com  $f(t)$  e T assim definidos, obteremos:

$$
A_n = \frac{10 \operatorname{sen}^2(\pi n)}{\pi (1 - n^2)} + \frac{3n \operatorname{sen}(2\pi n)}{\pi (9 - n^2)} + \frac{8 \operatorname{sen}^2(\pi n)}{\pi (16 - n^2)}
$$

$$
B_n = -\frac{5 \operatorname{sen}(2\pi n)}{\pi (1 - n^2)} + \frac{6n \operatorname{sen}^2(\pi n)}{\pi (9 - n^2)} - \frac{4 \operatorname{sen}(2\pi n)}{\pi (16 - n^2)}
$$

Realmente, como se pode ver na Tabela 2.3, os únicos valores não-nulos são os valores 5 e 1 para  $B_n$  e −3 para  $A_n$ , respectivamente no primeiro e quarto harmônicos para  $B_n$  (em fase com o seno) e no terceiro harmônico para  $A_n$  (em fase com o cosseno). Isso também pode ser constatado plotando-se os gráficos de  $A_n$  e  $B_n$  em função de n, como mostrado na Figura 2.1.

Essa capacidade de "detectar" frequências presentes em uma função tem muitas aplicações em ramos da física e engenharia, entre outras áreas. No entanto, a série de Fourier tem alguns limitadores. Talvez o principal seja o fato de que está detecta apenas frequências

<sup>&</sup>lt;sup>2</sup>Através das Eqs. (A.1), (A.2), (A.3) e (A.4) dos Apêndices A.1 e A.2, tomando adequadamente o valor de k como 1, 3 ou 4.

múltiplas, como já foi citado. Por consequência disso, apenas funções *periódicas* podem ser mais precisamente expressas na forma dada pela série de Fourier.

Ainda como consequência, na aplicação das Eqs.  $(2.4)$ , o período T deve ser escolhido como um múltiplo inteiro do período de  $f(t)$ . Caso contrário, o somatório da série resultará numa função que é a repetição infinita apenas do segmento de  $f(t)$  que está dentro do período  $T$  escolhido, e que é diferente da função original.

#### 2.1.2.2 Identificação de harmônicos com a transformada de Fourier

A *transformada* de Fourier, assim como a série, também apresenta essa característica de "identificar" frequências, porém de uma forma bem mais genérica e poderosa. Da mesma forma como procedido com a série, calculemos agora a transformada de Fourier de uma função harmônica genérica  $f(t) = A \cos(\omega_0 t)$ . Com  $f(t)$  assim definido, parte-se da Eq.  $(2.1)$  e, após alguma manipulação, chega-se a: (demonstração no Apêndice A.4)

$$
F(\omega) = \int_{-\infty}^{\infty} A \cos(\omega_0 t) e^{-i\omega t} dt = A\pi \delta(\omega + \omega_0) + A\pi \delta(\omega - \omega_0)
$$

onde  $\delta(\omega)$  é a função delta de Dirac, ou simplesmente delta, e  $\delta(\omega - \omega_0)$  e  $\delta(\omega + \omega_0)$ representam a função delta com uma translação horizontal da quantidade  $\omega_0$  para a direita e para a esquerda, respectivamente. A Fig.  $2.2$  mostra o resultado da aplicação da transformada.

A função delta, por representar uma função com um pico infinitamente grande numa dada abscissa, geralmente é representada simplesmente por uma seta vertical nessa abscissa. O tamanho dessa seta (positivo ou negativo) indica a área por ela englobada. Simplificada-

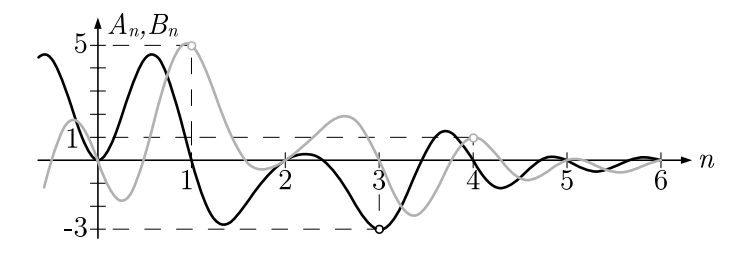

Figura 2.1: Amplitudes dos harmônicos da série de Fourier de  $f(t) = 5$  sen $(2\pi t)$  –  $3\cos(6\pi t) + \sin(8\pi t).$ 

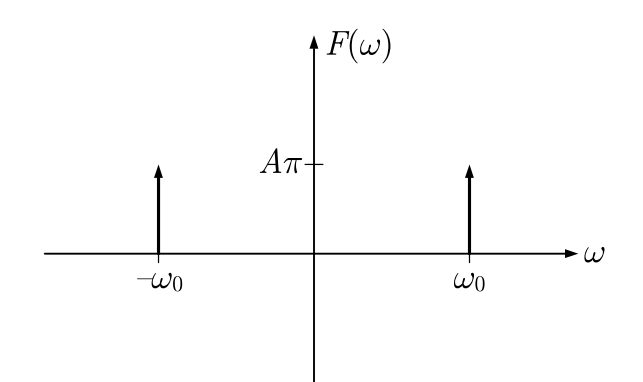

Figura 2.2: Transformada de Fourier de  $f(t) = A \cos(\omega_0 t)$ .

mente, o tamanho da seta indica o valor pelo qual a função delta está multiplicada. O Apêndice A.3 contém mais detalhes sobre essa função.

Nota-se que a aplicação da transformada resultou numa expressão que, por si só, identificou a frequência angular e a amplitude do harmônico que compõe  $f(t)$ . Caso a frequência angular desse harmônico fosse outra, as setas das funções delta estariam a uma outra distância do eixo y. Caso sua amplitude fosse outra, as setas teriam outros tamanhos. Entretanto, aparentemente, ainda não se pode interpretar completamente onde está alguma informação sobre a fase desse harmônico.

Para isso, vamos analisar o que resulta da aplicação da transformada de Fourier sobre a função  $f(t) = A \text{sen}(\omega_0 t)$ . A demonstração desses cálculos se encontra no Apêndice A.5, e resulta em:

$$
F(\omega) = \int_{-\infty}^{\infty} A \operatorname{sen}(\omega_0 t) e^{-i\omega t} dt = A \pi i \delta(\omega + \omega_0) - A \pi i \delta(\omega - \omega_0)
$$

Como se pode ver, a transformada da função seno é puramente complexa, enquanto que a transformada da função cosseno é puramente real, e isso pode ser visto na Figura 2.3. Portanto, a informação sobre a fase (e também sobre a amplitude) de cada harmônico  $\acute{e}$  dada simultaneamente pela parte real e pela parte complexa da transformada. Isso  $\acute{e}$ análogo ao modo com que, na série de Fourier, a informação sobre a fase e amplitude do n-ésimo harmônico é dada simultaneamente por  $A_n$  e  $B_n$ .

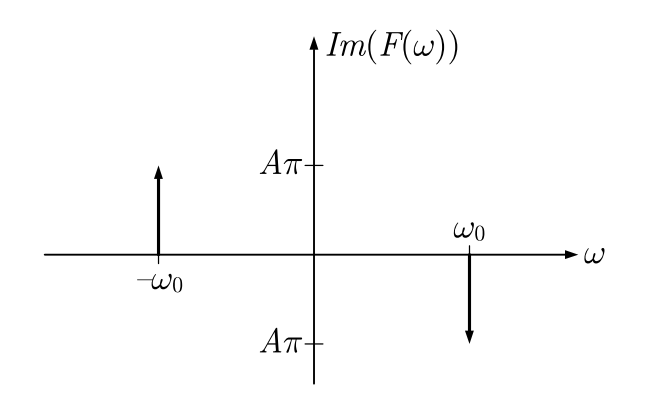

Figura 2.3: Transformada de Fourier de  $f(t) = A \operatorname{sen}(\omega_0 t)$ .

#### 2.1.2.3 Identificação de frequências de funções não-periódicas

 $\dot{E}$  importante notar que em momento algum nesse texto houve restrição quanto à aplicação da transformada de Fourier. Esta não precisa ser aplicada somente sobre funções periódicas e nem tampouco "detectará" apenas frequências múltiplas, como é o caso da série de Fourier. Isso pode ser mostrado através de um exemplo com a função retangular ou *função pulso unitário*, definida por:

$$
ret(t) = \begin{cases} 1, & \text{se } |t| \le \frac{1}{2} \\ 0, & \text{se } |t| > \frac{1}{2} \end{cases}
$$

A função  $ret(t)$  é aperiódica, pois só é composta de um único "salto" retangular entre  $t = -1/2$  e  $t = 1/2$ . Por isso, a aplicação da série de Fourier (Eq. (2.3)) retornará uma função que é uma periodização "forçada" de  $ret(t)$ . Fazendo, nas Eqs. (2.4),  $c = -T/2$ , assumindo  $T > 1$  e desenvolvendo, temos:

$$
A_n = \frac{2}{T} \int_c^{c+T} ret(t) \cos\left(\frac{2\pi nt}{T}\right) dt = \frac{2}{T} \int_{-T/2}^{T/2} 1 \cdot \cos\left(\frac{2\pi nt}{T}\right) dt =
$$
  
\n
$$
= \frac{2}{T} \left[ \frac{T}{2\pi n} \operatorname{sen}\left(\frac{2\pi nt}{T}\right) \right] \Big|_{-1/2}^{1/2} = \frac{1}{\pi n} \left[ \operatorname{sen}\left(\frac{2\pi n}{2T}\right) - \operatorname{sen}\left(-\frac{2\pi n}{2T}\right) \right] =
$$
  
\n
$$
= \frac{1}{\pi n} \left[ \operatorname{sen}\left(\frac{\pi n}{T}\right) + \operatorname{sen}\left(\frac{\pi n}{T}\right) \right] = \frac{2}{\pi n} \operatorname{sen}\left(\frac{\pi n}{T}\right)
$$

$$
B_n = \frac{2}{T} \int_c^{c+T} ret(t) \operatorname{sen}\left(\frac{2\pi nt}{T}\right) dt = \frac{2}{T} \int_{-T/2}^{T/2} 1 \cdot \operatorname{sen}\left(\frac{2\pi nt}{T}\right) dt =
$$
  
\n
$$
= \frac{2}{T} \left[ -\frac{T}{2\pi n} \cos\left(\frac{2\pi nt}{T}\right) \right]_{-1/2}^{1/2} = -\frac{1}{\pi n} \left[ \cos\left(\frac{2\pi n}{2T}\right) - \cos\left(-\frac{2\pi n}{2T}\right) \right] =
$$
  
\n
$$
= -\frac{1}{\pi n} \left[ \cos\left(\frac{\pi n}{T}\right) - \cos\left(\frac{\pi n}{T}\right) \right] = 0
$$

O fato de que  $B_n = 0$  para todo n significa que  $ret(t)$  contém apenas harmônicos em fase com o cosseno. Com  $A_n$  e  $B_n$ , poder-se-ia elaborar uma tabela semelhante à Tabela 2.3, mas para melhor visualização, pode-se representar o valor de  $A_n$  em função de n inteiro como infinitos pontos distintos em um gráfico, como mostrado na Figura 2.4b para  $T = 2$ . Na Figura 2.4a, é mostrada a função resultante da aplicação da série de Fourier sobre  $ret(t)$ , com  $T = 2$ . Nota-se que a função retangular, originalmente aperiódica, é retornada "forçadamente" periodizada.

Pode-se imaginar, portanto, que o aumento progressivo do período  $T$  fará a função retornada pela série de Fourier ser cada vez menos periódica, até o ponto em que  $T = \infty$ , e a série de Fourier reproduzirá perfeitamente  $ret(t)$ . Da Figura 2.4a até a Figura 2.4f, são mostradas as funções retornados pela série, bem como seus componentes harmônicos, para  $T = 2, 4$  e 8. Nota-se que os pontos que representam os componentes harmônicos se tornam cada vez mais próximos e que, embora a amplitude do gráfico de uma maneira geral esteja diminuindo, ele mantém sempre a mesma *forma*. É possível imaginar, portanto, que para valores de  $T$  ainda maiores, a série de Fourier "detectará" ainda mais harmônicos, e suas amplitudes e frequências estarão distribuídas entre os pontos que aparecem na Figura 2.4f.

Agora calculemos a *transformada* de Fourier de  $ret(t)$ :<sup>3</sup>

$$
F(\omega) = \int_{-\infty}^{\infty} ret(t)e^{-i\omega t}dt = \int_{-1/2}^{1/2} e^{-i\omega t}dt =
$$

$$
= \left[\frac{e^{-i\omega t}}{-i\omega}\right]_{-1/2}^{1/2} = \frac{1}{-i\omega}\left(e^{-\frac{i\omega}{2}} - e^{\frac{i\omega}{2}}\right) =
$$

$$
= \frac{-2i}{-i\omega}\operatorname{sen}\left(\frac{\omega}{2}\right) = \frac{2}{\omega}\operatorname{sen}\left(\frac{\omega}{2}\right)
$$

<sup>3</sup>Lembrando que  $\int e^{-at} dt = \frac{e^{-at}}{-a}$  $\frac{e^{-at}}{-a}$  e sen  $t = \frac{e^{it} - e^{-it}}{2i}$  $\frac{-e^{-i\alpha}}{2i}$ .

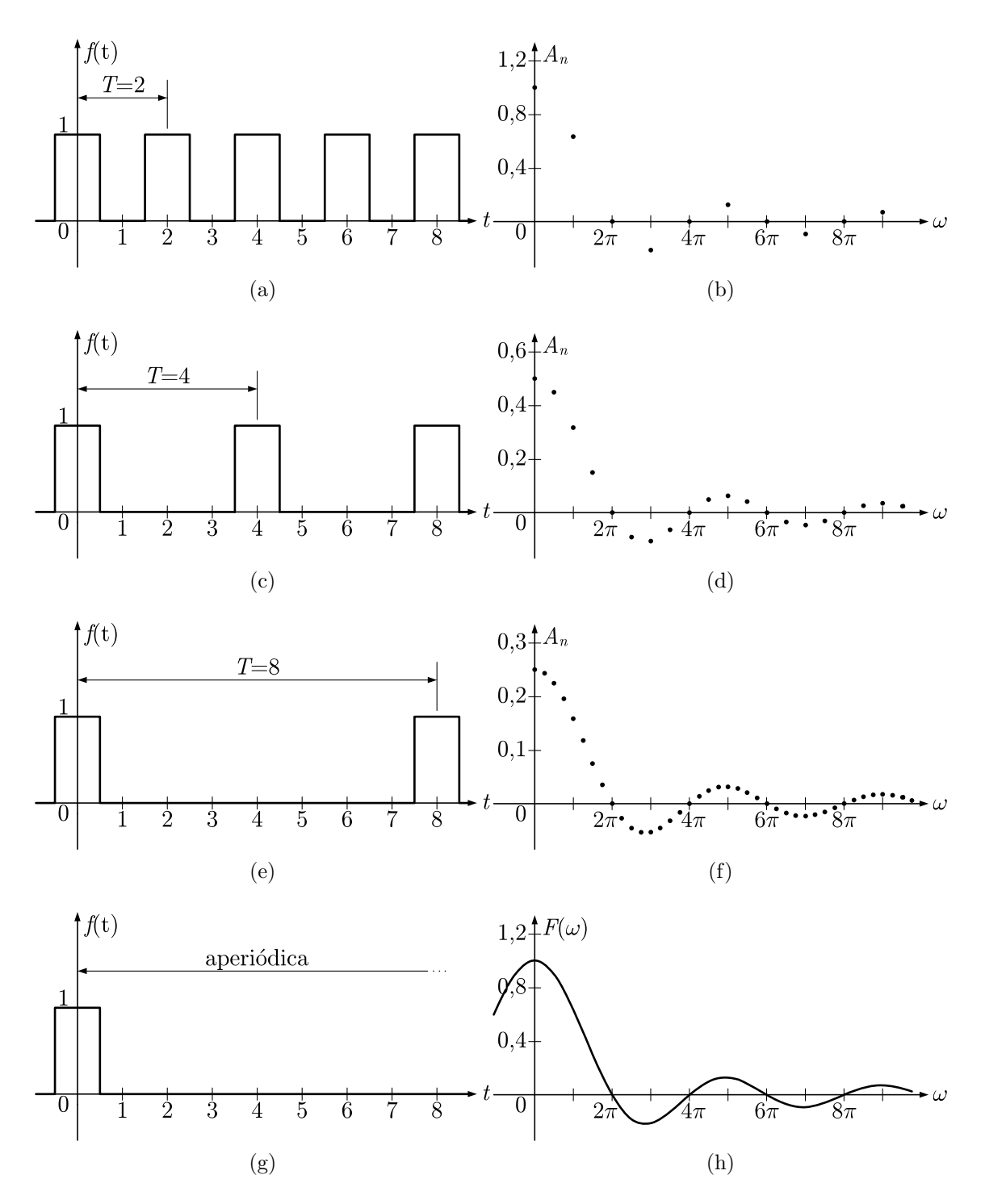

Figura 2.4: Comportamento da série de Fourier com o aumento progressivo de T.

O gráfico de  $f(t) = ret(t)$  está mostrado na Figura 2.4g e o gráfico de  $F(\omega)$  está mostrado na Figura 2.4h. Nota-se que esta última mostra que  $F(\omega)$  é um gráfico contínuo que tem a mesma forma das distribuições de frequências da série de Fourier com qualquer valor de T, ou seja, que a transformada de Fourier de  $ret(t)$  contém a mesma quantidade de informação que a função aperiódica ret(t).

Na verdade, a transformada de Fourier identifica *qualquer* harmônico da função original, e, de um modo mais abrangente, sua forma complexa identifica simultaneamente todas as frequências possíveis da função original. Essa característica faz da transformada de Fourier umas das ferramentas mais importantes da ciência, abrangendo campos como física, engenharia, matemática aplicada, química, processamento de sinais, astronomia, geologia, ótica, entre outros.

### 2.2 Transformada discreta de Fourier (DFT)

A definição das transformadas de Fourier, mostrada nas Eqs.  $(2.1)$  e  $(2.2)$ , torna muito difícil seu cálculo por meios computacionais. Primeiro, porque o resultado das transformadas é uma função contínua, e é extremamente difícil e demorado tratar de funções contínuas analiticamente em computadores. Por meio de softwares, é muito mais eficiente tratar da função *discretizada*, ou seja, na forma de pontos discretos igualmente espaçados. Além disso, em casos práticos, muitas vezes a função  $f(t)$ , cuja transformada está sendo calculada, pode representar o resultado de dados obtidos experimentalmente, e por isso também conhecida apenas em pontos discretos.

Em segundo lugar, porque os limites de integração das transformadas tornam o número de pontos discretos infinito. Computacionalmente, é preciso efetuar os cálculos apenas num intervalo finito de pontos, ou seja, *truncar* as integrações.

Essa discretização transforma as integrais das transformadas de Fourier em somatórios. Da mesma forma, o truncamento transforma os limites  $-\infty$  e  $\infty$  em valores próprios definidos. É claro que esses procedimentos converterão os resultados antes exatos obtidos pelas Eqs.  $(2.1)$  e  $(2.2)$  em *aproximações*, induzindo a erros que devem ser reduzidos

| m         | $\mu_m$      | $\omega_m$             |
|-----------|--------------|------------------------|
| $\theta$  | $\mathbf{U}$ | $\mathbf{0}$           |
| 1         | 1            | $\Delta \omega$        |
| 2         | 1            | $2\Delta\omega$        |
|           |              |                        |
| $N/2-1$   | $N/2-1$      | $(N/2-1)\Delta\omega$  |
| N/2       | N/2          | $N/2\Delta\omega$      |
| $N/2 + 1$ | $-N/2+1$     | $(-N/2+1)\Delta\omega$ |
| $N/2 + 2$ | $-N/2+2$     | $(-N/2+2)\Delta\omega$ |
|           |              |                        |
| $N-2$     | $-2$         | $-2\Delta\omega$       |
| $N-1$     | $-1$         | $-\Delta\omega$        |

Tabela 2.4: Frequências discretas.

com a escolha apropriada do espaçamento entre os pontos discretos e do intervalo de truncamento.

As Eqs. (2.1) e (2.2), quando ajustadas como explicado, são as equações da transformada discreta de Fourier, ou, do inglês, discrete Fourier transform (DFT), definidas por:

$$
F(\omega_m) = \Delta t \sum_{n=0}^{N-1} f(t_n) e^{-2\pi i \frac{mn}{N}} \qquad , m = 0, \dots, N-1
$$
 (2.5)

$$
f(t_n) = \frac{\Delta\omega}{2\pi} \sum_{m=0}^{N-1} F(\omega_m) e^{2\pi i \frac{mn}{N}} \qquad , n = 0, \dots, N-1
$$
 (2.6)

Para a aplicação das equações acima, adota-se um período  $T$  para o truncamento de  $f(t)$ . Dentro desse período, são tomados N pontos discretos, igualmente espaçados por  $\Delta t = T/N$ . O valor de  $f(t)$  no n-ésimo ponto é dado por  $f(t_n)$ , para o qual  $t_n = n\Delta t$ .

Da mesma forma, a transformada discreta  $F(\omega)$  de  $f(t)$  terá como resultado N pontos, separados pelo intervalo  $\Delta \omega = 2\pi/T$ . O valor do m-ésimo ponto é  $F(\omega_m)$ , para o qual  $\omega_m = \mu_m \Delta \omega$ , com  $\mu_m$  dado pela Tabela 2.4.

Essa definição "diferenciada" de  $\omega_m$ apenas reflete a periodicidade induzida tanto para os pontos discretos  $f(t_n)$  quanto para os pontos discretos  $F(\omega_m)$ . De fato,  $\omega_m = \omega_{m+N}$ , e essa definição de  $\omega_m$  é necessária por adequação puramente matemática.

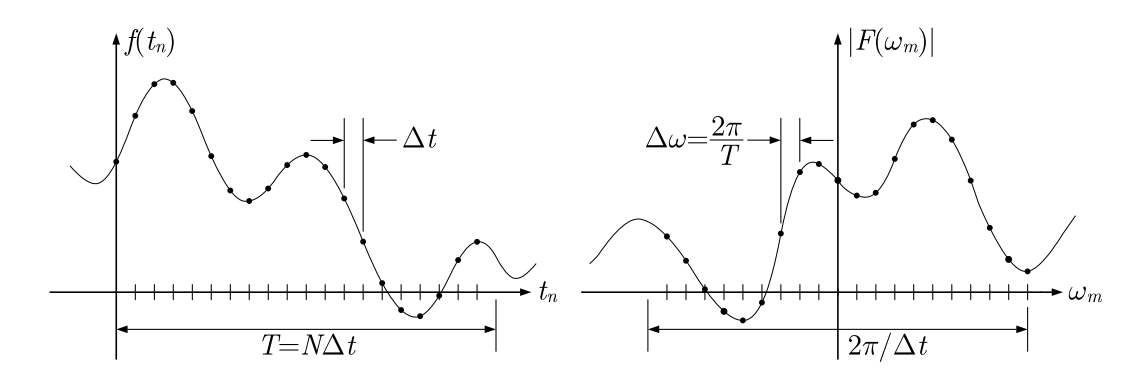

Figura 2.5: Variáveis envolvidas no cálculo da transformada discreta de Fourier.

As variáveis das Eqs. (2.5) e (2.6) são mostradas de forma mais clara na Figura 2.5.

#### 2.2.1 Convolução

Um dos operadores matemáticos úteis para o entendimento das particularidades da transformada de Fourier é a *convolução*. Esta é aplicada a duas funções quaisquer  $f(t)$  e  $g(t)$ , e tem como retorno uma terceira função que, de uma certa forma, representa a "quantidade" de sobreposição" entre $f(t)$ e uma versão espelhada e transladada no tempo de  $g(t)$ . E simbolizada por um asterisco (∗) e definida por:

$$
f(t) * g(t) = \int_{-\infty}^{\infty} f(\tau)g(t-\tau)d\tau = \int_{-\infty}^{\infty} g(\tau)f(t-\tau)d\tau
$$
 (2.7)

A visualização do resultado da aplicação entre duas funções  $f(t)$  e  $g(t)$  requer uma análise cuidadosa da Eq. (2.7). De início, vê-se que a variável  $\tau$  é introduzida e, por causa disso, dentro da integral, há uma troca de variável, e as duas funções são efetivamente dependentes de  $\tau$ .

Boa parte dessa visualização é alcançada analisando o parâmetro  $t - \tau$ . Como a variável de integração é  $\tau$ , então a presença da parcela  $-\tau$  no parâmetro significa que  $f(\tau)$  será multiplicada por uma versão invertida de  $g(\tau)$ . Além disso, a presença da variável t no parâmetro indica que, além de invertida,  $g(\tau)$  terá seu gráfico transladado de t. Após a integração,  $\tau$  desaparece e o resultado será função apenas de t. Por isso, a construção do gráfico da função resultante pode ser entendido como a integração do produto entre  $f(\tau)$ e  $g(-\tau)$  simultaneamente com o "deslizamento" de  $g(-\tau)$  em relação a  $f(\tau)$ .
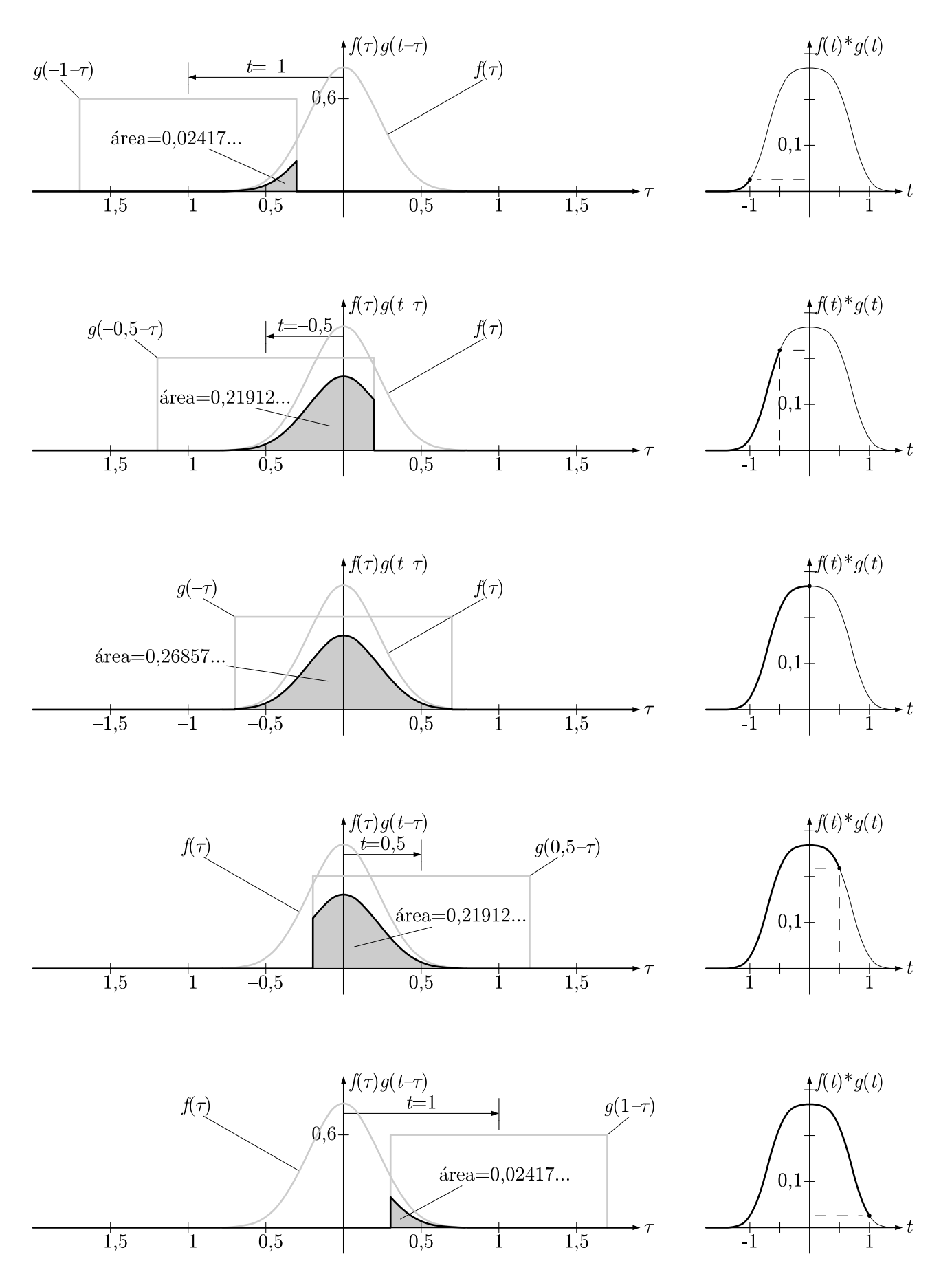

Figura 2.6: Etapas da construção gráfica da convolução entre duas funções.

A Figura 2.6 mostra, em etapas, como se pode "construir" a convolução entre duas funções. A função  $f(t)$  é definida por  $f(t) = 0, 8e^{-10t^2}$  e  $g(t)$  tem valor igual a 0,6 para  $|t| \le 0, 7$ e igual a 0 para  $|t| > 0.7$ . Ambas são mostradas em linha cinza, e a função  $g(-\tau)$  é mostrada com translações de −1 a 1. O produto entre elas é mostrado em linha preta, e a área abaixo do produto é destacada, com indicação do seu valor. A direita, o valor numérico da área é usado, juntamente com o deslocamento dado em  $g(-\tau)$ , para construir o gráfico da convolução entre  $f(t)$  e  $g(t)$ .

#### 2.2.1.1 Teorema da convolução

Esta é uma propriedade importante da convolução, pois a relaciona diretamente com a transformada de Fourier. Sejam  $f(t)$  e  $g(t)$  duas funções quaisquer, e sejam  $F(\omega)$  e  $G(\omega)$ suas respectivas transformadas de Fourier. O teorema da convolução afirma que as funções  $f(t) * g(t)$  e  $F(\omega) \cdot G(\omega)$  formam um par de transformadas de Fourier. Da mesma forma, as funções  $f(t) \cdot g(t)$  e  $F(\omega) * G(\omega)$  também formam um par de transformadas de Fourier.

Denotando o operador da transformada de Fourier por  $\mathcal{F}$ , o teorema da convolução pode ser escrito matematicamente na forma:

$$
\mathcal{F}{f(t) * g(t)} = \mathcal{F}{f(t)} \cdot \mathcal{F}{g(t)}
$$

$$
\mathcal{F}{f(t) \cdot g(t)} = \mathcal{F}{f(t)} * \mathcal{F}{g(t)}
$$

Se a variável t representa tempo,  $f(t)$  e  $g(t)$  estarão no domínio do tempo e suas transformadas estarão no domínio da frequência. Pelo teorema da convolução, o produto entre elas resulta numa função cuja transformada é a convolução das transformadas de  $f(t)$ e  $q(t)$ . Em outras palavras, multiplicação no tempo equivale a convolução na frequência. Similarmente, multiplicação na frequência equivale a convolução no tempo. Uma demonstração do teorema da convolução pode ser encontrada em Brigham.[1]

#### 2.2.2 Análise de erros

Como afirma Calenzani, [2] os erros decorrentes da utilização da transformada discreta de Fourier, em vez da transformada clássica, podem não apenas estar associados somente às aproximações feitas quando se substitui as integrais por somatórios. Existem realmente erros que são *inerentes* ao processo de obtenção de  $N$  pontos discretos da função original, ao truncamento e à obtenção de N pontos discretos na função transformada.

Segundo Meirovitch *apud* Calenzani,<sup>[2]</sup> a derivação das transformadas discretas de Fourier envolve três passos: discretização no domínio do tempo, truncamento no domínio do tempo e discretização no domínio da frequência. Todo o processo de transformação de uma função contínua do tempo em uma função equivalente discretizada está mostrado na Figura 2.7.

Seja, agora, uma função  $f(t)$  qualquer e sua transformada direta  $F(\omega)$ , de acordo com a Figura 2.7a. Seja  $\Delta_0(t)$  uma função definida como um trem de impulsos unitários separados por um intervalo  $\Delta t$  e  $\overline{\Delta}_0(\omega)$  sua transformada direta (Figura 2.7b). E seja, também,  $x(t)$  uma função definida como valendo 1 num intervalo de comprimento  $T =$  $N\Delta t$  (que engloba, portanto, N impulsos) e 0 nos demais pontos, e sua transformada direta  $X(\omega)$ , como a Figura 2.7d indica. Por último, seja  $\Delta_1(t)$  uma função semelhante à função  $\Delta_0(t)$ , porém, com impulsos de amplitude igual a  $\frac{T}{2\pi}$  e separados por um intervalo T. Ela e sua transformada direta  $\overline{\Delta}_1(\omega)$  são mostradas na Figura 2.7f.

A primeira parte do processo de discretização é a discretização no domínio do tempo. Fazse isso multiplicando a função  $f(t)$  pela função  $\Delta_0(t)$ . Logo, pelo teorema da convolução, a transformada de Fourier da função resultante é a convolução das funções  $F(\omega)$  e  $\overline{\Delta}_{0}(\omega)$ . Os resultados das duas operações estão na Figura 2.7c. O resultado no domínio do tempo  $\acute{e}$  um trem de impulsos com amplitude modulada pela função  $f(t)$ , e no domínio da frequência, é a superposição da função  $F(\omega)$  repetida em intervalos iguais a  $\Delta \omega = 2\pi/\Delta t$ . Isso gera a primeira fonte de erros, o fenômeno de *aliasing*, que é a contaminação entre um período e outro no espectro de frequências.

A segunda parte é o truncamento, que é a multiplicação da função  $f(t)\Delta_0(t)$  pela função  $x(t)$ . Da mesma maneira, faz-se a convolução entre as funções  $F(\omega) * \overline{\Delta}_0(\omega)$  e  $X(\omega)$  e o

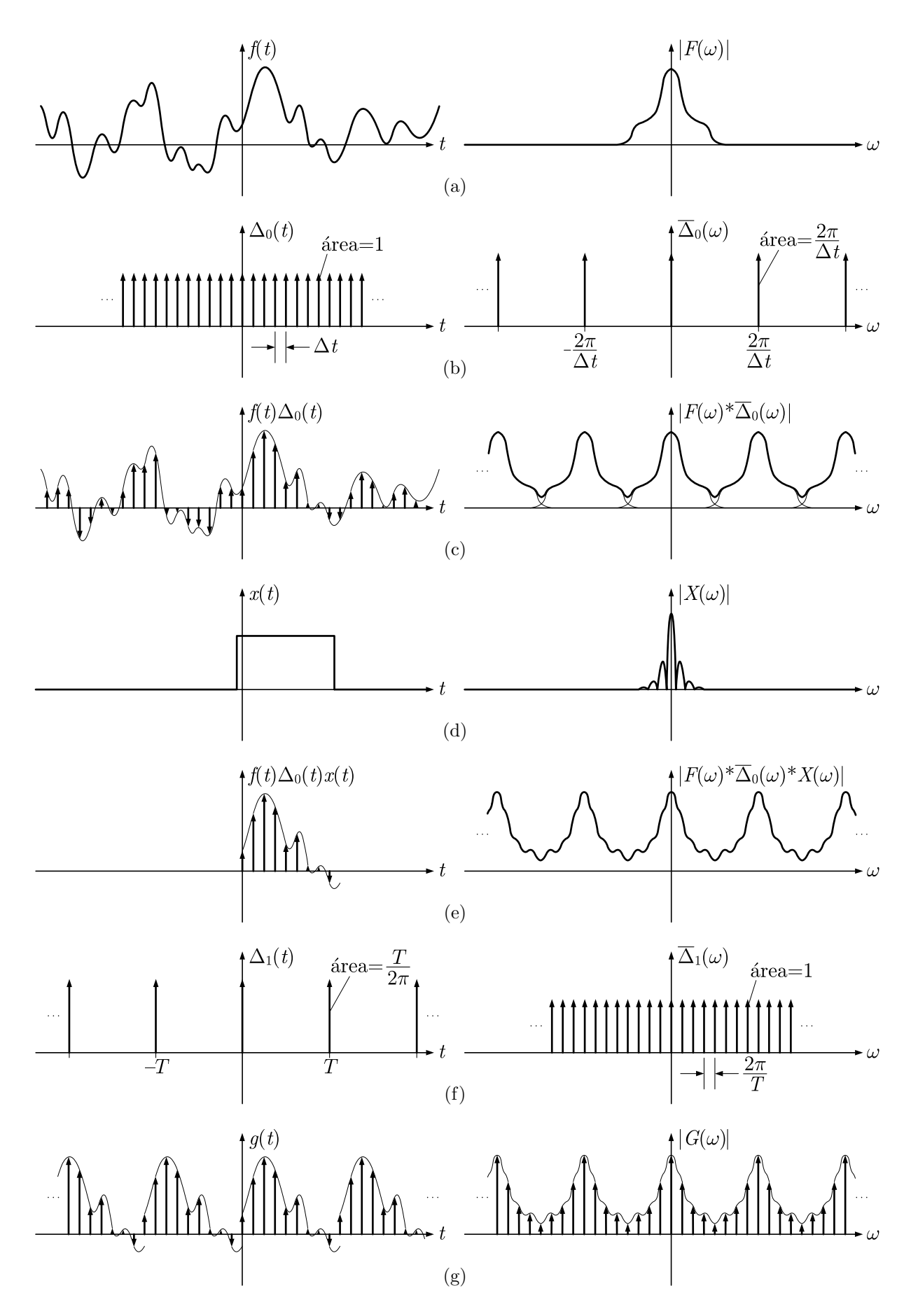

Figura 2.7: As etapas de discretização de uma função e de sua transformada.

resultados estão na Figura 2.7e. No domínio da frequência, ocorrem mais erros devido ao efeito *rippling*, que são as ondulações que surgem no espectro, por causa da convolução efetuada.

A terceira parte é a discretização no domínio da frequência. Dessa vez, é feita uma multiplicação no domínio da frequência entre as funções  $F(\omega) * \overline{\Delta}_0(\omega) * X(\omega)$  e  $\overline{\Delta}_1(\omega)$ . Consequentemente, é feita uma convolução entre as funções  $f(t)\Delta_0(t)x(t)$  e  $\Delta_1(t)$ , e o resultado final da discretização é mostrado na Figura 2.7e. Nessa última parte, a função no domínio do tempo se torna periódica e, no domínio da frequência, ela se torna discretizada. A escolha do intervalo entre os impulsos da função  $\overline{\Delta}_1(\omega)$  como sendo igual a  $2\pi/T$  é proposital, e faz com que os impulsos da função  $\Delta_1(t)$  sejam espaçados em exatamente  $T = N\Delta t$ . Por isso, nessa etapa, não ocorre o efeito de *aliasing* no domínio do tempo.

Comparando as Figuras 2.7a e 2.7g, vê-se que a discretização de  $f(t)$  não difere da função original, a menos de uma constante, enquanto que a discretização de  $F(\omega)$  é ligeiramente diferente de  $F(\omega)$ . Isso mostra que trabalhar com pontos discretos, em vez de com funções contínuas, induz a erros, originados dos efeitos de *aliasing* e *rippling*. Para minimizar o efeito de *aliasing*, deve-se tomar a função  $\Delta_0(t)$  com impulsos unitários mais próximos, ou seja, deve-se tomar valores pequenos de  $\Delta t$ . Com isso, os impulsos da função  $\overline{\Delta}_0(\omega)$ estarão mais afastados, e ocorrerá menor interferência entre as frequências de um período e outro. Para minimizar o efeito *rippling*, deve-se fazer a função  $x(t)$  englobar o maior número de pontos possível, ou seja, deve-se tomar valores grandes de  $N$ . Assim, a função  $X(\omega)$  estará mais próxima de uma função impulso unitário, e menor influência ela terá na convolução do processo de truncamento.

A relação que existe entre as funções discretizadas da Figura 2.7g é análoga à relação que existe entre as funções contínuas da Figura 2.7a. Enquanto que as últimas se relacionam pelas transformadas de Fourier, as primeiras se relacionam pelas transformadas discretas de Fourier, dadas pelas Eqs. (2.5) e (2.6).

## 2.3 Transformada rápida de Fourier (FFT)

A transformada rápida de Fourier (do inglês, *fast Fourier transform*, ou FFT) é um algoritmo muito eficiente para calcular a transformada discreta de Fourier e sua inversa. Existem muitos algoritmos para calcular a DFT eficientemente, e, por isso, é certo dizer que existem muitos algoritmos FFT. Entretanto, o algoritmo mais conhecido e difundido ´e, com larga margem, o desenvolvido por J. W. Cooley e J. W. Tukey em 1965 e, por isso, a express˜ao FFT se refere quase sempre a esse algoritmo especificamente.

O algoritmo de Cooley-Tukey, como é conhecido, lança mão de propriedades de números complexos, particularmente do fator  $e^{-\frac{2\pi i}{N}}$  quando  $N$  é uma potência de 2, ou seja, quando  $N=2^\gamma,\ \gamma\in\mathbb{Z}.$  Segundo Brigham,[1] o número de multiplicações complexas necessárias para o cálculo direto da DFT a partir da Eq.  $(2.5)$  ou da Eq.  $(2.6)$  é  $N^2$ , enquanto que, com o uso da FFT, esse valor é reduzido para  $N\gamma/2$ .

Isso significa que a razão entre os números de multiplicações complexas com e sem o uso da FFT é:

$$
\frac{N^2}{N\gamma/2} = \frac{2N}{\gamma} = \frac{2^{\gamma+1}}{\gamma}
$$

Essa razão cresce enormemente com o aumento de  $\gamma$ , o que significa que, quanto maior o número de pontos determinado para o cálculo usando FFT, maior será a vantagem que se tem sobre o mesmo cálculo usando DFT. Por exemplo, para  $N = 1024 = 2^{10}$ , temos  $\gamma = 10$  e, assumindo-se que o tempo de cálculo computacional é proporcional ao número de multiplicações complexas, a razão acima indica que o tempo de cálculo com o uso de FFT é 204, 8 vezes menor que com DFT.

## Capítulo 3

# Análise dinâmica de sistemas com um grau de liberdade

## 3.1 Visão geral sobre análise dinâmica de estruturas

Em engenharia de estruturas, um dos pontos de maior importância é a determinação dos esforços internos que surgem em um sistema como consequência da aplicação de esforços externos (cargas, ou carregamentos). Conhecer os valores numéricos desses esforços internos permite dimensionar com precisão as medidas da estrutura, determinar um material adequado para ser utilizado, entre outras coisas.

Durante os cursos de graduação, diversas disciplinas têm como tópico principal o estudo de técnicas e procedimentos que visam determinar justamente esses esforços, tais como Mecânica, Estruturas Isostáticas, Estruturas Hiperestáticas, além da mais abrangente Resistência dos Materiais.

Entretanto, essas disciplinas são focadas no estudo de esforços que surgem como consequência de cargas *estáticas*, isto é, cuja intensidade, direção, ponto de aplicação ou distribuição são invariáveis com o tempo. De fato, esse tipo de carregamento é extremamente comum, e é encontrado em todos os campos de engenharia.

Mas também são de extrema importância as cargas  $dinâmicas$ , isto é, com alguma propriedade variável com o tempo. Há casos em que os esforços internos que surgem em uma estrutura submetida a um carregamento dinˆamico de intensidade baixa s˜ao bem maiores que os que surgiriam se esta fosse submetida a um carregamento estático de intensidade alta. Por esse e outros motivos, em alguns campos, o estudo dos efeitos gerados por cargas dinâmicas (ou seja, a *análise* dinâmica) é imprescindível, como no projeto de pontes e torres, na construção de estruturas em locais sujeitos a terremotos, entre outros.

Os esforços internos de um sistema são diretamente relacionados às deformações (ou *deslo*camentos) sofridas por este. Por esse motivo, análises dinâmicas são normalmente feitas com o objetivo de encontrar os deslocamentos. Como os carregamentos são variáveis com o tempo, os deslocamentos também são. Por isso, uma função que expressa um deslocamento em função do tempo é chamada histórico de resposta do sistema, ou simplesmente resposta.

Diz-se que um sistema que permite apenas um tipo de deslocamento tem um grau de liberdade, e pode-se a ele se referir por  $SDOF$ , do inglês, *single degree of freedom*. Quando um sistema permite múltiplos deslocamentos de suas partes, diz-se que este tem  $m\hat{u}l*t*ip*los*$ graus de liberdade, e pode-se a ele se referir por  $MDOF$ , do inglês, multiple degrees of freedom.

#### 3.1.1 Modelo para sistemas com um grau de liberdade

Para sistemas com um grau de liberdade, o procedimento adotado é o de supor toda a sua massa  $m$  concentrada em um único ponto, que pode se deslocar no mesmo sentido do grau de liberdade permitido pelo sistema. Como esse deslocamento acontece em uma única direção, pode-se expressá-lo por uma função escalar  $v(t)$ , que pode assumir valores positivos ou negativos, significando deslocamentos no mesmo sentido ou contrários a um dado referencial. A variável t representa o tempo, e as derivadas  $\dot{v}(t)$  e  $\ddot{v}(t)$  da resposta são, respectivamente, a velocidade e a aceleração do sistema.

A rigidez é representada pela constante elástica k, expressa em unidade de força por unidade de distância. Assume-se que essa rigidez obedece à lei de Hooke, ou seja, exerce

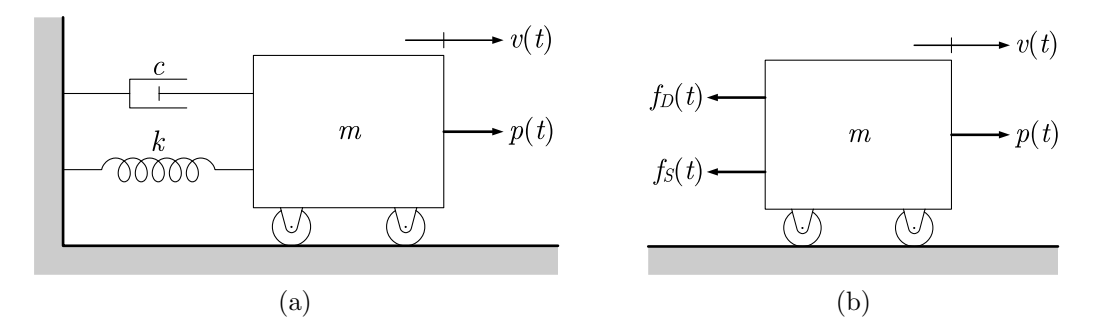

Figura 3.1: Modelo para sistema SDOF e diagrama de corpo livre da massa m.

seu efeito por uma força de intensidade diretamente proporcional, com mesma direção e sentido oposto ao *deslocamento* do sistema. Matematicamente, temos  $f_S = -kv(t)$ .

O *amortecimento* do sistema é representado pela constante de amortecimento c, expressa em unidade de força por unidade de velocidade. Este é uma aproximação do arraste com o meio em que o sistema est´a imerso (na grande maioria das vezes, o ar), juntamente com o atrito generalizado de suas partes internas. Assim, é expressa por uma força de intensidade diretamente proporcional, com mesma direção e sentido oposto à velocidade do sistema, ou seja,  $f_D = -c\dot{v}(t)$ .

A carga dinâmica que atua no sistema é expressa por uma função escalar  $p(t)$ , atuante na massa  $m$  e na mesma direção do deslocamento a ela permitido.

Um conjunto de unidades comuns dentro do sistema internacional de unidades (SI) é o kN para o carregamento  $p(t)$ , kg para a massa m, kNs/m para o amortecimento c e kN/m para a rigidez k.

Essas características fazem sistemas SDOF serem, na realidade, matematicamente idênticos a sistemas massa-mola-amortecedor, como o mostrado na Figura 3.1a. É possível ver que os pequenos roletes da massa m permitem o deslocamento linear ao longo de uma única direção, dando ao sistema uma única liberdade. A rigidez e o amortecimento do sistema são representados pela mola  $k$  e pelo amortecedor c, ligados à massa e com uma extremidade fixa. Logo acima da massa está o referencial do deslocamento  $v(t)$  e do carregamento  $p(t)$ , indicando qual é a posição nula e o sentido tomado como positivo.

A Figura 3.1b mostra um diagrama de corpo livre da massa do sistema. As forças que nela atuam são o carregamento  $p(t)$ , a força elástica  $f_S(t)$  e a força de amortecimento  $f_D(t)$ <sup>1</sup>. Aplicando a segunda lei de Newton à massa m e rearrumando, fica:

$$
\sum F = m\ddot{v}(t)
$$
  

$$
p(t) - kv(t) - c\dot{v}(t) = m\ddot{v}(t)
$$
  

$$
m\ddot{v}(t) + c\dot{v}(t) + kv(t) = p(t)
$$
 (3.1)

A Eq.  $(3.1)$  é uma equação diferencial de segunda ordem em  $v(t)$  que rege o deslocamento do sistema em função do tempo. É a equação fundamental dos sistemas SDOF, e por isso é chamada equação do movimento. Sua solução  $v(t)$  é a resposta do sistema e é a incógnita a ser encontrada, por qualquer método que se queira.

## 3.2 Solução exata da equação do movimento

Por se tratar de uma equação diferencial, dependendo do carregamento  $p(t)$ , a equação do movimento pode ser resolvida exatamente com o uso do cálculo diferencial. A Eq.  $(3.1)$  é ordinária e, por causa do termo  $p(t) \neq 0$ , tembém é não-homogênea. Por esse motivo, sua solução será a soma de uma solução chamada *complementar* com uma solução chamada particular. A solução complementar será a solução da equação homogênea equivalente, que é:

$$
m\ddot{v}(t) + c\dot{v}(t) + kv(t) = 0\tag{3.2}
$$

Já a solução particular depende da forma de  $p(t)$  e será abordada mais tarde.

<sup>&</sup>lt;sup>1</sup>Vale ressaltar o *princípio de D'Alembert*, em que a parcela  $m\ddot{v}(t)$ , que representa a inércia da massa do sistema, é considerada uma pseudo-força  $f_I (t) = -m\ddot{v}(t)$ . Esse princípio, que para sistemas SDOF constitui apenas uma interpretação alternativa das forças que atuam na massa, torna-se importantíssimo em sistemas MDOF (explicados mais adiante), quando a aplicação da segunda lei de Newton não pode ser feita diretamente, uma vez que todas as forças em um dado elemento do sistema dependem de propriedades de todos os outros elementos.

#### 3.2.1 Solução complementar

Inicialmente, dividimos a Eq. (3.2) por m, definimos  $\omega = \sqrt{k/m}$  como sendo a *frequência* natural do sistema<sup>2</sup> e a rearrumamos da seguinte forma:

$$
\ddot{v}(t) + \frac{c}{m}\dot{v}(t) + \frac{k}{m}v(t) = 0
$$
  

$$
\ddot{v}(t) + \frac{c}{m}\dot{v}(t) + \omega^2 v(t) = 0
$$

Cuja equação característica é:

$$
s^2 + \frac{c}{m}s + \omega^2 = 0
$$
 (3.3)

A Eq.  $(3.3)$  é uma equação algébrica do segundo grau na variável s, e sua solução é obtida primeiramente encontrando o valor do discriminante:

$$
\Delta = \left(\frac{c}{m}\right)^2 - 4\omega^2
$$

Sabemos que o sinal de  $\Delta$  determina se a equação característica terá raízes complexas conjugadas, ra´ızes reais iguais ou ra´ızes reais distintas, e isso depende diretamente do amortecimento c. Vejamos:

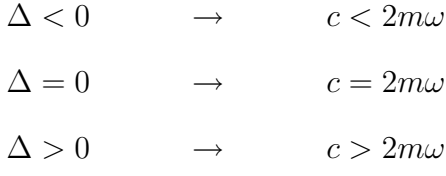

O valor  $2m\omega$  recebe o nome de *amortecimento crítico* e é simbolizado por  $c_c$ . Esse nome vem do fato de que este  $\acute{e}$  o valor para o amortecimento c que determina três comportamentos diferentes do sistema, como será visto mais à frente. Define-se também a razão entre o amortecimento do sistema e o amortecimento crítico como sendo a taxa de amortecimento, definida por:

$$
\xi = \frac{c}{c_c} = \frac{c}{2m\omega}
$$

<sup>&</sup>lt;sup>2</sup>A explicação do motivo de  $\omega$  se chamar *frequência natural do sistema* está mais à frente, na análise da Eq. (3.29), na página 55.

Quando  $\xi < 1$ , temos que  $c < c_c$ , e o amortecimento c é dito subcrítico. Similarmente, quando  $\xi = 1$ , o amortecimento é *crítico* e quando  $\xi > 1$ , é supercrítico. A solução complementar é encontrada de modo diferente para cada caso.

#### 3.2.1.1 Amortecimento subcrítico

Se  $c < c_c$ , as raízes complexas conjugadas da Eq. (3.3) são:

$$
s_{1,2} = \frac{-\frac{c}{m} \pm \sqrt{(\frac{c}{m})^2 - 4\omega^2}}{2}
$$

Rearrumando:

$$
s_{1,2} = -\frac{c}{2m} \pm \sqrt{\left(\frac{c}{2m}\right)^2 - \omega^2} = -\frac{\omega}{\omega} \frac{c}{2m} \pm \frac{i\omega}{i\omega} \sqrt{\left(\frac{c}{2m}\right)^2 - \omega^2} =
$$
  
=  $-\xi \omega \pm i\omega \sqrt{-\left(\frac{c}{2m\omega}\right)^2 + \frac{\omega^2}{\omega^2}} = -\xi \omega \pm i\omega \sqrt{1 - \xi^2} =$   
=  $-\xi \omega \pm i\omega_D$ 

Na expressão acima, definiu-se  $\omega_D = \omega \sqrt{1 - \xi^2}$ . Agora, pelo cálculo diferencial, sabese que a solução da Eq.  $(3.2)$  quando sua equação característica tem raízes complexas conjugadas é:

$$
v_c(t) = K_1 e^{\text{Re}(s_1)t} \cos[\text{Im}(s_1)t] + K_2 e^{\text{Re}(s_2)t} \sin[\text{Im}(s_2)t]
$$
  

$$
v_c(t) = K_1 e^{-\xi \omega t} \cos \omega_D t + K_2 e^{-\xi \omega t} \sin \omega_D t
$$
 (3.4)

Onde as constantes  $K_1$  e  $K_2$  dependem das condições iniciais  $v(0)$  e  $\dot{v}(0)$ , e deverão ser encontradas após a formação da solução geral pela soma da Eq. (3.4) com a solução particular, a ser determinada mais adiante.

#### 3.2.1.2 Amortecimento crítico

Se  $c = c_c$ , as raízes reais e iguais da Eq.  $(3.3)$  são:

$$
s_1 = s_2 = \frac{-\frac{c}{m} \pm \sqrt{0}}{2} = -\frac{c}{2m} = -\frac{2m\omega}{2m} = -\omega
$$

Pelo cálculo diferencial, sabe-se que a solução da Eq. (3.2) quando sua equação característica tem raízes reais e iguais é:

$$
v_c(t) = K_1 e^{s_1 t} + K_2 t e^{s_1 t}
$$
  
\n
$$
v_c(t) = K_1 e^{-\omega t} + K_2 t e^{-\omega t}
$$
 (3.5)

Onde, da mesma forma, as constantes  $K_1$  e  $K_2$  dependem das condições iniciais  $v(0)$  e  $\dot{v}(0)$ , e deverão ser encontradas após a formação da solução geral pela soma da Eq. (3.5) com a solução particular, a ser determinada.

#### 3.2.1.3 Amortecimento supercrítico

Se  $c > c_c$ , as raízes reais distintas da Eq. (3.3) são encontradas da mesma forma que para o caso em que  $c < c_c$ :

$$
s_{1,2} = \frac{-\frac{c}{m} \pm \sqrt{\left(\frac{c}{m}\right)^2 - 4\omega^2}}{2} = -\xi\omega \pm i\omega_D
$$

No entanto, como se sabe que são raízes reais e que  $\xi > 1$ , é preferível expressá-las sem que dependam de  $i$ , da seguinte forma:

$$
s_{1,2} = -\xi\omega \pm i\omega_D = -\xi\omega \pm i\omega\sqrt{1 - \xi^2} =
$$
  

$$
= -\xi\omega \pm \omega\sqrt{\xi^2 - 1} = -\xi\omega \pm \hat{\omega}
$$

Na expressão acima, definiu-se  $\hat{\omega} = \omega \sqrt{\xi^2 - 1}$ . Agora, pelo cálculo diferencial, sabe-se que a solução da Eq. (3.2) quando sua equação característica tem raízes reais e distintas

$$
\acute{\text{e}}
$$

$$
v_c(t) = K_1 e^{s_1 t} + K_2 e^{s_2 t} =
$$
  
\n
$$
= K_1 e^{(-\xi \omega + \hat{\omega})t} + K_2 e^{(-\xi \omega - \hat{\omega})t} =
$$
  
\n
$$
= K_1 e^{-\xi \omega t} e^{\hat{\omega} t} + K_2 e^{-\xi \omega t} e^{-\hat{\omega} t}
$$
  
\n
$$
v_c(t) = e^{-\xi \omega t} (K_1 e^{\hat{\omega} t} + K_2 e^{-\hat{\omega} t})
$$
\n(3.6)

Onde, mais uma vez, as constantes  $K_1$  e  $K_2$  dependem das condições iniciais  $v(0)$  e  $\dot{v}(0)$ , e deverão ser encontradas após a formação da solução geral pela soma da Eq. (3.6) com a solução particular.

#### 3.2.2 Solução particular

Como já foi dito, a solução particular dependerá do carregamento  $p(t)$  na Eq. (3.1). Na prática, dificilmente um carregamento pode ser expresso por uma função conhecida, mas h´a pelo menos um caso que simula razoavelmente bem alguns tipos de carregamentos reais, que é quando o carregamento é harmônico.

Este é o caso em que o carregamento  $p(t)$  é uma combinação linear de seno e cosseno, isto é,  $p(t) = p_1 \cos \overline{\omega} t + p_2 \sin \overline{\omega} t$ . É importante lembrar que a frequência angular do carregamento (ou *frequência angular de excitação*) não é necessariamente igual à frequência angular do sistema  $\omega$ . Assim, dividindo-se a Eq. (3.1) por m, substituindo  $p(t)$  pelo carregamento harmônico e lembrando que  $c/m = 2\xi\omega$ , temos:

$$
m\ddot{v}(t) + c\dot{v}(t) + kv(t) = p_1 \cos \overline{\omega}t + p_2 \sin \overline{\omega}t
$$
  

$$
\ddot{v}(t) + 2\xi\omega\dot{v}(t) + \omega^2 v(t) = \frac{p_1}{m} \cos \overline{\omega}t + \frac{p_2}{m} \sin \overline{\omega}t
$$
(3.7)

Pelo cálculo diferencial, sabe-se que a solução particular para esse valor de  $p(t)$  é:

$$
v_p(t) = C_1 \cos \overline{\omega} t + C_2 \sin \overline{\omega} t \tag{3.8}
$$

Onde  $C_1$ e $C_2$ são constantes que já podem ser determinadas. A derivadas de $v_p(t)$ são:

$$
\dot{v}_p(t) = -\overline{\omega}C_1 \operatorname{sen} \overline{\omega}t + \overline{\omega}C_2 \cos \overline{\omega}t
$$

$$
\ddot{v}_p(t) = -\overline{\omega}^2 C_1 \cos \overline{\omega}t - \overline{\omega}^2 C_2 \operatorname{sen} \overline{\omega}t
$$

Substituindo  $v_p(t)$  e suas derivadas na Eq. (3.7), temos:

$$
-\overline{\omega}^2 C_1 \cos \overline{\omega} t - \overline{\omega}^2 C_2 \sin \overline{\omega} t - 2\xi \omega \overline{\omega} C_1 \sin \overline{\omega} t +
$$
  
+2\xi \omega \overline{\omega} C\_2 \cos \overline{\omega} t + \omega^2 C\_1 \cos \overline{\omega} t + \omega^2 C\_2 \sin \overline{\omega} t =  $\frac{p_1}{m} \cos \overline{\omega} t + \frac{p_2}{m} \sin \overline{\omega} t$   

$$
[(\omega^2 - \overline{\omega}^2) C_1 + (2\xi \omega \overline{\omega}) C_2] \cos \overline{\omega} t +
$$

$$
+ [(\omega^2 - \overline{\omega}^2) C_2 - (2\xi \omega \overline{\omega}) C_1] \sin \overline{\omega} t = \frac{p_1}{m} \cos \overline{\omega} t + \frac{p_2}{m} \sin \overline{\omega} t \quad (3.9)
$$

Agora definimos $\beta = \overline{\omega}/\omega$ como a razão entre a frequência de excitação e a frequência natural. Assim, temos:

$$
\omega^2 - \overline{\omega}^2 = \omega^2 - \beta^2 \omega^2 = \omega^2 (1 - \beta^2) \qquad e \qquad 2\xi \omega \overline{\omega} = 2\xi \beta \omega^2
$$

Após substituição desses valores na Eq. (3.9), igualamos os coeficientes que multiplicam os senos e os cossenos nos dois membros da equação, resultando no sistema em $C_1$  e  $C_2\colon$ 

$$
\begin{cases}\n\omega^2 (1 - \beta^2) C_1 + 2\xi \beta \omega^2 C_2 &= \frac{p_1}{m} \\
-2\xi \beta \omega^2 C_1 + \omega^2 (1 - \beta^2) C_2 &= \frac{p_2}{m}\n\end{cases}
$$

Dividindo ambas as equações por  $\omega^2$ , temos:<sup>3</sup>

$$
\begin{cases}\n(1 - \beta^2)C_1 + (2\xi\beta)C_2 &= \frac{p_1}{k} \\
-(2\xi\beta)C_1 + (1 - \beta^2)C_2 &= \frac{p_2}{k}\n\end{cases}
$$

A solução desse sistema é:

$$
C_1 = \frac{(1 - \beta^2)p_1 - (2\xi\beta)p_2}{k[(1 - \beta^2)^2 + (2\xi\beta)^2]}
$$
 e 
$$
C_2 = \frac{(2\xi\beta)p_1 + (1 - \beta^2)p_2}{k[(1 - \beta^2)^2 + (2\xi\beta)^2]}
$$
 (3.10)

<sup>&</sup>lt;sup>3</sup>Lembrando que  $m\omega^2 = k$ .

Substituindo os valores de  $C_1$  e  $C_2$  na Eq. (3.8), temos:

$$
v_p(t) = \frac{(1 - \beta^2)p_1 - (2\xi\beta)p_2}{k[(1 - \beta^2)^2 + (2\xi\beta)^2]} \cos \overline{\omega}t + \frac{(2\xi\beta)p_1 + (1 - \beta^2)p_2}{k[(1 - \beta^2)^2 + (2\xi\beta)^2]} \operatorname{sen} \overline{\omega}t \tag{3.11}
$$

Que é a solução particular da Eq.  $(3.1)$  para o caso de  $p(t)$  ser um carregamento harmônico. Também são úteis os casos em que  $p(t)$  é um harmônico em fase com o cosseno ou com o seno, respectivamente quando  $p_2 = 0$  ou  $p_1 = 0$ , para os quais a Eq. (3.11) se reduz, respectivamente, a:

$$
v_p(t) = \frac{p_1}{k} \frac{1}{(1 - \beta^2)^2 + (2\xi\beta)^2} \left[ (1 - \beta^2) \cos \overline{\omega} t + (2\xi\beta) \sin \overline{\omega} t \right]
$$
  

$$
v_p(t) = \frac{p_2}{k} \frac{1}{(1 - \beta^2)^2 + (2\xi\beta)^2} \left[ (1 - \beta^2) \sin \overline{\omega} t - (2\xi\beta) \cos \overline{\omega} t \right]
$$

## 3.2.3 Solução geral para vibração forçada

A solução geral da Eq. (3.1) será finalmente dada pela soma da solução complementar com a solução particular. As Eqs.  $(3.4), (3.5)$  e  $(3.6)$  são as soluções complementares para amortecimento subcrítico, crítico e supercrítico, enquanto que a Eq.  $(3.11)$  é a solução particular para carregamento harmônico.

No caso específico em que o carregamento sobre o sistema é nulo, ou seja,  $p(t) = 0$ , diz-se que o sistema está em *vibração livre*, ou seja, está posto a vibrar apenas pela ação de sua rigidez, sem esforço externo. Embora não tenha sido abordado, a solução particular para este tipo de carregamento é, obviamente,  $v_p(t) = 0$ . Encontraremos também uma solução geral para este caso. Em todos os demais casos em que  $p(t) \neq 0$  para qualquer t, diz-se que o sistema está em vibração forçada.

A solução geral será encontrada somando-se uma das três soluções complementares mencionadas anteriormente (conforme o nível de amortecimento do sistema) com a solução particular. Matematicamente:

$$
v(t) = v_c(t) + v_p(t)
$$
\n(3.12)

Logo em seguida, deve-se determinar as constantes  $K_1$  e  $K_2$  de  $v_c(t)$ , a partir das condições iniciais  $v(0)$  e  $\dot{v}(0)$ .

Pode-se usar este procedimento para qualquer tipo de carregamento, bastando-se conhecer a sua solução particular correspondente para a Eq.  $(3.1)$ .

#### 3.2.3.1 Amortecimento subcrítico

Nesse caso, temos que  $v_c(t)$  é dado pela Eq. (3.4) e  $v_p(t)$  é dado pela Eq. (3.11). Entretanto, como  $v_p(t)$  independe das condições iniciais do sistema, apenas para simplificar, pode-se utilizar equivalentemente a Eq.  $(3.8)$ , na qual  $C_1$  e  $C_2$  são definidos nas Eqs.  $(3.10)$ . Portanto, após substituição na Eq.  $(3.12)$ , temos:

$$
v(t) = C_1 \cos \overline{\omega} t + C_2 \sin \overline{\omega} t + K_1 e^{-\xi \omega t} \cos \omega_D t + K_2 e^{-\xi \omega t} \sin \omega_D t \tag{3.13}
$$

Partindo de  $v(0)$ , fica:

$$
v(0) = C_1 \cos 0 + C_2 \sin 0 + K_1 e^0 \cos 0 + K_2 e^0 \sin 0
$$
  
\n
$$
K_1 = v(0) - C_1
$$
\n(3.14)

Agora calculando  $\dot{v}(t)$ , temos, após alguns algebrismos:

$$
\dot{v}(t) = -\overline{\omega}C_1 \operatorname{sen} \overline{\omega}t + \overline{\omega}C_2 \operatorname{cos} \overline{\omega}t + e^{-\xi \omega t} \left[ \left( K_2 \omega_D - K_1 \xi \omega \right) \cos \omega_D t - \left( K_1 \omega_D + K_2 \xi \omega \right) \operatorname{sen} \omega_D t \right]
$$

Dessa vez, partindo de  $\dot{v}(0)$ :

$$
\dot{v}(0) = -\overline{\omega}C_1 \operatorname{sen} 0 + \overline{\omega}C_2 \cos 0 + e^0 \left[ (K_2 \omega_D - K_1 \xi \omega) \cos 0 - (K_1 \omega_D + K_2 \xi \omega) \operatorname{sen} 0 \right] =
$$
\n
$$
= \overline{\omega}C_2 + K_2 \omega_D - K_1 \xi \omega = \overline{\omega}C_2 + K_2 \omega_D - \left[ v(0) - C_1 \right] \xi \omega
$$
\n
$$
K_2 = \frac{\dot{v}(0) - \overline{\omega}C_2 + \left[ v(0) - C_1 \right] \xi \omega}{\omega_D}
$$
\n(3.15)

#### 3.2.3.2 Amortecimento crítico

Nesse caso, temos que  $v_c(t)$  é dado pela Eq. (3.5) e  $v_p(t)$  é dado pela Eq. (3.11). Mais uma vez, como  $v_p(t)$  independe das condições iniciais do sistema, para simplificar, a Eq. (3.8), com  $C_1$ e $C_2$ definidos nas Eqs. (3.10), será utilizada equivalentemente. Após substituição na Eq. (3.12), temos:

$$
v(t) = C_1 \cos \overline{\omega} t + C_2 \sin \overline{\omega} t + K_1 e^{-\omega t} + K_2 t e^{-\omega t}
$$
\n(3.16)

Partindo de  $v(0)$ , fica:

$$
v(0) = C_1 \cos 0 + C_2 \sin 0 + K_1 e^0 + K_2 \cdot 0 \cdot e^0
$$
  

$$
K_1 = v(0) - C_1
$$
 (3.17)

Agora calculando  $\dot{v}(t)$ :

$$
\dot{v}(t) = -\overline{\omega}C_1 \operatorname{sen} \overline{\omega}t + \overline{\omega}C_2 \operatorname{cos} \overline{\omega}t + e^{-\omega t} \left[K_2 - \omega(K_1 + K_2 t)\right]
$$

Agora, partindo de  $\dot{v}(0)$ :

$$
\dot{v}(0) = -\overline{\omega}C_1 \operatorname{sen} 0 + \overline{\omega}C_2 \cos 0 + e^0 [K_2 - \omega(K_1 + K_2 \cdot 0)] =
$$
  
\n
$$
= \overline{\omega}C_2 + K_2 - \omega K_1 = \overline{\omega}C_2 + K_2 - \omega [v(0) - C_1]
$$
  
\n
$$
K_2 = \dot{v}(0) - \overline{\omega}C_2 + \omega [v(0) - C_1]
$$
\n(3.18)

#### 3.2.3.3 Amortecimento supercrítico

Nesse caso, temos que  $v_c(t)$  é dado pela Eq. (3.6) e  $v_p(t)$  é dado pela Eq. (3.11). Novamente utiliza-se as Eqs.  $(3.8)$  e  $(3.10)$  para definir  $v_p(t)$  e, após substituição na Eq.  $(3.12)$ , temos:

$$
v(t) = C_1 \cos \overline{\omega} t + C_2 \sin \overline{\omega} t + e^{-\xi \omega t} \left( K_1 e^{\hat{\omega} t} + K_2 e^{-\hat{\omega} t} \right)
$$
(3.19)

Partindo de  $v(0)$ :

$$
v(0) = C_1 \cos 0 + C_2 \sin 0 + e^0 \left( K_1 e^0 + K_2 e^0 \right)
$$
  

$$
K_1 + K_2 = v(0) - C_1 \tag{3.20}
$$

Agora calculando  $\dot{v}(t)$  a partir da Eq. (3.19):

$$
\dot{v}(t) = -\overline{\omega}C_1 \operatorname{sen} \overline{\omega}t + \overline{\omega}C_2 \operatorname{cos} \overline{\omega}t + e^{-(\xi\omega + \hat{\omega})t} \left[ K_1(-\xi\omega + \hat{\omega})e^{2\hat{\omega}t} + K_2(-\xi\omega - \hat{\omega}) \right]
$$

Agora, partindo de  $\dot{v}(0)$ :

$$
\dot{v}(t) = -\overline{\omega}C_1 \operatorname{sen} \overline{\omega}t + \overline{\omega}C_2 \cos \overline{\omega}t + e^0 \left[ K_1(-\xi\omega + \hat{\omega})e^0 + K_2(-\xi\omega - \hat{\omega}) \right]
$$
  
\n
$$
\dot{v}(t) = \overline{\omega}C_2 + K_1(-\xi\omega + \hat{\omega}) + K_2(-\xi\omega - \hat{\omega})
$$
  
\n
$$
K_1(-\xi\omega + \hat{\omega}) + K_2(-\xi\omega - \hat{\omega}) = \dot{v}(0) - \overline{\omega}C_2
$$
\n(3.21)

Resolvendo o sistema formado pelas Eqs. (3.20) e (3.21), temos:

$$
K_1 = \frac{\left[\dot{v}(0) - \overline{\omega}C_2\right] + \left[v(0) - C_1\right]\left(\xi\omega + \hat{\omega}\right)}{2\hat{\omega}}
$$
  
\n
$$
K_2 = -\frac{\left[\dot{v}(0) - \overline{\omega}C_2\right] + \left[v(0) - C_1\right]\left(\xi\omega - \hat{\omega}\right)}{2\hat{\omega}}
$$
\n(3.22)

#### 3.2.4 Solução geral para vibração livre

Nas Eqs. (3.13), (3.16) e (3.19), a solução geral para carregamento harmônico foi expressa como a soma de uma solução complementar (que variou para cada um dos três tipos de amortecimento) com uma solução particular dada pela Eq. (3.8), que é  $v_p(t) = C_1 \cos \overline{\omega} t +$  $C_2$  sen  $\overline{\omega}t$ , para a qual as constantes  $C_1$  e  $C_2$  são definidas pelas Eqs. (3.10).

Entretanto, para o caso de um sistema em vibração livre, a solução particular é  $v_p(t) = 0$ . Notemos que a solução particular dada pela Eq.  $(3.8)$  se torna nula se fizermos  $C_1$  e  $C_2$ nulos. Por isso, as soluções gerais para vibração livre serão um caso específico das soluções gerais para vibração forçada, onde  $C_1$  e  $C_2$  são nulos.

Portanto, substituindo  $C_1 = 0$  e  $C_2 = 0$  nas Eqs. (3.13), (3.14) e (3.15), encontraremos a solução geral para o caso de amortecimento subcrítico, que será:

$$
v(t) = e^{-\xi \omega t} \left[ v(0) \cos \omega_D t + \frac{\dot{v}(0) + v(0)\xi \omega}{\omega_D} \sin \omega_D t \right]
$$
(3.23)

Substituindo  $C_1 = 0$  e  $C_2 = 0$  nas Eqs. (3.16), (3.17) e (3.18), encontraremos a solução

geral para o caso de amortecimento crítico:

$$
v(t) = e^{-\omega t} [(1 + \omega t)v(0) + t\dot{v}(0)]
$$
\n(3.24)

E, por fim, substituindo  $C_1 = 0$  e  $C_2 = 0$  nas Eqs. (3.19) e (3.22), encontraremos, depois de muita arrumação, a solução geral para o caso de amortecimento supercrítico, que será:

$$
v(t) = e^{-\xi \omega t} \left[ v(0) \cosh \hat{\omega} t + \frac{\dot{v}(0) + v(0)\xi \omega}{\hat{\omega}} \operatorname{senh} \hat{\omega} t \right]
$$
(3.25)

#### 3.2.5 Solução geral para sistemas sem amortecimento

Sistemas sem amortecimento são aqueles em que  $c = 0$ . Este é um caso particular do amortecimento subcrítico, mas é de importância e deve ser analisado em detalhes. O fato de que  $c = 0$  leva a  $\xi = 0$  e também a  $\omega_D = \omega$ .

Para encontrar a solução geral para sistemas em vibração forçada com carregamento harmônico e sem amortecimento, primeiramente substituímos esses valores nas Eqs.  $(3.10)$ , obtendo:

$$
C_1 = \frac{p_1}{k(1 - \beta^2)} \qquad e \qquad C_2 = \frac{p_2}{k(1 - \beta^2)} \tag{3.26}
$$

Em seguida, substituimos  $\xi = 0$  e  $\omega_D = \omega$  nas Eqs. (3.14) e (3.15), obtendo:

$$
K_1 = v(0) - C_1
$$
 e  $K_2 = \frac{\dot{v}(0) - \overline{\omega}C_2}{\omega}$  (3.27)

E para finalizar, substituímos também  $\xi = 0$  e  $\omega_D = \omega$  na Eq. (3.13):

$$
v(t) = C_1 \cos \overline{\omega} t + C_2 \sin \overline{\omega} t + K_1 \cos \omega t + K_2 \sin \omega t \tag{3.28}
$$

Resumindo, a solução geral é a Eq.  $(3.28)$  com  $C_1$  e  $C_2$  definidos pelas Eqs.  $(3.26)$  e  $K_1$ e  $K_2$  definidos pelas Eqs. (3.27).

É interessante perceber que a Eq.  $(3.28)$  é a soma de dois harmônicos com frequências  $\overline{\omega}$  e  $\omega$ . Isso significa que, quando essas duas frequências são muito *próximas*, ocorre o fenômeno de batimentos, ou seja, a resposta será um único harmônico modulado por um outro harmônico de frequência muito baixa. Obviamente, as frequências não podem ser iguais, pois assim a carga  $p(t)$  excitaria o sistema em sua própria frequência natural, fazendo a amplitude da resposta tender a infinito. Matematicamente, isso não seria possível pois se  $\overline{\omega} = \omega$ , então  $\beta = 1$ , e a Eq. (3.26) teria uma divisão por zero.

Já para sistemas em vibração livre e sem amortecimento, substituimos  $\xi = 0$  e  $\omega_D = \omega$ na Eq. (3.23), e obtemos:

$$
v(t) = e^{0} \left[ v(0) \cos \omega t + \frac{\dot{v}(0) + v(0) \cdot 0 \cdot \omega}{\omega} \sin \omega t \right]
$$
  

$$
v(t) = v(0) \cos \omega t + \frac{\dot{v}(0)}{\omega} \sin \omega t
$$
 (3.29)

Nota-se que, nesse caso, ao contrário do caso com amortecimento subcrítico, a frequência angular da resposta não é  $\omega_D$ , e sim  $\omega$ . Assim,  $\omega$  também é chamado *frequência natu*ral do sistema, porque é igual à frequência angular de vibração do sistema livre e sem amortecimento.

#### 3.2.6 Comparações entre respostas

A Figura 3.2 resume o comportamento de um mesmo sistema para os três casos de amortecimento: subcrítico (inclusive nulo) em linhas pretas, crítico em linha tracejada e supercrítico em linhas cinzas. Na figura, o sistema está em vibração livre e tem condições iniciais positivas.

Já a Figura 3.3 resume o comportamento de um mesmo sistema sujeito a vibração forçada por um carregamento senoidal. Assim como na Figura 3.2, as linhas pretas mostram a resposta com amortecimento subcrítico (inclusive nulo), a linha tracejada, a resposta com amortecimento crítico e as linhas cinzas, com amortecimento supercrítico. Além disso, para comparação, o carregamento é mostrado em linha fina cinza.

E, por fim, a tabela 3.1 mostra, de forma resumida, todas as respostas exatas para sistemas SDOF, em vibração livre ou forçada, com qualquer tipo de amortecimento.

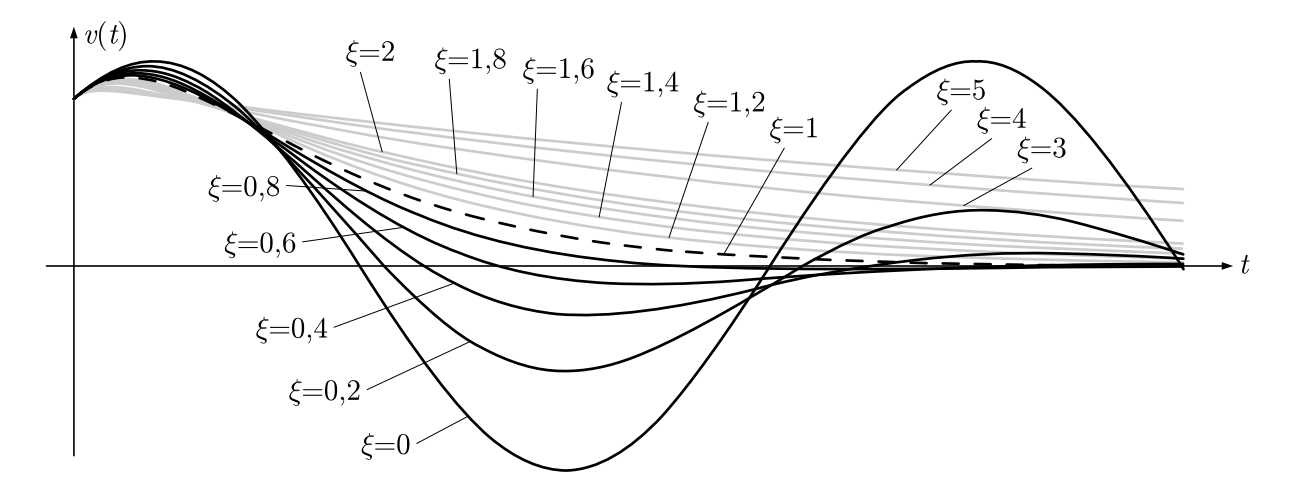

Figura 3.2: Resposta de um sistema em vibração livre para amortecimentos variados.

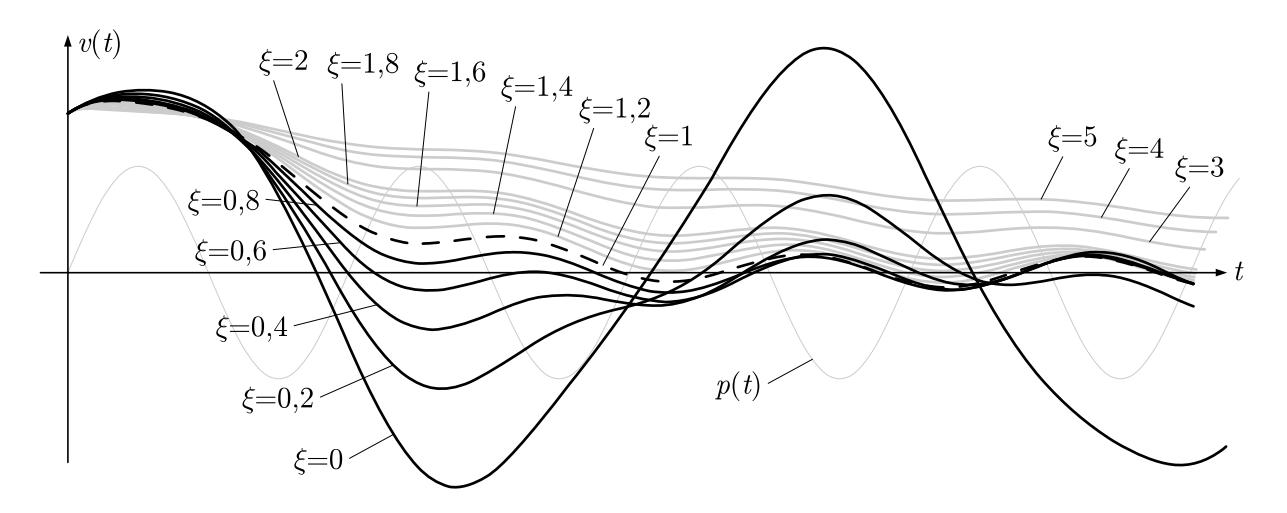

Figura 3.3: Resposta de um sistema em vibração forçada para amortecimentos variados.

Tabela 3.1: Soluções exatas para vibrações livres e forçadas em função de  $\xi$ .

| tipo de                    | vibração forçada                                                     | vibração livre |
|----------------------------|----------------------------------------------------------------------|----------------|
| amortecimento              | $p(t) = p_1 \cos \overline{\omega} t + p_2 \sin \overline{\omega} t$ | $p(t) = 0$     |
| nulo $(\xi = 0)$           | Eqs. $(3.26), (3.27)$ e $(3.28)$                                     | Eq. $(3.29)$   |
| subcrítico (0 < $\xi$ < 1) | Eqs. $(3.10), (3.13), (3.14)$ e $(3.15)$                             | Eq. $(3.23)$   |
| crítico ( $\xi = 1$ )      | Eqs. $(3.10), (3.16), (3.17)$ e $(3.18)$                             | Eq. $(3.24)$   |
| supercrítico ( $\xi > 1$ ) | Eqs. $(3.10), (3.19)$ e $(3.22)$                                     | Eq. $(3.25)$   |

## 3.3 Métodos no domínio da frequência

#### 3.3.1 Método clássico

Uma outra maneira de se resolver a equação do movimento é com o uso da transformada de Fourier. Simbolizando o operador da transformada por  $\mathcal{F}$ , pode-se aplicá-la a ambos os membros da Eq.  $(3.1)$  e fazer as seguintes arrumações:

$$
\mathcal{F}\{m\ddot{v}(t) + c\dot{v}(t) + kv(t)\} = \mathcal{F}\{p(t)\}
$$
  
\n
$$
m\mathcal{F}\{\ddot{v}(t)\} + c\mathcal{F}\{\dot{v}(t)\} + k\mathcal{F}\{v(t)\} = P(\overline{\omega})
$$
  
\n
$$
-\overline{\omega}^2 m \mathcal{F}\{v(t)\} + i\overline{\omega} c \mathcal{F}\{v(t)\} + k\mathcal{F}\{v(t)\} = P(\overline{\omega})
$$
  
\n
$$
-\overline{\omega}^2 m V(\overline{\omega}) + i\overline{\omega} c V(\overline{\omega}) + kV(\overline{\omega}) = P(\overline{\omega})
$$
  
\n
$$
(-\overline{\omega}^2 m + i\overline{\omega} c + k)V(\overline{\omega}) = P(\overline{\omega})
$$
  
\n
$$
V(\overline{\omega}) = \frac{1}{-\overline{\omega}^2 m + i\overline{\omega} c + k} P(\overline{\omega})
$$
  
\n
$$
V(\overline{\omega}) = H(\overline{\omega})P(\overline{\omega})
$$
\n(3.30)

Na Eq.  $(3.30)$ , as transformadas fazem a mudança de domínio e, consequentemente, de variável independente. Foi escolhida a variável  $\overline{\omega}$  (em vez de simplesmente  $\omega$ ) para representar o domínio da frequência, para diferenciá-la da frequência natural do sistema  $\omega = \sqrt{k/m}$ . Foi definida ainda a *função complexa de resposta na freqüência*, representada por  $H(\overline{\omega})$  e dada por:

$$
H(\overline{\omega}) = \frac{1}{-\overline{\omega}^2 m + i\overline{\omega}c + k} \tag{3.31}
$$

Agora notemos que a Eq. (3.30) já é a resposta do sistema ao carregamento  $p(t)$ , só que expressa no domínio da frequência. Para encontrar a resposta no domínio do tempo, deve-se aplicar a transformada inversa de Fourier, da seguinte forma:

$$
v(t) = \frac{1}{2\pi} \int_{-\infty}^{\infty} V(\overline{\omega}) e^{i\overline{\omega}t} d\overline{\omega}
$$
  

$$
v(t) = \frac{1}{2\pi} \int_{-\infty}^{\infty} H(\overline{\omega}) P(\overline{\omega}) e^{i\overline{\omega}t} d\overline{\omega}
$$
(3.32)

Em resumo, o procedimento para encontrar a resposta com o uso da transformada de Fourier é, inicialmente, encontrar a transformada de Fourier do carregamento  $p(t)$ , multiplicálo pela função complexa de resposta na frequência  $H(\overline{\omega})$  e encontrar a transformada inversa de Fourier desse produto.

Um fato interessante sobre o modo como se chegou à Eq. (3.30) é que, aparentemente, não foi preciso estabelecer condições iniciais para resolver a equação do movimento. Acontece que a solução de equações diferenciais requer integrações que induzem o aparecimento de constantes, que por sua vez determinam uma *família* de soluções. A aplicação das condições iniciais serve, portanto, para especificar uma única dentre as muitas soluções na família.

A primeira vista, parece que a transformada de Fourier resolve equações diferenciais resultando, sem necessidade de aplicação de condições iniciais, em uma única solução, e não em uma família, o que é uma contradição. Entretanto, não é isso que ocorre, pois há condições implicitamente aplicadas na propriedade  $\mathcal{F}{\lbrace \dot{v}(t) \rbrace} = i\overline{\omega}\mathcal{F}{\lbrace v(t) \rbrace}$ , que estipulam que  $v(t) \to 0$  quando  $t \to \pm \infty$ .<sup>4</sup>

Esse procedimento tem a vantagem de ser matematicamente mais simples, pois evitase diferentes modos de solução em função do tipo de amortecimento, como foi o caso da solução usando cálculo diferencial. Entretanto, dependendo da função  $p(t)$ , pode ser muito difícil efetuar as integrais das transformadas. Mais ainda, na maioria das vezes, o carregamento é conhecido experimentalmente, por meio de medições, e quase nunca se pode expressá-lo na forma de uma função analítica.

A verdadeira vantagem no uso da transformada de Fourier para resolver a equação do movimento está no uso de sua forma discreta, a DFT. Com  $p(t)$  expresso na forma de pontos discretos, as formas equivalentes às Eqs.  $(3.30)$  e  $(3.32)$  com o uso da DFT são,

$$
\int_{-\infty}^{\infty} v(t)e^{-i\overline{\omega}t}dt = \left[\frac{v(t)e^{-i\overline{\omega}t}}{-i\overline{\omega}}\right]\Big|_{-\infty}^{\infty} - \int_{-\infty}^{\infty} \dot{v}(t)\frac{e^{-i\overline{\omega}t}}{-i\overline{\omega}}dt
$$

 ${}^{4}$ Fazendo a integração por partes:

Pode-se ver que essa expressão resultará na propriedade  $\mathcal{F}{\lbrace \dot{v}(t) \rbrace} = i\overline{\omega}\mathcal{F}{\lbrace v(t) \rbrace}$  somente se o termo entre colchetes for igual a zero, o que só ocorre se  $v(t) \to 0$  quando  $t \to \pm \infty$ . Portanto, ao se aplicar essa propriedade, se está automaticamente assumindo que  $v(t)$  se comporta dessa maneira. Por isso, na família de soluções, a transformada de Fourier encontrará especificamente aquela com esse comportamento, o que  $\acute{\text{e}}$  perfeitamente aceitável se  $v(t)$  representa uma grandeza física.

respectivamente:

$$
P(\overline{\omega}_m) = \Delta t \sum_{n=0}^{N-1} p(t_n) e^{-2\pi i \frac{mn}{N}} \qquad , m = 0, ..., N-1 \qquad (3.33)
$$

$$
v(t_n) = \frac{\Delta \overline{\omega}}{2\pi} \sum_{m=0}^{N-1} H(\overline{\omega}_m) P(\overline{\omega}_m) e^{2\pi i \frac{mn}{N}} \qquad , n = 0, \dots, N-1 \qquad (3.34)
$$

Como já foi visto, uma consequência inerente ao processo de discretização de  $p(t)$  e  $v(t)$  $\acute{\text{e}}$  a periodização de ambas. Por isso, deve-se escolher um período  $T_p$  para o truncamento destas, que será chamado tempo estendido. Naturalmente,  $N$  é o número de pontos em que o tempo estendido será dividido,  $\Delta t = T_p/N$  é o intervalo de separação entre os pontos discretos no tempo e $\Delta \overline{\omega} = 2\pi/T_p$ é o intervalo de separação entre os pontos discretos na frequência.

#### 3.3.1.1 Escolha do tempo estendido

Como já foi exposto, o processo de discretização de uma função acaba por transformá-la em uma função periódica. Com a aplicação da transformada discreta de Fourier, o carregamento transiente também será periodizado, e com o período igual ao tempo estendido. Assim, a resposta obtida será a resposta à excitação já periodizada. A própria resposta será, portanto, também periódica. O tempo estendido deve ser adequadamente escolhido de maneira que a resposta do carregamento de um período praticamente se anule até que encontre o carregamento do período seguinte. Caso isso não aconteça, a resposta será obtida, no período seguinte, como tendo condições iniciais não nulas, o que pode fazê-la diferir da resposta exata.

A Figura 3.4a mostra um carregamento em forma de "pulso" e sua resposta exata correspondente, também chamada resposta transiente. Já a Figura 3.4b mostra a resposta obtida com o uso da DFT para o mesmo carregamento. A periodização induzida pela DFT faz com que somente o trecho em linha preta seja calculado efetivamente, embora a resposta seja obtida como se a carga fosse periódica, com um período  $T_p$ .

Percebe-se na Figura 3.4b que o tempo estendido foi escolhido adequadamente, pois a resposta obtida com DFT difere muito pouco da resposta exata. As duas respostas só são

semelhantes porque, após o "término" efetivo da aplicação da carga, o sistema tem tempo suficiente para retornar às condições iniciais nulas que tinha em  $t = 0$ .

Já a Figura 3.4c mostra, para o mesmo sistema e o mesmo carregamento, uma escolha de um tempo estendido pequeno demais. É possível ver que o sistema não retorna às condições iniciais antes do início do próximo período do carregamento, e isso faz com que a resposta obtida por DFT difira consideravelmente da resposta exata.

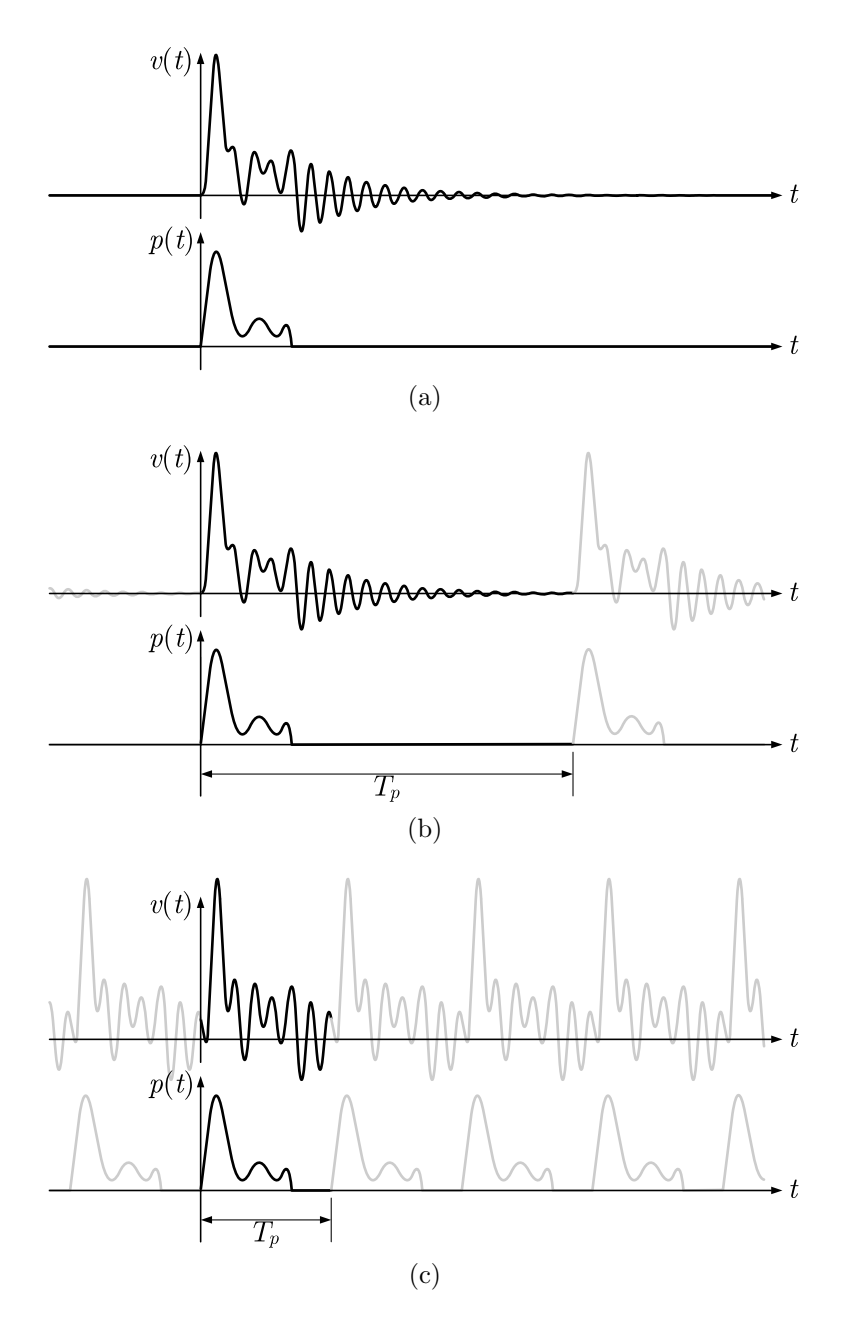

Figura 3.4: Comparação entre a resposta transiente e as respostas estacionárias com um tempo estendido adequado e um inadequado.

As respostas obtidas por DFT são periódicas, e, por isso, são também chamadas respostas estacionárias, ou permanentes.

Mansur et al apud Calenzani[2] afirma que o tempo estendido pode ser escolhido observando o decaimento da resposta do sistema a um impulso unitário, que é:

$$
v(t) = \frac{1}{\omega\sqrt{1-\xi^2}}e^{-\xi\omega t}\operatorname{sen}(\omega t\sqrt{1-\xi^2})
$$

Limita-se o termo exponencial a uma tolerância  $10^{-\alpha}$ , da seguinte maneira:

$$
e^{-\xi\omega T_p} \quad < \quad 10^{-\alpha} \quad \text{and} \quad T_p \quad > \quad \alpha \frac{\ln 10}{\xi\omega}
$$

Ainda segundo Mansur *et al*, bons resultados são obtidos com  $\alpha = 2$ .

#### 3.3.1.2 Vantagens da análise no domínio da frequência

A solução da equação do movimento com o uso da transformada de Fourier possui algumas vantagens sobre a solução encontrada pelo cálculo diferencial, e uma das maiores está no fato de que a transformada de Fourier passa pelo domínio da frequência antes de resultar na resposta final.

Isso é importante quando o sistema tem propriedades dependentes da frequência e, particularmente, quando o *amortecimento* depende da frequência de excitação, ou seja, quando  $c = c(\overline{\omega})$ . Nesse caso, basta que se substitua  $c(\overline{\omega})$  na Eq. (3.31) e se siga o resto do procedimento normalmente, como feito por Camargo[3], Ribeiro[9] ou Ferreira[8], por exemplo.

#### 3.3.2 Um método para correção da resposta permanente

Como já foi mostrado, a escolha de um tempo estendido adequado é essencial para garantir uma boa precisão na resposta permanente final. Porém, dependendo dos parâmetros do sistema e da precisão que se busca alcançar, um valor adequado pode ser relativamente grande, e isso pode significar um esforço computacional muito alto, requerendo um tempo maior de cálculo.

Al´em disso, o aumento do tempo estendido apenas permite um livre retorno do sistema ao repouso e, grande parte das vezes, o ponto de interesse que se pretende analisar está nos momentos iniciais da aplicação do carregamento. Nessas situações, a maior parte da resposta é calculada mas não é útil para análise, constituindo um esforço de cálculo "inútil".

Utilizar um tempo estendido menor, no entanto, fará a resposta permanente encontrada diferir excessivamente da resposta transiente. Veletsos e Ventura[13, 12] apresentam um m´etodo para corrigir uma resposta permanente calculada por DFT com um tempo estendido qualquer, e aproximá-la da resposta transiente.

O m´etodo se baseia no fato de que, uma vez que o carregamento ´e o mesmo tanto para a resposta transiente quanto para a permanente, então a diferença entre elas deve se originar de diferenças entre os estados iniciais das duas respostas. Da mesma forma, se uma resposta for conhecida, a outra pode ser determinada pela superposição de uma resposta (em vibração livre) chamada *corretiva*, que assegura que o estado inicial da resposta permanente se conformará ao da transiente.

Se chamarmos  $v_s(t)$  a resposta permanente obtida pela DFT então a resposta transiente  $v_t(t)$  pode ser determinada por:

$$
v_t(t) = v_s(t) + \zeta(t)
$$

Onde  $\zeta(t)$  é a resposta corretiva que representa o efeito das condições iniciais não satisfeitas.

Ainda segundo Veletsos e Ventura, [13, 12] dois métodos podem ser utilizados para calcular  $\zeta(t)$ . No primeiro, esta é expressa em termos das funções unitárias transientes de resposta, enquanto que, no segundo, esta é expressa em termos das funções unitárias *permanentes* de resposta. Essas funções serão explicadas a seguir:

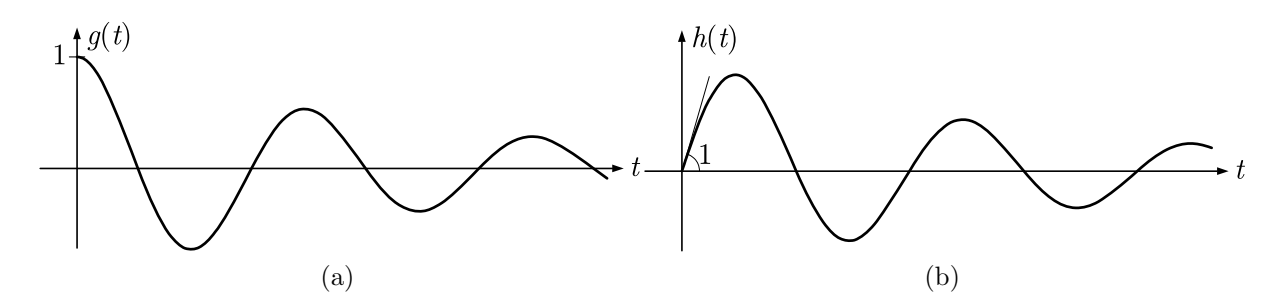

Figura 3.5: Funções unitárias transientes de resposta  $q(t)$  e  $h(t)$ .

#### 3.3.2.1 Resposta corretiva em termos das funções transientes de resposta

As funções unitárias de resposta são funções que representam a resposta exata de um sistema em vibração livre a um deslocamento inicial unitário (representada por  $q(t)$ ) e a uma velocidade inicial unitária (representada por  $h(t)$ ), respectivamente. Dependendo do amortecimento, são determinadas pelas Eqs.  $(3.29)$ ,  $(3.23)$ ,  $(3.24)$  e  $(3.25)$ , após substituição de  $v(0) = 1$  e  $\dot{v}(0) = 0$  para encontrar  $q(t)$  ou de  $v(0) = 0$  e  $\dot{v}(0) = 1$  para encontrar  $h(t)$ .

Entretanto, por praticidade, façamos as substituições na Eq.  $(3.23)$ , que se refere ao caso mais comum de amortecimento, que é o subcrítico. O resultado  $\acute{e}$ :<sup>5</sup>

$$
g(t) = e^{-\xi \omega t} \left[ \cos \omega_D t + \frac{\xi \omega}{\omega_D} \sin \omega_D t \right]
$$
  

$$
h(t) = e^{-\xi \omega t} \left[ \frac{1}{\omega_D} \sin \omega_D t \right]
$$

Os gráficos de  $q(t)$  e  $h(t)$  estão mostrados na Figura 3.5.

A função corretiva seria, portanto, uma combinação linear de  $q(t)$  e  $h(t)$ , ou seja:

$$
\zeta(t) = ag(t) + bh(t)
$$

As constantes a e b devem ser determinadas a partir das condições iniciais obtidas em  $v_s(t)$ e das condições iniciais pretendidas para a resposta transiente  $v_t(t)$  (geralmente nulas),

<sup>&</sup>lt;sup>5</sup>Lembrando que  $\omega = \sqrt{k/m}$  é a freqüência natural de vibração do sistema,  $\xi = \frac{c}{2m\omega}$  é a taxa de amortecimento do sistema e  $\omega_D = \omega \sqrt{1 - \xi^2}$  é a frequência natural do sistema amortecido.

ou seja:

$$
v_t(0) = v_s(0) + \zeta(0)
$$
 e  $\dot{v}_t(0) = \dot{v}_s(0) + \dot{\zeta}(0)$ 

Substituindo os valores de  $\zeta(t)$  e  $\dot{\zeta}(t) = a\dot{g}(t) + b\dot{h}(t)$ , temos o sistema:

$$
\begin{cases}\nv_t(0) = v_s(0) + ag(0) + bh(0) \\
\dot{v}_t(0) = \dot{v}_s(0) + a\dot{g}(0) + bh(0)\n\end{cases}
$$

Cuja solução, sabendo-se que  $q(0) = \dot{h}(0) = 1$  e  $\dot{q}(0) = h(0) = 0$ , é:

$$
a = v_t(0) - v_s(0)
$$
 e  $b = \dot{v}_t(0) - \dot{v}_s(0)$ 

Finalmente, no caso em que as condições iniciais pretendidas para  $v_t(t)$  são nulas, fica:

$$
a = -v_s(0) \qquad e \qquad b = -\dot{v}_s(0)
$$

#### 3.3.2.2 Resposta corretiva em termos das funções permanentes de resposta

As funções  $q(t)$  e  $h(t)$  são chamadas funções unitárias transientes de resposta porque descrevem a resposta *transiente* de um sistema a condições iniciais unitárias. De modo semelhante, as funções unitárias *permanentes* de resposta descrevem a resposta de um sistema em vibração livre a uma série periódica de variações unitárias de deslocamento e a uma série periódica de variações unitárias de velocidade. Essas funções são representadas por  $\bar{g}(t)$  e  $\bar{h}(t)$ , respectivamente.

Além disso, o período entre as variações unitárias de deslocamento e velocidade é igual ao período utilizado no cálculo de  $v_s(t)$  pela DFT. É importante notar que embora  $\bar{g}(t)$  tenha sofra variações unitárias de deslocamento, ela não necessáriamente terá condição inicial de deslocamento  $\bar{g}(0) = 1$ . Da mesma maneira, embora  $\bar{h}(t)$  sofra variações unitárias de velocidade, ela não necessariamente terá condição inicial de velocidade  $\bar{h}(0) = 1$ .

A função  $\bar{g}(t)$  pode ser encontrada encontrando-se e substituindo-se as constantes  $K_1$  e  $K_2$ nas Eqs.  $(3.4)$ ,  $(3.5)$  ou  $(3.6)$  (conforme o nível de amortecimento), a partir das seguintes condições iniciais:

$$
v_c(0) - v_c(T_p) = 1
$$
 e  $\dot{v}_c(0) - \dot{v}_c(T_p) = 0$ 

Já  $\bar{h}(t)$  pode ser encontrada da mesma maneira, porém com as seguintes condições iniciais:

$$
v_c(0) - v_c(T_p) = 0
$$
 e  $\dot{v}_c(0) - \dot{v}_c(T_p) = 1$ 

Em seguida, troca-se  $v_c(t)$  por  $\bar{g}(t)$  ou  $\bar{h}(t)$ , conforme o caso. Veletsos e Ventura[13] apresentam  $\bar{g}(t)$  e  $\bar{h}(t)$  apenas para amortecimento subcrítico, derivados da Eq. (3.4). As respostas são:

$$
\bar{g}(t) = \frac{e^{-\xi\omega t}}{\Delta} \left[ 1 - e^{-\xi\omega T_p} \left( \cos \omega_D T_p - \frac{\xi}{\sqrt{1 - \xi^2}} \sin \omega_D T_p \right) \right] \cos \omega_D t +
$$
  
+ 
$$
\frac{e^{-\xi\omega t}}{\Delta} \left[ \frac{\xi}{\sqrt{1 - \xi^2}} - e^{-\xi\omega T_p} \left( \frac{\xi}{\sqrt{1 - \xi^2}} \cos \omega_D T_p + \sin \omega_D T_p \right) \right] \sin \omega_D t
$$
  

$$
\bar{h}(t) = \frac{e^{-\xi\omega t}}{\omega_D \Delta} \left[ \left( e^{-\xi\omega T_p} \sin \omega_D T_p \right) \cos \omega_D t + \left( 1 - e^{-\xi\omega T_p} \cos \omega_D T_p \right) \sin \omega_D t \right]
$$

Para os quais:

$$
\Delta = 1 + e^{-2\xi \omega T_p} - 2e^{-2\xi \omega T_p} \cos \omega_D T_p
$$

Os gráficos de  $g(t)$  e  $h(t)$  estão mostrados na Figura 3.6.

Neste segundo método, a resposta corretiva  $\zeta(t)$  é expressa como uma combinação linear de  $\bar{g}(t)$  e  $\bar{h}(t)$ , ou seja:

$$
\zeta(t) = \bar{a}\bar{g}(t) + \bar{b}\bar{h}(t)
$$

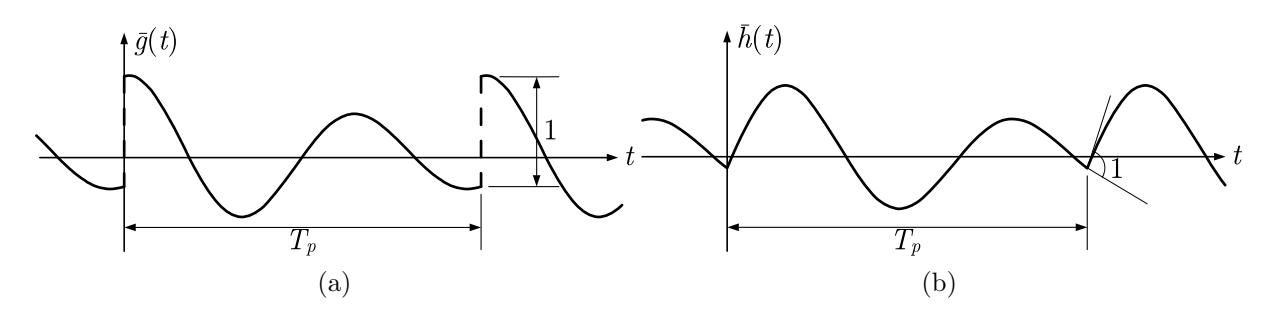

Figura 3.6: Funções unitárias estacionárias de resposta  $\bar{g}(t)$  e  $\bar{h}(t)$ .

E, similarmente ao primeiro método, chegamos ao sistema:

$$
\begin{cases}\nv_t(0) = v_s(0) + \bar{a}\bar{g}(0) + \bar{b}\bar{h}(0) \\
\dot{v}_t(0) = \dot{v}_s(0) + \bar{a}\dot{\bar{g}}(0) + \bar{b}\dot{\bar{h}}(0)\n\end{cases}
$$

Porém, agora não se pode simplificar  $\bar{g}(0)$ ,  $\bar{h}(0)$ ,  $\dot{\bar{g}}(0)$  e  $\dot{\bar{h}}(0)$ , e a solução do sistema virá da solução da equação matricial:

$$
\begin{bmatrix} \bar{g}(0) & \bar{h}(0) \\ \dot{\bar{g}}(0) & \dot{\bar{h}}(0) \end{bmatrix} \begin{Bmatrix} \bar{a} \\ \bar{b} \end{Bmatrix} = \begin{Bmatrix} v_t(0) - v_s(0) \\ \dot{v}_t(0) - \dot{v}_s(0) \end{Bmatrix}
$$

Caso o amortecimento do sistema seja crítico, as funções  $\bar{q}(t)$  e  $\bar{h}(t)$  serão dadas por:

$$
\bar{g}(t) = \frac{e^{-\omega(t+T_p)}}{\Delta} \left[ (e^{\omega T_p} - 1)(1+\omega t) + \omega T_p \right]
$$

$$
\bar{h}(t) = \frac{e^{-\omega(t+T_p)}}{\Delta} \left[ T_p + t(e^{\omega T_p} - 1) \right]
$$

Onde:

$$
\Delta = 1 + e^{-2\omega t} - 2e^{-\omega t}
$$

Caso o amortecimento do sistema seja supercrítico, as funções  $\bar{g}(t)$  e  $\bar{h}(t)$  serão:

$$
\bar{g}(t) = \frac{(-\xi\omega - \hat{\omega})e^{(-\xi\omega + \hat{\omega})t}}{-2\hat{\omega}\left[1 - e^{(-\xi\omega + \hat{\omega})T_p}\right]} + \frac{(-\xi\omega + \hat{\omega})e^{(-\xi\omega - \hat{\omega})t}}{2\hat{\omega}\left[1 - e^{(-\xi\omega - \hat{\omega})T_p}\right]}
$$
\n
$$
\bar{h}(t) = \frac{e^{(-\xi\omega + \hat{\omega})t}}{2\hat{\omega}\left[1 - e^{(-\xi\omega + \hat{\omega})T_p}\right]} + \frac{e^{(-\xi\omega - \hat{\omega})t}}{-2\hat{\omega}\left[1 - e^{(-\xi\omega - \hat{\omega})T_p}\right]}
$$

### $3.3.3$  Método da transformada implícita de Fourier (ImFT)

O cálculo da resposta de um sistema com o uso da transformada discreta de Fourier é por meio dos somatórios definidos nas Eqs.  $(3.33)$  e  $(3.34)$ . Como a multiplicação de matrizes envolve a soma de produtos entre linhas e colunas, pode-se tirar proveito disso e definir matrizes especiais que, quando multiplicadas, calculam a DFT, efetuando os somatórios que a definem.

O cálculo da DFT por meio dessa formulação matricial é chamado de método da transformada *implícita* de Fourier (ou ImFT, do inglês *Implicit Fourier Transform*), pois a resposta é obtida por produtos entre matrizes, sendo a DFT calculada implicitamente nas multiplicações.

Para isso, definimos inicialmente um vetor p contendo o carregamento discreto:

$$
\mathbf{p} = \left\{ p(t_0) \ p(t_1) \ p(t_2) \ \cdots \ p(t_{N-1}) \right\}^T \tag{3.35}
$$

Definimos também uma matriz  $E^*$ , com  $N \times N$  elementos, e elemento genérico dado por:

$$
E^*_{m,n} = e^{-2\pi i \frac{mn}{N}} \qquad , m = 0, \dots, N-1 \qquad , n = 0, \dots, N-1
$$

Ou, explicitamente:

$$
\mathbf{E}^* = \begin{bmatrix} e^0 & e^0 & e^0 & \cdots & e^0 \\ e^0 & e^{-\frac{2\pi i}{N}} & e^{-\frac{4\pi i}{N}} & \cdots & e^{-\frac{2\pi i}{N}(N-1)} \\ e^0 & e^{-\frac{4\pi i}{N}} & e^{-\frac{8\pi i}{N}} & \cdots & e^{-\frac{4\pi i}{N}(N-1)} \\ \vdots & \vdots & \vdots & \ddots & \vdots \\ e^0 & e^{-\frac{2\pi i}{N}(N-1)} & e^{-\frac{4\pi i}{N}(N-1)} & \cdots & e^{-\frac{2\pi i}{N}(N-1)(N-1)} \end{bmatrix}
$$

Desse modo, a Eq. (3.33), que é a transformada discreta do carregamento  $p(t)$ , pode ser reescrita em forma matricial da seguinte maneira:

$$
\mathbf{P} = \Delta t \mathbf{E}^* \mathbf{p} \tag{3.36}
$$

O vetor **P** assim definido conterá os elementos  $P(\overline{\omega}_n)$  da transformada discreta de Fourier sobre os elementos do vetor p.

Agora, define-se uma matriz  $E$ , semelhante à matriz  $E^*$ , porém, com elemento genérico dado por:

$$
E_{m,n} = e^{2\pi i \frac{mn}{N}} \qquad , m = 0, \dots, N-1 \qquad , n = 0, \dots, N-1
$$

E também a matriz H, que é uma matriz diagonal  $N \times N$ , cujos elementos são a função

complexa de resposta na frequência tomada nas frequências discretas  $\overline{\omega}_n$ 

$$
\mathbf{H} = \begin{bmatrix} H(\overline{\omega}_0) & \cdots & 0 & 0 \\ & H(\overline{\omega}_1) & & 0 \\ \vdots & & H(\overline{\omega}_2) & \vdots \\ 0 & & \ddots & \\ 0 & 0 & \cdots & H(\overline{\omega}_{N-1}) \end{bmatrix} \tag{3.37}
$$

Os tempos discretos da Eq.  $(3.35)$  e as frequências discretas da Eq.  $(3.37)$  são definidos normalmente como na DFT, ou seja,  $t_n = n\Delta t$  e  $\overline{\omega}_m = \mu_m \Delta \overline{\omega}$ , onde  $\mu_m$  é dado pela Tabela  $2.4<sup>6</sup>$ 

Com E, H e P assim definidos, a Eq. (3.34) pode ser reescrita em forma matricial da seguinte forma:

$$
\mathbf{v} = \frac{\Delta \overline{\omega}}{2\pi} \mathbf{E} \mathbf{H} \mathbf{P}
$$

O vetor v conter´a a resposta no dom´ınio do tempo nos tempos discretos. Finalmente, substituindo-se em v a Eq. (3.36), temos a forma mais compacta:

$$
\mathbf{v}=\frac{\Delta\overline{\omega}}{2\pi}\mathbf{E}\mathbf{H}\left(\Delta t\mathbf{E}^*\mathbf{p}\right)=\frac{1}{2\pi}\frac{2\pi}{T_p}\frac{T_p}{N}\mathbf{E}\mathbf{H}\mathbf{E}^*\mathbf{p}=\frac{1}{N}\mathbf{E}\mathbf{H}\mathbf{E}^*\mathbf{p}=\frac{1}{N}\mathbf{e}\mathbf{p}
$$

Onde:

$$
e = EHE^* \tag{3.38}
$$

A matriz e, que multiplica o vetor  $p$  na Eq.  $(3.38)$ , tem em si as três etapas necessárias para encontrar a resposta do sistema: a transformada direta de  $p(t)$ , a multiplicação pela função complexa de resposta na frequência, e a transformada inversa.

A transformada implícita de Fourier não exige que o número  $N$  de pontos de discretização seja uma potência de 2, como exige o algoritmo original da transformada rápida de Fourier (FFT), para calcular a DFT eficientemente. E, mais ainda, pode-se encontrar a resposta  $\alpha$  do sistema nos primeiros  $S$  pontos apenas, caso o comportamento dinâmico deste possa ser descrito com um número menor de pontos. Para isso, basta usar a formulação apresentada tomando os primeiros  $S \times 1$  elementos do vetor **p**, os primeiros  $S \times N$  elementos da matriz

<sup>&</sup>lt;sup>6</sup>Considerando  $\Delta \overline{\omega}$  em lugar de  $\Delta \omega$ .

E e os primeiros  $N \times S$  elementos da matriz  $E^*$ . A matriz H fica inalterada. Com isso, a matriz e será  $S \times S$  e a resposta será obtida no vetor **v**, que terá S elementos.

A matriz e tem várias propriedades úteis. Partindo-se dos elementos genéricos de  $E$ ,  $H$  e  $E^*$ , pode-se escrever um elemento genérico de e como sendo:

$$
e_{m,n} = \sum_{k=0}^{N-1} E_{m,k} H_{k,k} E^*_{k,n} = \sum_{k=0}^{N-1} e^{2\pi i \frac{mk}{N}} H_{k,k} e^{-2\pi i \frac{kn}{N}} =
$$
  
= 
$$
\sum_{k=0}^{N-1} H_{k,k} e^{\frac{2\pi i}{N} k(m-n)} , m = 0, ..., N-1 , n = 0, ..., N-1 (3.39)
$$

De onde se pode obter que:

$$
e_{m+1,n+1} = \sum_{k=0}^{N-1} H_{k,k} e^{\frac{2\pi i}{N}k[(m+1)-(n+1)]} = \sum_{k=0}^{N-1} H_{k,k} e^{\frac{2\pi i}{N}k(m-n)} = e_{m,n}
$$

Isso significa que a matriz e é uma matriz do tipo *Toeplitz*, ou seja, os elementos ao longo de suas diagonais são todos iguais. Essa propriedade facilita a implementação computacional da formulação, uma vez que não é necessário calcular todos os elementos da matriz, apenas os da primeira linha e da primeira coluna. Isso causa uma redução drástica no esforço computacional requerido para o cálculo da ImFT, pois, ao invés de calcular  $N^2$  elementos, será necessário calcular efetivamente apenas  $2N - 1$  elementos.

Uma melhor maneira de representar a matriz e seria como a seguir, onde  $N$  é tomado arbitrariamente como sendo igual a 5:

$$
\mathbf{e} = \begin{bmatrix} e_{0,0} & e_{0,1} & e_{0,2} & e_{0,3} & e_{0,4} \\ e_{1,0} & e_{0,0} & e_{0,1} & e_{0,2} & e_{0,3} \\ e_{2,0} & e_{1,0} & e_{0,0} & e_{0,1} & e_{0,2} \\ e_{3,0} & e_{2,0} & e_{1,0} & e_{0,0} & e_{0,1} \\ e_{4,0} & e_{3,0} & e_{2,0} & e_{1,0} & e_{0,0} \end{bmatrix}
$$

Um outro fato que facilita ainda mais a implementação computacional vem de:

$$
e_{1,N-j+1} = \sum_{k=0}^{N-1} H_{k,k} e^{\frac{2\pi i}{N}k[(1)-(N-j+1)]} = \sum_{k=0}^{N-1} H_{k,k} e^{\frac{2\pi i}{N}k(-N+j)} =
$$
  

$$
= \sum_{k=0}^{N-1} H_{k,k} e^{-\frac{2\pi i}{N}kN} e^{\frac{2\pi i}{N}kj} = \sum_{k=0}^{N-1} H_{k,k}(1) \cdot e^{\frac{2\pi i}{N}k[(j+1)-(1)]} = e_{j+1,1}
$$

Isso significa que, para um j qualquer, o elemento de ordem  $N - j + 1$  na primeira linha de e é igual ao elemento de ordem  $j+1$  da primeira coluna de e. Assim, só é efetivamente necess´ario calcular apenas a primeira coluna de e, pois os elementos da primeira linha podem ser encontrados a partir desta.

Outra importante propriedade a ser considerada no algoritmo da ImFT está relacionado à condição de *causalidade*. A condição de causalidade requer que eventos futuros não interfiram em eventos passados. Assim, uma consequência direta da causalidade é que a matriz e seja triangular inferior, o que não acontece, como se pode ver na Eq. (3.39). Soares Jr. e Mansur[11] afirmam que a matriz e reflete a periodicidade dos algoritmos da DFT e e será triangular inferior somente se o período  $T_p$  for infinito.

Ainda segundo Soares Jr. e Mansur, a primeira linha da matriz e é igual a uma linha virtual de ordem  $N + 1$  que seguiria após a N-ésima, e assim por diante. Se o período da for¸ca aplicada for adequadamente estendido, os elementos nulos da parte triangular superior de e serão multiplicados por elementos não-nulos de p e os elementos nulos de **p** serão multiplicados pelos elementos não-nulos da parte triangular superior de **e**. Portanto, se o período não é estendido adequadamente, um comportamento não-causal pode aparecer tanto no procedimento da ImFT quanto no da DFT.

Entretanto, no procedimento da ImFT, pode-se desprezar a parte triangular superior de e impondo que todos os elementos acima da diagonal principal sejam nulos. A condição de causalidade está representada, com a periodicidade inerente aos algoritmos da transformada de Fourier eliminada. Como consequência direta, a extensão do período não mais dependerá das características do carregamento, e em vez disso será definida pelas propriedades físicas do sistema.
No exemplo abaixo, a matriz e é representada com  $N$  arbitrariamente igual a 5:

$$
\mathbf{e} = \begin{bmatrix} e_{0,0} & 0 & 0 & 0 & 0 \\ e_{1,0} & e_{0,0} & 0 & 0 & 0 \\ e_{2,0} & e_{1,0} & e_{0,0} & 0 & 0 \\ e_{3,0} & e_{2,0} & e_{1,0} & e_{0,0} & 0 \\ e_{4,0} & e_{3,0} & e_{2,0} & e_{1,0} & e_{0,0} \end{bmatrix}
$$

1

 $\begin{array}{c} \hline \end{array}$ 

 $\overline{ }$ 

A formulação matricial também pode ser usada com o amortecimento dependente da frequência. Assim, como na formulação clássica, basta usar a Eq. (3.31), que define  $H(\overline{\omega})$ , com o amortecimento substituído pela expressão que o define.

# Capítulo 4

# Análise dinâmica de sistemas com múltiplos graus de liberdade

# 4.1 Visão geral sobre sistemas com múltiplos graus de liberdade

A idéia de um sistema com múltiplos graus de liberdade requer primeiramente que se relembre o conceito de *corpo rígido*. Este é um corpo que, apesar de ter dimensões consideráveis (em oposição a um ponto material), é considerado como constituído por partes que não se deformam umas em relação às outras. Para a maioria das aplicações físicas, supor que um corpo se comporta como um corpo rígido é correto, e leva a resultados suficientemente precisos, tanto é que praticamente todos os conceitos de mecânica são ensinados desde os níveis fundamentais de ensino usando corpos rígidos. É claro que o corpo rígido é apenas um *modelo matemático* que assume que as deformações do corpo são negligíveis quando sob carregamento ou vibração. Pode-se considerar que seu estado é completamente descrito permitindo-se um ´unico deslocamento, e estes formam os sistemas com um grau de liberdade, ou SDOF. Entretanto, h´a corpos para os quais o deslocamento relativo de suas partes é tal que é impossível descrever com precisão sua configuração, se forem considerados como corpos rígidos.

Em termos físicos, nenhum corpo é perfeitamente rígido ou tem apenas um grau de liberdade. Na realidade, quando sob carregamento ou vibração, todos os corpos apresentam infinitos deslocamentos relativos de suas partes. Conforme o grau de precisão com que se deseja descrever a configuração de um corpo, pode ser necessário levar em conta os deslocamentos de suas partes, e corpos assim formam os sistemas com múltiplos graus de liberdade, ou MDOF. Assim, de modo muito simplificado, um sistema MDOF é aquele que requer mais de uma variável para definir seu estado ou configuração.

Muitos sistemas em dinâmica estrutural têm múltiplos graus de liberdade. Um exemplo típico que demonstra a impossibilidade de representar um sistema com um único grau de liberdade é o de um edifício com muitos andares. De modo geral, ao se considerar toda a massa e todo o carregamento atuante em um edifício concentrado em um único ponto, como em um sistema SDOF, a resposta obtida para aquele ponto ´e muito diferente da resposta real.

Outros sistemas normalmente analisados como MDOF vão desde os mais simples edifícios, pórticos e vigas até as pontes e barragens, que podem ter um enorme grau de complexidade, com centenas ou milhares de graus de liberdade.

### 4.2 Equação do movimento

A Figura 4.1 mostra uma viga horizontal sujeita a um carregamento dinˆamico vertical qualquer. Ao contrário de sistemas SDOF, não se pode adotar que toda a massa da viga esteja concentrada em um único ponto, uma vez que seus esforços internos surgirão como consequência aos deslocamentos diferenciados em cada ponto, além de ao carregamento. Assim, para representar os infinitos deslocamentos da viga, que é contínua, deve-se  $discretizá-la, dividindo-a em N porções (cada uma com um ou mais graus de liberdade),$ e estudando suas interações com as demais porções em resposta aos carregamentos que nelas atuam.

A Figura 4.1, na verdade, representa qualquer outro tipo de estrutura. Uma viga foi ilustrada somente pelo fato de que a visualização dos fatores físicos envolvidos no cálculo

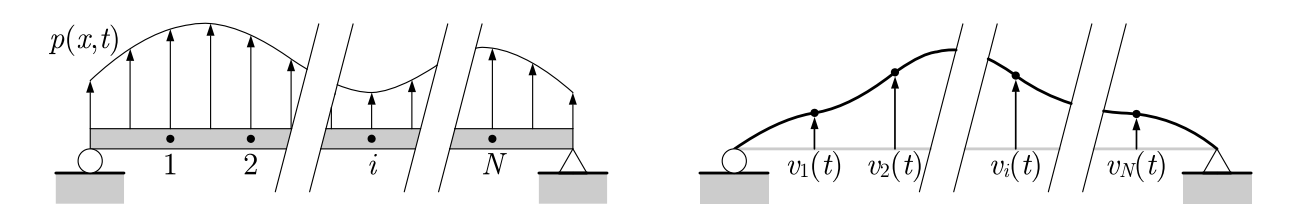

Figura 4.1: Discretização de um sistema com múltiplos graus de liberdade em elementos.

de todas as forças atuantes se torna mais simplificada para este tipo de estrutura.

Analogamente à equação do movimento para sistemas SDOF, também é possível definir uma equação que rege o movimento de sistemas MDOF. Isso é feito considerando-se o equilíbrio dinâmico de cada um dos  $N$  elementos discretos da estrutura. O *i*-ésimo elemento está sujeito às mesmas forças dinâmicas a que um sistema SDOF está, que são o carregamento  $p_i(t)$ , a força de rigidez  $f_{I,i}(t)$ , a força de amortecimento  $f_{D,i}(t)$ . De acordo com o princípio de D'Alembert, a soma dessas forças deve ser igual à pseudo-força de inércia  $f_{I,i}(t)$ , e, por isso, será válido para cada elemento:

$$
p_i(t) - f_{S,i}(t) - f_{D,i}(t) = f_{I,i}(t)
$$
  
\n
$$
f_{I,i}(t) + f_{D,i}(t) + f_{S,i}(t) = p_i(t) \qquad , i = 1, 2, 3, ..., N
$$
\n(4.1)

A fim de expressar simultaneamente as relações que existem em todos os  $N$  elementos do sistema, é preferível adotar a forma matricial, definindo os seguintes vetores:

$$
\mathbf{f}_{I}(t) = \left\{ f_{I,1}(t) \ f_{I,2}(t) \ f_{I,3}(t) \ \cdots \ f_{I,N}(t) \right\}^{T}
$$
\n
$$
\mathbf{f}_{D}(t) = \left\{ f_{D,1}(t) \ f_{D,2}(t) \ f_{D,3}(t) \ \cdots \ f_{D,N}(t) \right\}^{T}
$$
\n
$$
\mathbf{f}_{S}(t) = \left\{ f_{S,1}(t) \ f_{S,2}(t) \ f_{S,3}(t) \ \cdots \ f_{S,N}(t) \right\}^{T}
$$
\n
$$
\mathbf{p}(t) = \left\{ p_{1}(t) \ p_{2}(t) \ p_{3}(t) \ \cdots \ p_{N}(t) \right\}^{T}
$$

Desse modo, a Eq. (4.1) fica:

$$
\mathbf{f}_I(t) + \mathbf{f}_D(t) + \mathbf{f}_S(t) = \mathbf{p}(t)
$$
\n(4.2)

Agora, lembremos que os N elementos  $n\tilde{a}o$  são independentes entre si, uma vez que a estrutura é contínua e há interação entre eles. Por isso, a força de rigidez  $f_{S,i}(t)$  que atua

no *i*-ésimo elemento não deverá depender somente do *i*-ésimo deslocamento  $v_i(t)$ . Deve, na verdade, depender dos deslocamentos de todos os elementos, em maior ou em menor grau para cada um. Isso significa que, por exemplo, a força de rigidez  $f_{S,1}(t)$  que atua no primeiro elemento será dada por:

$$
f_{S,1}(t) = k_{11}v_1(t) + k_{12}v_2(t) + k_{13}v_3(t) + \cdots + k_{1N}v_N(t)
$$

Onde os coeficientes k definem a maior ou menor dependência de  $f_{S,1}(t)$  em relação ao deslocamento de cada elemento. De uma forma geral, para o  $i$ -ésimo elemento, temos que:

$$
f_{S,i}(t) = k_{i1}v_1(t) + k_{i2}v_2(t) + k_{i3}v_3(t) + \cdots + k_{iN}v_N(t) \qquad , i = 1, 2, 3, \ldots, N
$$

Correspondendo a  $N$  equações que podem ser escritas na seguinte forma matricial:

$$
\begin{Bmatrix}\nf_{S,1}(t) \\
f_{S,2}(t) \\
f_{S,3}(t) \\
\vdots \\
f_{S,N}(t)\n\end{Bmatrix} = \begin{bmatrix}\nk_{11} & k_{12} & k_{13} & \cdots & k_{1N} \\
k_{21} & k_{22} & k_{23} & \cdots & k_{2N} \\
k_{31} & k_{32} & k_{33} & \cdots & k_{3N} \\
\vdots & \vdots & \vdots & \ddots & \vdots \\
k_{N1} & k_{N2} & k_{N3} & \cdots & k_{NN}\n\end{bmatrix} \cdot \begin{Bmatrix}\nv_{1}(t) \\
v_{2}(t) \\
v_{3}(t) \\
\vdots \\
v_{N}(t)\n\end{Bmatrix}
$$
\n(4.3)

Para simplificar, pode-se definir:

$$
\mathbf{v}(t) = \begin{Bmatrix} v_1(t) \\ v_2(t) \\ v_3(t) \\ \vdots \\ v_N(t) \end{Bmatrix} \qquad \mathbf{e} \qquad \mathbf{k} = \begin{bmatrix} k_{11} & k_{12} & k_{13} & \cdots & k_{1N} \\ k_{21} & k_{22} & k_{23} & \cdots & k_{2N} \\ k_{31} & k_{32} & k_{33} & \cdots & k_{3N} \\ \vdots & \vdots & \vdots & \ddots & \vdots \\ k_{N1} & k_{N2} & k_{N3} & \cdots & k_{NN} \end{bmatrix}
$$

O vetor assim definido é chamado vetor de deslocamentos, e simbolizado por  $\mathbf{v}(t)$ . Já a matriz quadrada é chamada matriz de rigidez, e é simbolizada por k. Assim, a equação matricial que expressa as forças de rigidez fica da seguinte forma:

$$
\mathbf{f}_S(t) = \mathbf{kv}(t) \tag{4.4}
$$

Expande-se a idéia de generalidade utilizada na força de rigidez também para a força de

amortecimento. Dessa vez, o *i*-ésimo elemento estará sujeito a um amortecimento que depende não apenas da velocidade do i-ésimo elemento, como das velocidades de todos os N elementos, da seguinte forma:

$$
f_{D,i}(t) = c_{i1}\dot{v}_1(t) + c_{i2}\dot{v}_2(t) + c_{i3}\dot{v}_3(t) + \cdots + c_{iN}\dot{v}_N(t) \qquad , i = 1, 2, 3, \ldots, N
$$

Similarmente, ao se definir a matriz de amortecimento c por:

$$
\mathbf{c} = \left[ \begin{array}{cccc} c_{11} & c_{12} & c_{13} & \cdots & c_{1N} \\ c_{21} & c_{22} & c_{23} & \cdots & c_{2N} \\ c_{31} & c_{32} & c_{33} & \cdots & c_{3N} \\ \vdots & \vdots & \vdots & \ddots & \vdots \\ c_{N1} & c_{N2} & c_{N3} & \cdots & c_{NN} \end{array} \right]
$$

Poder-se-á expressar as forças de amortecimento por:

$$
\mathbf{f}_D(t) = \mathbf{c}\dot{\mathbf{v}}(t) \tag{4.5}
$$

Finalmente, as forças de inércia também são generalizadas e dependem das *acelerações* de todos os  $N$  elementos,<sup>1</sup> da seguinte forma:

$$
f_{I,i}(t) = m_{i1}\ddot{v}_1(t) + m_{i2}\ddot{v}_2(t) + m_{i3}\ddot{v}_3(t) + \cdots + m_{iN}\ddot{v}_N(t) \qquad , i = 1, 2, 3, \ldots, N
$$

Assim, definimos a matriz de massa m por:

$$
\mathbf{m} = \left[ \begin{array}{cccc} m_{11} & m_{12} & m_{13} & \cdots & m_{1N} \\ m_{21} & m_{22} & m_{23} & \cdots & m_{2N} \\ m_{31} & m_{32} & m_{33} & \cdots & m_{3N} \\ \vdots & \vdots & \vdots & \ddots & \vdots \\ m_{N1} & m_{N2} & m_{N3} & \cdots & m_{NN} \end{array} \right]
$$

 $1E$  um pouco anti-intuitivo imaginar a resistência à mudança de velocidade em um elemento como sendo dependente dos demais. É de aceitação mais imediata que esta dependa apenas do próprio elemento, e que, portanto,  $f_{I,i}(t) = m_{i1} \ddot{v}_1(t)$ . Com isso, a matriz m seria uma matriz diagonal. De fato, essa consideração também é válida, sendo um caso especial para m, chamado de matriz de massa concentrada, que é explicada mais à frente.

E as forças de inércia serão:

$$
\mathbf{f}_I(t) = \mathbf{m}\ddot{\mathbf{v}}(t) \tag{4.6}
$$

Assim, substituindo as Eqs.  $(4.4)$ ,  $(4.5)$  e  $(4.6)$  na Eq.  $(4.2)$ , temos:

$$
\mathbf{m}\ddot{\mathbf{v}}(t) + \mathbf{c}\dot{\mathbf{v}}(t) + \mathbf{k}\mathbf{v}(t) = \mathbf{p}(t)
$$
\n(4.7)

A Eq. (4.7) é a equação do movimento para sistemas com múltiplos graus de liberdade.

#### 4.2.1 Matriz de massa

#### 4.2.1.1 Matriz de massa consistente

Como já mostrado, a matriz de massa, de modo geral, é composta por elementos não necessariamente nulos e depende do sistema. Entretanto, a divisão da estrutura em  $N$ elementos causa intuitivamente uma impressão de que a massa individual de cada elemento é que teria influência na resposta final. Isso gera, inclusive, a impressão de que seriam necessárias N massas (uma para cada elemento), fazendo um "vetor de massas" mais adequado do que uma matriz.

Entretanto, por generalidade o procedimento não é este, e, assim, os elementos da matriz de massa n˜ao correspondem diretamente `as massas dos elementos em que a estrutura foi dividida. Sechim[10] demonstra e apresenta as matrizes de massa locais para elementos de treliça plana, viga e pórtico plano, que são, respectivamente:

$$
\mathbf{m} = \frac{\overline{m}L}{6} \left[ \begin{array}{cc} 2 & 1 \\ 1 & 2 \end{array} \right]
$$

$$
\mathbf{m} = \frac{\overline{m}L}{420} \begin{bmatrix} 156 & 22L & 54 & -13L \\ 22L & 4L^2 & 13L & -3L^2 \\ 54 & 13L & 153 & -22L \\ -13L & -3L^2 & -22L & 4L^2 \end{bmatrix}
$$

$$
\mathbf{m} = \frac{\overline{m}L}{420} \begin{bmatrix} 140 & 0 & 0 & 70 & 0 & 0 \\ 0 & 156 & 22L & 0 & 54 & -13L \\ 0 & 22L & 4L^2 & 0 & 13L & -3L^2 \\ 70 & 0 & 0 & 140 & 0 & 0 \\ 0 & 54 & 13L & 0 & 153 & -22L \\ 0 & -13L & -3L^2 & 0 & -22L & 4L^2 \end{bmatrix}
$$

Onde L é o comprimento do elemento e  $\overline{m}$  é a sua densidade linear de massa. Essas matrizes locais devem ser acopladas para formar a matriz global do sistema, de acordo com o tipo de elemento que o forma. A matriz assim formada é a chamada matriz de massa consistente.

#### 4.2.1.2 Matriz de massa concentrada

Por outro lado, supor a massa de cada elemento concentrada em seu ponto de deslocamento não é um procedimento errado, e na verdade é o procedimento mais simples para definir a matriz de massa. Uma matriz assim formada é chamada matriz de massa concentrada, e tem o seguinte formato:

$$
\mathbf{m} = \left[ \begin{array}{cccc} m_1 & 0 & 0 & \cdots & 0 \\ 0 & m_2 & 0 & \cdots & 0 \\ 0 & 0 & m_3 & \cdots & 0 \\ \vdots & \vdots & \vdots & \ddots & \vdots \\ 0 & 0 & 0 & \cdots & m_N \end{array} \right]
$$

Ainda segundo Sechim, [10] se mais do que um grau de translação está especificado em qualquer nó, a mesma massa pontual estará associada a cada grau de liberdade. De outra forma, a massa associada a qualquer grau de liberdade rotacional será zero por causa da hipótese de que uma massa pontual não possui inércia rotacional. Portanto, a matriz de massa concentrada é uma matriz diagonal que incluirá zeros nos elementos da diagonal associados aos graus de liberdade rotacional.

1

 $\overline{1}$  $\mathbf{I}$  $\overline{a}$  $\overline{a}$  $\overline{a}$  $\overline{a}$  $\overline{a}$  $\overline{a}$  $\overline{a}$  $\mathbf{I}$  $\overline{a}$  $\overline{a}$  $\overline{1}$ 

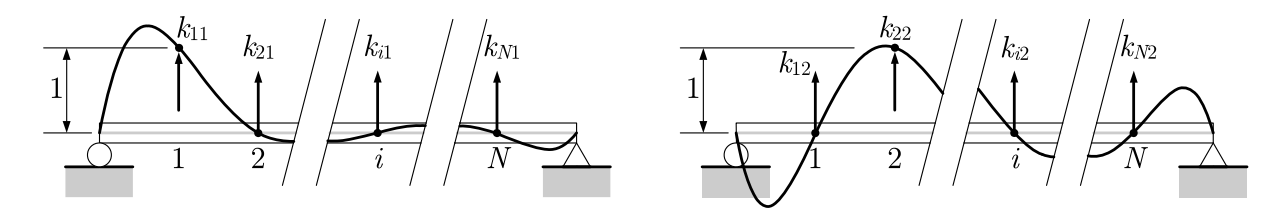

Figura 4.2: Formação da matriz  $\bf{k}$  a partir de deslocamentos unitários nos elementos de uma estrutura.

#### 4.2.2 Matriz de rigidez

A partir da Eq. (4.3), a matriz de rigidez de um sistema pode ser determinada a partir de um procedimento específico. Suponhamos, por exemplo, que, para um  $i$ -ésimo elemento qualquer, seu deslocamento seja unitário, e que todos os demais deslocamentos do sistema sejam nulos. Matematicamente, temos que  $v_k(t) = 1$  se  $k = i$  e  $v_k(t) = 0$  se  $k \neq i$ . Desse modo, a Eq. (4.3) se reduz a:

$$
\begin{Bmatrix}\nf_{S,1}(t) \\
f_{S,2}(t) \\
f_{S,3}(t) \\
\vdots \\
f_{S,N}(t)\n\end{Bmatrix} =\n\begin{bmatrix}\nk_{1i} \\
k_{2i} \\
k_{3i} \\
\vdots \\
k_{Ni}\n\end{bmatrix} \cdot \n\begin{Bmatrix}\nv_i(t)\n\end{Bmatrix}
$$

Como  $v_i(t) = 1$ , os elementos da *i*-ésima coluna de **k** são iguais às forças de rigidez que surgiram como consequência aos deslocamentos unitário do *i*-ésimo elemento e nulos dos demais. Assim, fazendo-se o mesmo procedimento com i variando de 1 até  $N$ , será possível obter os elementos de todas as colunas da matriz  $k$ , definindo-a completamente. A Figura 4.2 mostra uma viga (que representa uma estrutura qualquer) com deslocamento unitário no primeiro elemento e nulo nos demais, e também com deslocamento unitário no segundo elemento e nulo nos demais. As forças necessárias para manter todos os demais elementos com deslocamentos nulos são numericamente iguais aos elementos da matriz k. Repetindo o processo de provocar deslocamentos unitários em todos os  $N$  elementos, é obtida a matriz k completamente.

E claro que as forças de rigidez de cada configuração de deslocamentos unitários e nulos serão encontradas supondo-se o equilíbrio de cada elemento. Sechim $[10]$  demonstra que

as matrizes locais de rigidez para elementos de treliça plana e viga são, respectivamente:

$$
\mathbf{k} = \frac{AE}{L} \begin{bmatrix} 1 & -1 \\ -1 & 1 \end{bmatrix}
$$
 (4.8)

$$
\mathbf{k} = \frac{EI}{L^3} \begin{bmatrix} 12 & 6L & -12 & 6L \\ 6L & 4L^2 & -6L & 2L^2 \\ -12 & -6L & 12 & -6L \\ 6L & 2L^2 & -6L & 4L^2 \end{bmatrix}
$$

Onde, para cada elemento,  $L$  é seu comprimento,  $A$  é a área de sua seção transversal,  $I$  $\acute{\text{e}}$  seu momento de inércia de área em relação a um eixo horizontal e  $E$  é o módulo de elasticidade do material de que é feito. Mais uma vez, a matriz de rigidez global do sistema deve ser montada por acoplamento das matrizes locais de rigidez de cada elemento.

Além disso, pode-se demonstrar que, para um elemento de pórtico plano como o da Figura 4.3, sua matriz local de rigidez  $\acute{e}$ :

$$
k = \begin{bmatrix} \frac{EA}{L}c^{2} & \frac{EA}{L}cs & -\frac{EA}{L}c^{2} & -\frac{EA}{L}cs\\ +\frac{12EI}{L^{3}}s^{2} & -\frac{12EI}{L^{3}}cs & -\frac{6EI}{L^{2}}s & -\frac{12EI}{L^{3}}s^{2} & +\frac{12EI}{L^{3}}cs & -\frac{6EI}{L^{2}}s\\ \frac{EA}{L}s^{2} & -\frac{EA}{L^{2}}cs & -\frac{EA}{L}s^{2} & -\frac{12EI}{L^{3}}cs & -\frac{12EI}{L^{3}}c^{2} & \frac{6EI}{L^{2}}c\\ +\frac{12EI}{L^{3}}c^{2} & \frac{6EI}{L^{2}}s & -\frac{6EI}{L^{3}}c & \frac{2EI}{L^{2}}c \end{bmatrix}
$$
\n
$$
k = \begin{bmatrix} \frac{4EI}{L} & \frac{6EI}{L^{2}}s & -\frac{6EI}{L^{3}}c & \frac{2EI}{L^{2}}c\\ \frac{4EI}{L}s^{2} & \frac{EA}{L}cs & \frac{e}{L}s\\ +\frac{12EI}{L^{3}}s^{2} & -\frac{12EI}{L^{3}}cs & \frac{6EI}{L^{2}}s\\ \sin{\theta} & \frac{EA}{L}s^{2} & +\frac{12EI}{L^{3}}c^{2} & -\frac{6EI}{L^{2}}c \end{bmatrix}
$$
\n(4.9)

Onde  $c = \cos \theta$  e  $s = \sin \theta$ .

Ē

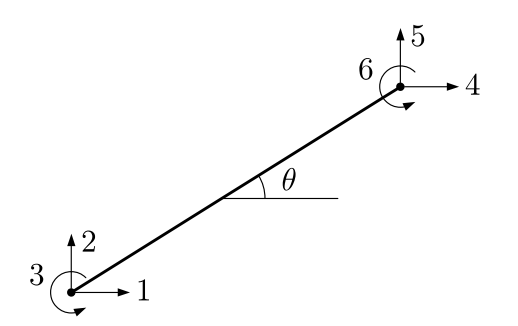

Figura 4.3: Elemento genérico de pórtico plano com 6 graus de liberdade.

### 4.3 Vibração livre de sistemas MDOF

A análise de vibração livre em sistemas SDOF envolve encontrar, sem carregamento, a resposta do sistema a condições iniciais dadas. Como foi visto, se não houver amortecimento, a resposta do sistema será sempre uma vibração natural com frequência angular única  $\omega = \sqrt{k/m}$ , independentemente das condições iniciais.

Em um sistema MDOF, múltiplas vibrações simultâneas são permitidas. Porém, há interferência entre as vibrações de todos os elementos, uma vez que estes interegem uns com os outros. De maneira geral, na resposta a uma perturbação inicial, nenhum elemento estará vibrando em uma frequência fixa com o tempo, e está será bem "desorganizada".

Entretanto, em um sistema qualquer, é possível definir um conjunto de deslocamentos iniciais para cada elemento, de modo a induzir uma resposta sincronizada, ou seja, tal que todos os elementos do sistema vibram com a *mesma* frequência. Esta frequência é chamada frequência natural do sistema. Como se vai mostrar mais adiante, em sistemas MDOF, há mais de uma configuração inicial que gera uma vibração sincronizada, e, portanto mais de uma frequência natural para um dado sistema. Na realidade, há tantas frequências naturais quantos graus de liberdade em um mesmo sistema.

#### 4.3.1 Frequências naturais de vibração

Se um sistema não possui amortecimento e não está submetido a carregamento, então sua matriz de amortecimento c é uma matriz quadrada nula e o vetor de carregamentos é um

vetor nulo, ou seja,  $p(t) = 0$ . Assim, a Eq. (4.7) fica:

$$
\mathbf{m}\ddot{\mathbf{v}}(t) + \mathbf{k}\mathbf{v}(t) = \mathbf{0} \tag{4.10}
$$

Agora vamos supor que  $\mathbf{v}(t)$  representa um sistema em vibração livre, ou seja, está vibrando em uma de suas frequências naturais. Nessa situação, todos os elementos vibram sincronizadamente e com a mesma frequência  $\omega$ , e é correto assumir que:

$$
\mathbf{v}(t) = \hat{\mathbf{v}} \operatorname{sen}(\omega t + \theta)
$$

E que, portanto:

$$
\ddot{\mathbf{v}}(t) = -\omega^2 \hat{\mathbf{v}} \operatorname{sen}(\omega t + \theta) = -\omega^2 \mathbf{v}(t)
$$

Onde  $\hat{\mathbf{v}} \neq \mathbf{0}$  representa a configuração de deslocamentos iniciais capaz de gerar uma vibração livre estável no sistema e  $\theta$  é um ângulo de fase qualquer. Substituindo  $\mathbf{v}(t)$ assim definido de volta na Eq. (4.10), fica:

$$
-\omega^2 \mathbf{m}\hat{\mathbf{v}} \operatorname{sen}(\omega t + \theta) + \mathbf{k}\hat{\mathbf{v}} \operatorname{sen}(\omega t + \theta) = \mathbf{0}
$$

O termo sen $(\omega t + \theta)$  pode ser cancelado, reescrevendo a equação da seguinte forma:

$$
(\mathbf{k} - \omega^2 \mathbf{m})\hat{\mathbf{v}} = \mathbf{0}
$$
 (4.11)

A Eq. (4.11) representa um sistema de equações lineares em  $\hat{v}$  para o qual a solução trivial  $\hat{\mathbf{v}} = \mathbf{0}$  não é possível, pois, por definição,  $\hat{\mathbf{v}}$  é não-nulo. Por isso, a Eq. (4.11) só terá solução não-trivial se o termo entre parênteses (que é uma matriz quadrada) tiver determinante nulo, ou seja:

$$
\det(\mathbf{k} - \omega^2 \mathbf{m}) = 0 \tag{4.12}
$$

Da álgebra linear, temos que a Eq.  $(4.12)$  é a *equação característica* de um problema de autovalores<sup>2</sup> na variável  $\omega$ . Essa equação tem o mesmo número de soluções que a ordem da matriz quadrada k. Em um sistema com  $N$  graus de liberdade, k será uma matriz quadrada  $N \times N$ , e isso corresponde a N valores diferentes para  $\omega$ , indicando que existem  $N$  frequências diferentes para as quais o sistema vibra livremente de modo estável.

Assim, o conjunto de N soluções pode ser colocado num vetor de frequências naturais  $\omega$ , definido por:

$$
\boldsymbol{\omega} = \left\{ \begin{array}{cccc} \omega_1 & \omega_2 & \omega_3 & \cdots & \omega_N \end{array} \right\}^T
$$

Vale ressaltar também que a Eq. (4.12) é análoga à definição da frequência natural de vibração para sistemas SDOF,  $\omega = \sqrt{k/m}$ .

#### 4.3.2 Modos naturais de vibração

Seja  $\omega_n$  a n-ésima frequência de vibração livre de um dado sistema, ou seja,  $\omega_n$  é a nésima solução da Eq. (4.12). Agora, façamos a substituição de  $\omega_n$  na Eq. (4.11). Por definição, isso a torna um sistema *indeterminado*, isto é, existem infinitos  $\hat{v}$  que são soluções. Particularmente, se há uma solução  $\hat{\mathbf{v}}$ , então  $\alpha \hat{\mathbf{v}}$  também será solução, se  $\alpha \in \mathbb{R}$ . Conclui-se que o conjunto completo de soluções  $\hat{v}$  pode ser determinado se uma solução particular qualquer for determinada.

A interpretação física é que, como  $\hat{v}$  representa uma configuração de deslocamentos no sistema, então a configuração que coloca o sistema em vibração livre estável (na n-ésima frequência  $\omega_n$ ) tem uma *forma* definida, mas não uma *amplitude* definida. Por isso, cada frequência  $\omega_n$  corresponderá a uma vibração com um formato diferente, ou seja, corresponderá a um modo natural de vibração diferente.

<sup>&</sup>lt;sup>2</sup>Um autovetor de uma matriz quadrada  $\bf{A}$  é um vetor  $\bf{x}$  tal que o resultado do produto matricial **Ax** é um múltiplo do próprio x. Matematicamente,  $\mathbf{A}\mathbf{x} = \lambda \mathbf{x}$ , onde  $\lambda$  é um escalar que indica o fator de multiplicidade. Por isso,  $\lambda$  é um *autovalor* associado ao *autovetor* x. Desenvolvendo-se a igualdade, temos  $\mathbf{A}\mathbf{x} - \lambda \mathbf{x} = \mathbf{0}$ , e daí,  $(\mathbf{A} - \lambda \mathbf{I})\mathbf{x} = \mathbf{0}$ , que corresponde à Eq. (4.11) pré-multiplicada por  $\mathbf{m}^{-1}$ , se fizermos  $x = \hat{v} e A = m^{-1}k$ . A existência de m<sup>-1</sup> é garantida imediatamente se m é uma matriz de massa concentrada, pois seu determinante corresponderá ao produto dos elementos de sua diagonal, que s˜ao as massas dos elementos do sistema. Como nenhum deles tem massa igual a 0, temos que o determinante de  $m$  é diferente de 0, e que, portanto, sua inversa existe. Se  $m$  é uma matriz de massa consistente, também é possível provar que det $(\mathbf{m}) \neq 0$ .

Chamemos de  $\hat{\mathbf{v}}_n$  um modo qualquer de vibração associado à frequência  $\omega_n$ . Em outras palavras, seja  $\hat{\mathbf{v}}_n$  uma solução particular qualquer no conjunto de soluções dado pela Eq. (4.11) com  $\omega$  substituído por  $\omega_n$ . Para especificar  $\hat{\mathbf{v}}_n$  de modo único no conjunto de soluções, escolhe-se uma solução de acordo com um critério qualquer. Por exemplo, pode-se escolher  $\hat{\mathbf{v}}_n$  de modo que seu primeiro elemento seja igual a 1, ou seja:

$$
\hat{\mathbf{v}}_n = \begin{cases} \hat{v}_{1n} & \hat{v}_{2n} \quad \hat{v}_{3n} \quad \cdots \quad \hat{v}_{Nn} \end{cases} \begin{cases} \begin{matrix} T \\ \end{matrix} \\ = \begin{cases} 1 & \hat{v}_{2n} \quad \hat{v}_{3n} \quad \cdots \quad \hat{v}_{Nn} \end{cases} \end{cases}^T
$$

Vale lembrar que não há obrigatoriedade de que o elemento escolhido para ter um valor prescrito seja o primeiro, e nem de que o valor prescrito seja 1. Todo o procedimento descrito a seguir pode ser efetuado da mesma forma prescrevendo-se o valor de qualquer elemento de  $\hat{\mathbf{v}}_n$ .

Agora pode-se definir a matriz quadrada  $\tilde{\mathbf{E}}^{(n)} = \mathbf{k} - \omega_n^2 \mathbf{m}$  e, assim, reescrever a Eq. (4.11) da seguinte forma:

$$
\tilde{\textbf{E}}^{(n)}\hat{\textbf{v}}_{n}=\textbf{0}
$$

Ou, na forma expandida:

$$
\begin{bmatrix}\n\tilde{E}_{11}^{(n)} & \tilde{E}_{12}^{(n)} & \tilde{E}_{13}^{(n)} & \cdots & \tilde{E}_{1N}^{(n)} \\
\tilde{E}_{21}^{(n)} & \tilde{E}_{22}^{(n)} & \tilde{E}_{23}^{(n)} & \cdots & \tilde{E}_{2N}^{(n)} \\
\tilde{E}_{31}^{(n)} & \tilde{E}_{32}^{(n)} & \tilde{E}_{33}^{(n)} & \cdots & \tilde{E}_{3N}^{(n)} \\
\vdots & \vdots & \vdots & \ddots & \vdots \\
\tilde{E}_{N1}^{(n)} & \tilde{E}_{N2}^{(n)} & \tilde{E}_{N3}^{(n)} & \cdots & \tilde{E}_{NN}^{(n)}\n\end{bmatrix}\n\cdot\n\begin{Bmatrix}\n1 \\
\hat{v}_{2n} \\
\hat{v}_{3n} \\
\vdots \\
\hat{v}_{3n} \\
\vdots \\
\hat{v}_{Nn}\n\end{Bmatrix} = \n\begin{Bmatrix}\n0 \\
0 \\
0 \\
\vdots \\
0\n\end{Bmatrix}
$$

As linhas horizontais e verticais são adicionadas para destacar a multiplicação envolvendo o primeiro elemento de  $\hat{\mathbf{v}}_n$ . Para isso, pode-se também reescrever a equação anterior na seguinte forma simbólica:

$$
\left[\begin{array}{c}\tilde{E}_{11}^{(n)} \ \tilde{\mathbf{E}}_{10}^{(n)} \\ \tilde{\mathbf{E}}_{01}^{(n)} \ \tilde{\mathbf{E}}_{00}^{(n)}\end{array}\right] \cdot \left\{\begin{array}{c}\n1 \\ \hat{\mathbf{v}}_{0n}\n\end{array}\right\} = \left\{\begin{array}{c}\n0 \\ \mathbf{0}\n\end{array}\right\}
$$

Em que  $\tilde{\mathbf{E}}_{10}^{(n)}$  é um vetor-linha,  $\tilde{\mathbf{E}}_{01}^{(n)}$  é um vetor-coluna,  $\tilde{\mathbf{E}}_{00}^{(n)}$  é uma matriz quadrada

 $(N-1) \times (N-1)$  e  $\hat{\mathbf{v}}_{0n}$  é o vetor  $\hat{\mathbf{v}}_n$  com o primeiro elemento removido. Efetuando-se a multiplicação, chega-se a duas equações:

$$
\begin{cases}\n\tilde{E}_{11}^{(n)} + \tilde{E}_{10}^{(n)} \hat{\mathbf{v}}_{0n} = 0 \\
\tilde{E}_{01}^{(n)} + \tilde{E}_{00}^{(n)} \hat{\mathbf{v}}_{0n} = \mathbf{0}\n\end{cases}
$$

Os elementos de  $\hat{\mathbf{v}}_n$  (com exceção do primeiro, igual a 1) são encontrados resolvendo-se a segunda equação, da seguinte forma:

$$
\hat{\mathbf{v}}_{0n} = -(\tilde{\mathbf{E}}_{00}^{(n)})^{-1} \tilde{\mathbf{E}}_{01}^{(n)}
$$

Já a primeira equação é redundante, pois a substituição de  $\hat{\mathbf{v}}_{0n}$  apenas a torna verdadeira.

Por fim, é comum expressar  $\hat{\mathbf{v}}_n$  na forma adimensional, dividindo-o por um elemento qualquer  $\hat{v}_{kn}$ , na forma de um vetor de modo  $\phi_n$ :

$$
\phi_n = \left\{ \begin{array}{cccc} \phi_1 & \phi_2 & \phi_3 & \cdots & \phi_N \end{array} \right\}^T = \frac{1}{\hat{v}_{kn}} \left\{ 1 \begin{array}{cccc} \hat{v}_{2n} & \hat{v}_{3n} & \cdots & \hat{v}_{Nn} \end{array} \right\}^T \tag{4.13}
$$

Se o elemento escolhido é o primeiro,  $\phi_n$  será numericamente igual a  $\hat{\mathbf{v}}_n$  obtido anteriormente.

Cada frequência de vibração  $\omega_n$  corresponde a um modo de vibração  $\phi_n$ , e os N modos de vibração podem ser representados juntos numa matriz de modo  $\Phi$ :

$$
\Phi = \begin{bmatrix} \phi_1 & \phi_2 & \phi_3 & \cdots & \phi_N \end{bmatrix} = \begin{bmatrix} \phi_{11} & \phi_{12} & \phi_{13} & \cdots & \phi_{1N} \\ \phi_{21} & \phi_{22} & \phi_{23} & \cdots & \phi_{2N} \\ \phi_{31} & \phi_{32} & \phi_{33} & \cdots & \phi_{3N} \\ \vdots & \vdots & \vdots & \ddots & \vdots \\ \phi_{N1} & \phi_{N2} & \phi_{N3} & \cdots & \phi_{NN} \end{bmatrix}
$$
(4.14)

E válido lembrar que os vetores de modo  $\phi_n$  são linearmente independentes, pois são, na verdade, autovetores. Essa propriedade é fundamental para o estabelecimento do método da superposição modal, que será visto mais à frente.

#### 4.3.3 Propriedades de ortogonalidade

Os vetores de modo  $\phi_n$  têm uma série de propriedades que são úteis no desenvolvimento que seguirá para encontrar a resposta de sistemas MDOF pelo método da superposição modal. S˜ao propriedades de ortogonalidade.

Dois vetores  $\bf{u}$  e  $\bf{v}$  são definidos como ortogonais se o *produto interno*  $\langle \bf{u}, \bf{v} \rangle$  entre eles é nulo. A definição mais generalizada do produto interno entre  $\mathbf{u} \in \mathbf{v} \in \mathbb{R}^3$ 

$$
\langle \mathbf{u}, \mathbf{v} \rangle = \mathbf{u}^T \mathbf{A} \mathbf{v} = \mathbf{v}^T \mathbf{A} \mathbf{u}
$$

Onde A é uma matriz quadrada qualquer. Na definição mais utilizada do produto interno, A é a matriz identidade, mas, caso contrário, se  $\langle \mathbf{u}, \mathbf{v} \rangle = 0$ , diz-se que os vetores  $\mathbf{u} \in \mathbf{v}$ são ortogonais *em relação a*  $\boldsymbol{A}$ .

#### 4.3.3.1 Uso da lei de Betti

Em um sistema, o trabalho realizado por um carregamento estático  $p$  é igual ao produto  $\mathbf{p}^T\mathbf{v}$ , onde  $\mathbf{v}$  é o vetor que representa a configuração de deslocamentos estáticos que o sistema assume em resposta ao carregamento p. Posto de outra forma, esse trabalho  $\acute{e}$  a soma dos produtos escalares entre cada força do carregamento e seu deslocamento correspondente.

Dados dois carregamentos estáticos  $\mathbf{p}_m$  e  $\mathbf{p}_n$  e seus deslocamentos estáticos correspondentes,  $\mathbf{v}_m$  e  $\mathbf{v}_n$ , a lei de Betti diz que o trabalho realizado pelo carregamento  $\mathbf{p}_m$  sobre os deslocamentos  $\mathbf{v}_n$  é igual ao trabalho realizado pelo carregamento  $\mathbf{p}_n$  sobre os deslocamentos  $v_m$ , ou seja:

$$
\mathbf{p}_m^T \mathbf{v}_n = \mathbf{p}_n^T \mathbf{v}_m
$$

Uma demonstração e prova da lei de Betti é dada por Clough e Penzien[5].

Consideremos agora a Eq.  $(4.11)$ , reescrita na seguinte forma, para um modo de vibração

 $3$ Assumindo-se que **u** e **v** são vetores reais.

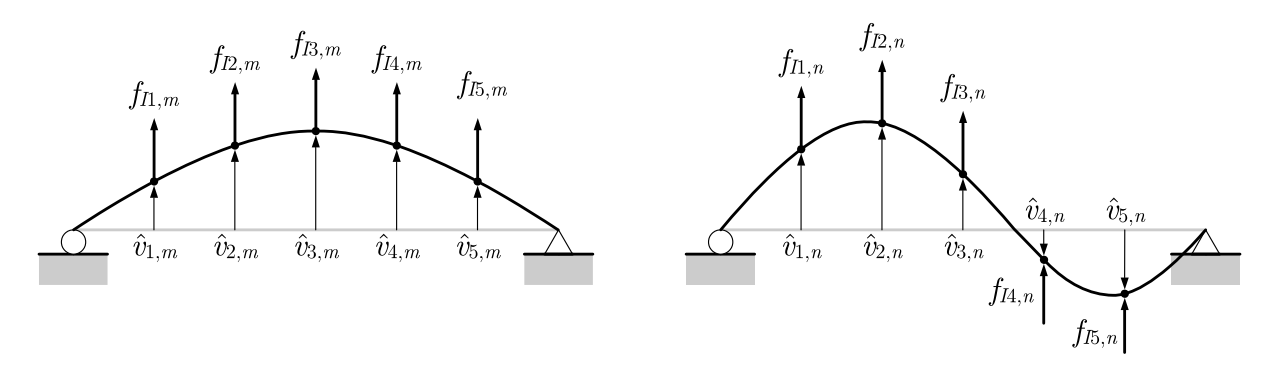

Figura 4.4: Comportamento de forças inerciais como forças aplicadas para dois modos de vibração quaisquer  $m \nvert n$ .

n qualquer:

$$
\mathbf{k}\hat{\mathbf{v}}_n = \omega_n^2 \mathbf{m}\hat{\mathbf{v}}_n \tag{4.15}
$$

Na qual o membro direito representa as forças estáticas de inércia  $-f_I$  e o membro direito representa as forças estáticas de rigidez  $f_s$ . Portanto, pode-se considerar que a vibração livre envolve deslocamentos produzidos por forças inerciais atuando como se fossem cargas aplicadas. Dessa forma, os dois modos de vibração  $m e n$  mostrados na Figura 4.4 representam dois carregamentos estáticos e seus deslocamentos correspondentes.

Aplicando a lei de Betti aos dois sistemas da Figura 4.4 e substituindo  $f_{I,m}$  e  $f_{I,n}$  na Eq. (4.15), temos:

$$
\begin{array}{rcl} -\mathbf{f}_{I,m}^T\hat{\mathbf{v}}_n & = & -\mathbf{f}_{I,n}^T\hat{\mathbf{v}}_m \\ \omega_m^2 (\mathbf{m}\hat{\mathbf{v}}_m)^T\hat{\mathbf{v}}_n & = & \omega_n^2 (\mathbf{m}\hat{\mathbf{v}}_n)^T\hat{\mathbf{v}}_m \end{array}
$$

Como **m** é uma matriz simétrica, temos que **m** =  $\mathbf{m}^T$ , e, por isso,  $(\mathbf{m}\hat{\mathbf{v}}_n)^T = \hat{\mathbf{v}}_n^T \mathbf{m}$ . Substituindo, temos:

$$
\omega_m^2 \hat{\mathbf{v}}_m^T \mathbf{m} \hat{\mathbf{v}}_n = \omega_n^2 \hat{\mathbf{v}}_n^T \mathbf{m} \hat{\mathbf{v}}_m
$$

Notemos agora que os produtos matriciais que aparecem nos dois membros são o produto interno entre os dois modos de vibração  $\hat{\mathbf{v}}_m$  e  $\hat{\mathbf{v}}_n$ , e, portanto, são escalares. Por isso, pode-se rearrum´a-los da seguinte forma:

$$
(\omega_m^2 - \omega_n^2)\hat{\mathbf{v}}_m^T \mathbf{m} \hat{\mathbf{v}}_n = 0
$$

Supondo que dois modos diferentes de vibração tenham frequências diferentes, temos a

primeira das condições de ortogonalidade:

$$
\hat{\mathbf{v}}_m^T \mathbf{m} \hat{\mathbf{v}}_n = 0 \qquad , \omega_m \neq \omega_n \tag{4.16}
$$

Uma segunda relação de ortogonalidade é obtida pré-multiplicando-se a Eq. (4.15) por  $\hat{\mathbf{v}}_m^T$ , obtendo:

$$
\hat{\mathbf{v}}_m^T\mathbf{k}\hat{\mathbf{v}}_n = \omega_n^2\hat{\mathbf{v}}_m^T\mathbf{m}\hat{\mathbf{v}}_n
$$

De onde se obtém, observando a Eq.  $(4.16)$ :

$$
\hat{\mathbf{v}}_m^T \mathbf{k} \hat{\mathbf{v}}_n = 0 \qquad , \omega_m \neq \omega_n \tag{4.17}
$$

Agora, dividindo-se as Eqs. (4.16) e (4.17) por dois valores quaisquer de  $\hat{\mathbf{v}}_m$  e  $\hat{\mathbf{v}}_n$ , representaremos as condições de ortogonalidade em função dos vetores de modo  $\phi_m$  e  $\phi_n$ , que se tornam:

$$
\phi_m^T \mathbf{m} \phi_n = 0 \qquad m \neq n \tag{4.18a}
$$

$$
\phi_m^T \mathbf{k} \phi_n = 0 \qquad m \neq n \tag{4.18b}
$$

As propriedades mostradas aqui são de aplicação bastante direta no desenvolvimento que vir´a a seguir. Entretanto, outras propriedades semelhantes existem, demonstradas por Clough e Penzien.[5]

As relações (4.18) mostram que quaisquer dois vetores de modo diferentes de um mesmo sistema são ortogonais tanto com relação à matriz de massa m quanto em relação à matriz de rigidez k. Isso mostra também que os vetores de modo  $\phi_n$  formam um conjunto linearmente independente.

#### 4.3.3.2 Normalidade

Já foi ressaltado anteriormente que é comum expressar os modos de vibração através de um vetor de modo adimensional  $\phi_n$  em vez de por um vetor de deslocamentos  $\hat{\mathbf{v}}_n$ . Foi indicado que o vetor de modo é obtido dividindo-se todos os elementos de  $\hat{\mathbf{v}}_n$  por um elemento qualquer de referência, pertencente a  $\hat{\mathbf{v}}_n$ . Dessa forma,  $\phi_n$  terá seus elementos com módulo menor ou igual a 1.

Essa operação que torna os vetores de deslocamento modal adimensionais é chamada nor $malização.$  Isso favorece o cálculo numérico dos vetores de modo, pois reduz a possibilidade de imprecisão causada por operações envolvendo valores excessivamente diferentes. Entretanto, não é a única maneira de se normalizar, uma vez que um múltiplo qualquer de  $\phi_n$ , dado por  $k\phi_n$ , com  $k \in \mathbb{R}$  também é um vetor de modo que representa igualmente o modo de vibração dado por  $\phi_n$ .

Um critério de normalização bastante útil é o de, a partir de vetores de deslocamento  $\hat{\mathbf{v}}_n$ , obter vetores de modo  $\phi_n$  tais que:

$$
\boldsymbol{\phi}_n^T \mathbf{m}\boldsymbol{\phi}_n = 1
$$

Pode-se ver que esse critério estabelece que o produto interno entre cada vetor de modo e ele mesmo deve ser unitário, ou seja, que o módulo $^4$  com relação à matriz de massa seja unitário. Vetores de modo normalizados dessa forma são ditos *ortonormais*, pois, com relação à matriz de massa, além de serem ortogonais entre si, têm módulo unitário.

Essa normalização é conseguida calculando-se primeiro, para cada  $\hat{\mathbf{v}}_n$ , o valor escalar:

$$
\hat{M}_n = \hat{\mathbf{v}}_n^T \mathbf{m} \hat{\mathbf{v}}_n
$$

E em seguida, obtendo-se cada vetor de modo por:

$$
\hat{\phi}_n = \hat{v}_n \hat{M}_n^{-1/2}
$$

Onde  $\hat{\phi}_n$  representa o *n*-ésimo vetor de modo ortonormalizado. Uma consequência da ortonormalização é que:

$$
\hat{\mathbf{\Phi}}^T \mathbf{m} \hat{\mathbf{\Phi}} = \mathbf{I}
$$

A ortonormalização tem sua maior utilidade em programas de computador para análise dinâmica. Pode-se tirar proveito da relação acima e do módulo unitário dos vetores de

<sup>&</sup>lt;sup>4</sup>Lembrando que a definição generalizada do módulo de um vetor **u** com relação a uma matriz quadrada qualquer  $A \in ||u|| = \sqrt{\langle u, u \rangle}$ . Se a matriz  $A$  for igual à matriz identidade, o módulo de um vetor assume a forma convencional  $\|\mathbf{u}\| = \|\{u_1, u_2, u_3, \dots, u_N\}\| = \sqrt{u_1^2 + u_2^2 + u_3^2 + \dots + u_N^2}$ .

modo com relação a m para simplificar cálculos e reduzir o tempo para obtenção da resposta.

# 4.4 Resposta de sistemas MDOF por superposição modal

#### 4.4.1 Coordenadas normais

A maneira utilizada até aqui para representar um conjunto de deslocamentos estáticos  $v_n, n = 1, 2, \ldots, N$  num dado sistema foi a de utilizar um vetor de deslocamentos  $\mathbf{v} =$  $\{v_1, v_2, \ldots, v_N\}$ , cujos N elementos, positivos ou negativos, determinam o deslocamento de cada  $n\acute{o}$  do sistema. Esse método é o mais direto possível, pois, obviamente, pode-se representar qualquer conjunto de deslocamentos dando-se a v diretamente os valores que se queira.

Uma segunda maneira de se fazer isso é com o uso dos N vetores de modo  $\phi_n$ . Como já foi dito, os vetores de modo resultam dos autovetores do sistema de  $N$  equações dado pela Eq.  $(4.11)$ , e, por isso, são linearmente independentes. Esse fato faz com que os vetores de modo gerem todo o espaço vetorial de  $N$  dimensões, ou seja, qualquer vetor  $\bf{v}$  possa ser escrito como combinação linear dos  $\phi_n$ , isto é:

$$
\mathbf{v} = \phi_1 Y_1 + \phi_2 Y_2 + \phi_3 Y_3 + \dots + \phi_N Y_N = \sum_{n=1}^N \phi_n Y_n
$$
 (4.19)

Onde os  $Y_n$  são coeficientes escalares. Em notação matricial, temos:

$$
\mathbf{v} = \mathbf{\Phi} \mathbf{Y} \tag{4.20}
$$

Onde Y é um vetor que contém os coeficientes  $Y_n$ , ou seja:

$$
\mathbf{Y} = \left\{ \begin{array}{cccc} Y_1 & Y_2 & Y_3 & \cdots & Y_N \end{array} \right\}^T
$$

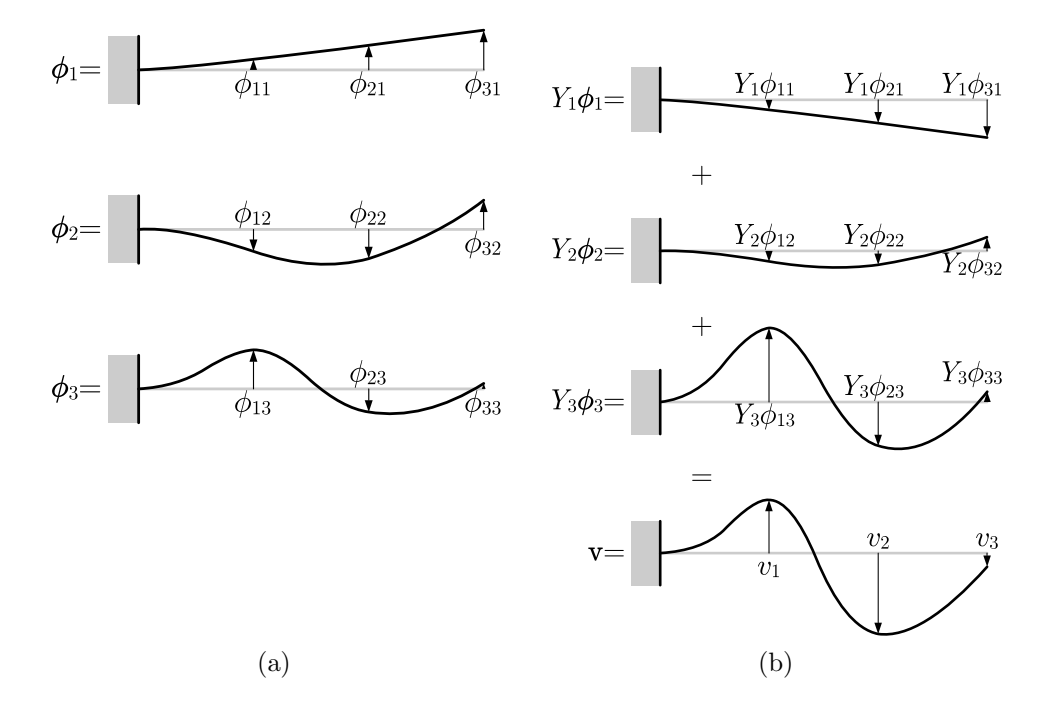

Figura 4.5: Formação de um conjunto qualquer de deslocamentos  $\bf{v}$  a partir dos vetores de modo  $\phi_n$ .

Assim é possível indicar um conjunto de deslocamentos estáticos num dado sistema não diretamente por seus N valores numéricos, mas por um conjunto de N coeficientes  $Y_n$ . Esses coeficientes recebem o nome de coordenadas normais.

A Figura 4.5a mostra três possíveis vetores de modo para um sistema composto por uma viga engastada, com três graus de liberdade. Multiplicando-se cada um deles por um coeficiente e somando-se os vetores resultantes, pode-se obter um vetor qualquer v, como mostra a Figura 4.5b.

Se o conjunto de deslocamentos que se pretende formar é variável com o tempo, ou seja, se v é composto por funções do tempo  $t$ , a mesma formulação pode ser utilizada, porém, cada coordenada normal será dependente do tempo. Assim, a Eq.  $(4.20)$  se tornará:

$$
\mathbf{v}(t) = \mathbf{\Phi} \mathbf{Y}(t) \tag{4.21}
$$

Onde:

$$
\mathbf{Y}(t) = \left\{ \begin{array}{ccc} Y_1(t) & Y_2(t) & Y_3(t) & \cdots & Y_N(t) \end{array} \right\}^T
$$

A Eq. (4.21) sempre tem solução em  $Y(t)$ , pois a matriz  $\Phi$ , por ser formada por um conjunto de vetores linearmente independentes, tem determinante diferente de zero. Um fato interessante é que não é necessário resolver a Eq.  $(4.21)$  simultaneamente para todos os N elementos de  $Y(t)$ . Digamos, por exemplo, que se queira determinar a n-ésima coordenada normal  $Y_n(t)$ . Pré-multiplicando-se a Eq. (4.19) por  $\phi_n^T \mathbf{m}$ , temos:

$$
\boldsymbol{\phi}_n^T \mathbf{m} \mathbf{v}(t) = \boldsymbol{\phi}_n^T \mathbf{m} \boldsymbol{\phi}_1 Y_1(t) + \boldsymbol{\phi}_n^T \mathbf{m} \boldsymbol{\phi}_2 Y_2(t) + \cdots + \boldsymbol{\phi}_n^T \mathbf{m} \boldsymbol{\phi}_n Y_n(t) + \cdots + \boldsymbol{\phi}_n^T \mathbf{m} \boldsymbol{\phi}_N Y_N(t)
$$

Por causa da propriedade da ortogonalidade em relação à matriz de massa, todas as parcelas da soma são nulas, exceto a  $n$ -ésima, resultando em:

$$
\boldsymbol{\phi}_n^T \mathbf{m} \mathbf{v}(t) = \boldsymbol{\phi}_n^T \mathbf{m} \boldsymbol{\phi}_n Y_n(t)
$$

De onde se tira que:

$$
Y_n(t) = \frac{\phi_n^T \mathbf{m} \mathbf{v}(t)}{\phi_n^T \mathbf{m} \phi_n} \qquad n = 1, 2, 3, \dots, N
$$

Caso a matriz  $\Phi$  seja não apenas ortogonalizada, mas também ortonormalizada, o denominador da fração da equação acima será igual a 1, não precisando ser calculado e simplificando consideravelmente o cálculo de  $Y_n(t)$ .

#### 4.4.2 Equações desacopladas do movimento

E possível resolver a Eq.  $(4.7)$ , que é a equação do movimento para sistemas MDOF, utilizando propriedades estabelecidas até aqui. Repetindo-se a equação:

$$
\mathbf{m}\ddot{\mathbf{v}}(t) + \mathbf{c}\dot{\mathbf{v}}(t) + \mathbf{k}\mathbf{v}(t) = \mathbf{p}(t)
$$

Inicialmente, expressamos a resposta  $\mathbf{v}(t)$  em função de suas coordenadas normais  $\mathbf{Y}(t)$ , ou seja,  $\mathbf{v}(t) = \mathbf{\Phi} \mathbf{Y}(t)$ . Assim, a equação do movimento fica:

$$
\mathbf{m}\mathbf{\Phi}\ddot{\mathbf{Y}}(t) + \mathbf{c}\mathbf{\Phi}\dot{\mathbf{Y}}(t) + \mathbf{k}\mathbf{\Phi}\mathbf{Y}(t) = \mathbf{p}(t)
$$

Agora, para cada n tal que  $1 \le n \le N$ , pode-se pré-multiplicar a equação acima por  $\phi_n^T$ , obtendo:

$$
\boldsymbol{\phi}_n^T \mathbf{m} \boldsymbol{\Phi} \ddot{\mathbf{Y}}(t) + \boldsymbol{\phi}_n^T \mathbf{c} \boldsymbol{\Phi} \dot{\mathbf{Y}}(t) + \boldsymbol{\phi}_n^T \mathbf{k} \boldsymbol{\Phi} \mathbf{Y}(t) = \boldsymbol{\phi}_n^T \mathbf{p}(t)
$$
\n(4.22)

Analisemos agora o produto matricial  $\phi_n^T \mathbf{m} \Phi$ . Uma vez que  $\phi_n^T \mathbf{m}$  é um vetor-linha e  $\Phi$  é uma matriz quadrada, o resultado é também um vetor-linha. Entretanto, relembrando-se a Eq.  $(4.14)$ , temos que a matriz quadrada  $\Phi$  pode ser entendida como um vetor-linha cujos elementos s˜ao vetores-coluna, ou seja:

$$
\mathbf{\Phi} = \left[ \begin{array}{cccc} \phi_1 & \phi_2 & \phi_3 & \cdots & \phi_N \end{array} \right]
$$

Assim, o produto matricial  $\phi_n^T \mathbf{m} \Phi$  resulta em:

$$
\boldsymbol{\phi}_n^T \mathbf{m} \boldsymbol{\Phi} = \left\{ \begin{array}{ccc} \boldsymbol{\phi}_n^T \mathbf{m} \boldsymbol{\phi}_1 & \boldsymbol{\phi}_n^T \mathbf{m} \boldsymbol{\phi}_2 & \boldsymbol{\phi}_n^T \mathbf{m} \boldsymbol{\phi}_3 & \cdots & \boldsymbol{\phi}_n^T \mathbf{m} \boldsymbol{\phi}_n & \cdots & \boldsymbol{\phi}_n^T \mathbf{m} \boldsymbol{\phi}_N \end{array} \right\}
$$

Como os vetores de modo são ortogonais em relação à matriz de massa, temos:

$$
\boldsymbol{\phi}_n^T \mathbf{m} \boldsymbol{\Phi} = \left\{ \begin{array}{cccc} 0 & 0 & 0 & \cdots & \boldsymbol{\phi}_n^T \mathbf{m} \boldsymbol{\phi}_n & \cdots & 0 \end{array} \right\}
$$

Que, após multiplicação pela derivada segunda do vetor de coordenadas normais,  $\tilde{\mathbf{Y}}(t)$ , resulta em:

$$
\boldsymbol{\phi}_n^T \mathbf{m} \boldsymbol{\Phi} \ddot{\mathbf{Y}}(t) = \boldsymbol{\phi}_n^T \mathbf{m} \boldsymbol{\phi}_n \ddot{Y}_n(t) \tag{4.23}
$$

Lembrando que os vetores de modo também são ortogonais à matriz de rigidez, temos, equivalentemente:

$$
\boldsymbol{\phi}_n^T \mathbf{k} \boldsymbol{\Phi} \mathbf{Y}(t) = \boldsymbol{\phi}_n^T \mathbf{k} \boldsymbol{\phi}_n Y_n(t) \tag{4.24}
$$

Nesse ponto, pode-se *assumir* que as condições de ortogonalidade também são aplicáveis à matriz de amortecimento c, ou seja, que  $\phi_m^T \phi_n = 0$ , se  $m \neq n$ . Nesse caso, temos também que:

$$
\boldsymbol{\phi}_n^T \mathbf{c} \boldsymbol{\Phi} \dot{\mathbf{Y}}(t) = \boldsymbol{\phi}_n^T \mathbf{c} \boldsymbol{\phi}_n \dot{Y}_n(t) \tag{4.25}
$$

Por fim, a substituição das Eqs.  $(4.23)$ ,  $(4.25)$  e  $(4.24)$  na Eq.  $(4.22)$  resulta em:

$$
\boldsymbol{\phi}_n^T \mathbf{m} \boldsymbol{\phi}_n \ddot{Y}_n(t) + \boldsymbol{\phi}_n^T \mathbf{c} \boldsymbol{\phi}_n \dot{Y}_n(t) + \boldsymbol{\phi}_n^T \mathbf{k} \boldsymbol{\phi}_n Y_n(t) = \boldsymbol{\phi}_n^T \mathbf{p}(t)
$$

Que, finalmente, pode ser reescrita como:

$$
M_n \ddot{Y}_n(t) + C_n \dot{Y}_n(t) + K_n Y_n(t) = P_n(t) \qquad n = 1, 2, 3, \dots, N \qquad (4.26)
$$

Se forem feitas as seguintes definições:

$$
M_n = \boldsymbol{\phi}_n^T \mathbf{m} \boldsymbol{\phi}_n \tag{4.27a}
$$

$$
C_n = \boldsymbol{\phi}_n^T \mathbf{c} \boldsymbol{\phi}_n \tag{4.27b}
$$

$$
K_n = \boldsymbol{\phi}_n^T \mathbf{k} \boldsymbol{\phi}_n \tag{4.27c}
$$

$$
P_n(t) = \boldsymbol{\phi}_n^T \mathbf{p}(t) \tag{4.27d}
$$

Que são, respectivamente, a massa generalizada, o amortecimento generalizado, a rigidez generalizada e o carregamento generalizado.

A Eq. (4.26) é uma equação algébrica, e não matricial. Portanto, é a equação de um grau de liberdade relatva ao  $n$ -ésimo modo. Isso significa que a equação do movimento para sistemas com múltiplos graus de liberdade, Eq.  $(4.7)$  foi desacoplada em N equações de um grau de liberdade, que podem ser resolvidas por qualquer dos métodos de solução de sistemas SDOF.

Cada equação terá como resposta uma função  $Y_n(t)$ , e todas elas retornam o vetor de coordenadas normais Y(t). Em seguida, a resposta do sistema expressa na forma de deslocamentos pode ser encontrada calculando-se  $\mathbf{v}(t) = \mathbf{\Phi} \mathbf{Y}(t)$ .

Agora é válido fazer algumas simplificações na Eq. (4.26). Inicialmente, pode-se definir, de modo an´alogo `a taxa de amortecimento em sistemas SDOF, a taxa de amortecimento modal  $\xi_n$ :

$$
\xi_n = \frac{C_n}{2M_n\omega_n} \tag{4.28}
$$

Faz-se a substituição de  $\xi_n$  na Eq. (4.26), dividindo-a em seguida por  $M_n$ , obtendo:

$$
\ddot{Y}_n(t) + 2\xi_n \omega_n \dot{Y}_n(t) + \frac{K_n}{M_n} Y_n(t) = \frac{P_n(t)}{M_n}
$$
\n(4.29)

Em seguida, partindo-se da Eq.  $(4.15)$ ,  $\mathbf{k}\hat{\mathbf{v}}_n = \omega_n^2 \mathbf{m}\hat{\mathbf{v}}_n$ , podemos dividí-la por um elemento

qualquer de  $\hat{\mathbf{v}}_n$  e pré-multiplicá-la por  $\boldsymbol{\phi}_n^T$ , obtendo:

$$
\boldsymbol{\phi}_n^T\mathbf{k}\boldsymbol{\phi}_n=\omega_n^2\boldsymbol{\phi}_n^T\mathbf{m}\boldsymbol{\phi}_n
$$

Observando as Eqs. (4.27a) e (4.27c), temos, assim:

$$
K_n = \omega_n^2 M_n \tag{4.30}
$$

Que, após substituição na Eq. (4.29), resulta em:

$$
\ddot{Y}_n(t) + 2\xi_n \omega_n \dot{Y}_n(t) + \omega_n^2 Y_n(t) = \frac{P_n(t)}{M_n}
$$

#### 4.4.3 Amortecimento proporcional de Rayleigh

Como foi visto, a Eq. (4.28) define a taxa de amortecimento modal  $\xi_n$ , o que é uma segunda maneira de determinar o amortecimento de um sistema MDOF, ou seja, em vez de determinar uma matriz de amortecimento c, determina-se um vetor de taxas de amortecimento  $\xi = \{\xi_1, \xi_2, \xi_3, \ldots, \xi_N\}$ . De fato, é mais conveniente expressar o amortecimento dessa forma pois, em muitos casos, a taxa de amortecimento para cada modo pode ser determinada experimentalmente ou estimada com precisão suficiente.

Entretanto, segundo Clough e Penzien,[5] h´a pelo menos dois casos em que o amortecimento n˜ao ´e bem expresso pelas taxas de amortecimento, e uma matriz de amortecimento explícita é necessária. Esses casos são o de análise não-linear, para o qual os modos não são fixos, mudando por causa de mudanças na rigidez, e o de análise de um sistema linear com amortecimento não-proporcional. Em ambos os casos, é necessário calcular adequadamente uma ou até mesmo mais de uma matriz de amortecimento proporcional.

O desacoplamento da equação do movimento para sistemas MDOF em N equações SDOF na forma da Eq.  $(4.26)$  só foi possível graças à suposição de que os vetores de forma também são ortogonais à matriz de amortecimento c, conforme a Eq. (4.25). A maneira mais simples de construir uma matriz  $\bf{c}$  com essa característica é tirando proveito de que

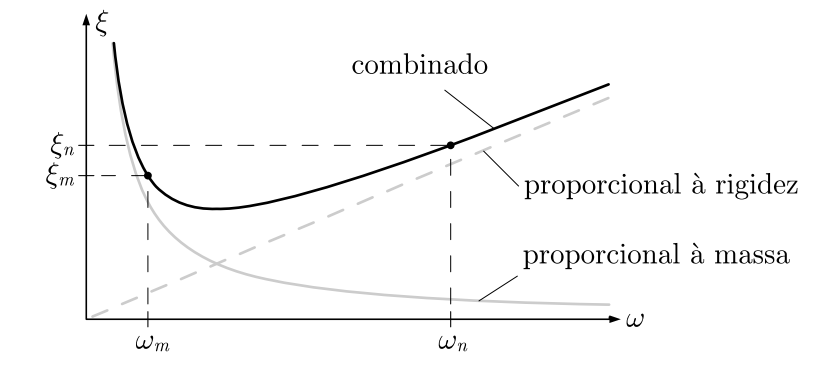

Figura 4.6: Amortecimento de Rayleigh como combinação de amortecimentos proporcionais à massa e à rigidez.

as matrizes  $m e k$  já possuem a essa característica, definindo-a como:

$$
\mathbf{c} = a_0 \mathbf{m} + a_1 \mathbf{k} \tag{4.31}
$$

Por ser proporcional às matrizes de massa e de rigidez, o amortecimento assim definido  $\acute{\text{e}}$  chamado *amortecimento proporcional de Rayleigh*. Agora, fazendo a pré-multiplicação por  $\phi_n^T$  e a pós-multiplicação por  $\phi_n$ , temos:

$$
\begin{array}{rcl}\n\boldsymbol{\phi}_n^T \mathbf{c} \boldsymbol{\phi}_n &=& \boldsymbol{\phi}_n^T (a_0 \mathbf{m} + a_1 \mathbf{k}) \boldsymbol{\phi}_n \\
\boldsymbol{\phi}_n^T \mathbf{c} \boldsymbol{\phi}_n &=& a_0 \boldsymbol{\phi}_n^T \mathbf{m} \boldsymbol{\phi}_n + a_1 \boldsymbol{\phi}_n^T \mathbf{k} \boldsymbol{\phi}_n\n\end{array}
$$

Agora, aplicando as Eqs. (4.27), (4.28) e (4.30), temos:

$$
2\omega_n M_n \xi_n = a_0 M_n + a_1 \omega_n^2 M_n
$$

$$
\xi_n = \frac{a_0 + a_1 \omega_n^2}{2\omega_n}
$$

E daí:

$$
\xi_n = \frac{a_0}{2\omega_n} + \frac{a_1\omega_n}{2} \tag{4.32}
$$

Com o amortecimento proporcional, a taxa de amortecimento é composta por uma parcela referente à propporcionalidade com a matriz de massa e outra referente à proporcionalidade com a matriz de rigidez. A Figura 4.6 mostra a relação que se faz entre a taxa de amortecimento e a frequência  $\omega_n$ .

Pode-se encontrar os coeficientes  $a_0$  e  $a_1$  se forem obtidas duas taxas de amortecimento

modais  $\xi_n$ e<br/>  $\xi_m,$  correspondentes a duas frequências naturais <br/>  $\omega_n$ e $\omega_m.$  Substituindo esses valores na Eq. (4.32), temos o sistema:

$$
\begin{cases} \xi_m = \frac{a_0}{2\omega_m} + \frac{a_1\omega_m}{2} \\ \xi_n = \frac{a_0}{2\omega_n} + \frac{a_1\omega_n}{2} \end{cases}
$$

Que, escrito em forma matricial, fica:

$$
\left\{\begin{array}{c}\xi_m\\\xi_n\end{array}\right\} = \frac{1}{2} \left[\begin{array}{cc}1/\omega_m & \omega_m\\1/\omega_n & \omega_n\end{array}\right] \cdot \left\{\begin{array}{c}a_0\\a_1\end{array}\right\}
$$

Cuja solução é:

$$
\left\{\begin{array}{c}\na_0 \\
a_1\n\end{array}\right\} = 2 \frac{\omega_m \omega_n}{\omega_n^2 - \omega_m^2} \left[\begin{array}{cc}\n\omega_n & -\omega_m \\
-1/\omega_n & 1/\omega_n\n\end{array}\right] \cdot \left\{\begin{array}{c}\n\xi_0 \\
\xi_1\n\end{array}\right\}
$$

Normalmente, como raramente se tem informações detalhadas sobre a variação da taxa de amortecimento com a frequência, assume-se ou busca-se que as frequências de controle  $\omega_m$  e  $\omega_n$  sejam tais que  $\xi_m = \xi_n = \xi$ . Dessa forma, a solução se simplifica em:

$$
\left\{\begin{array}{c}\na_0 \\
a_1\n\end{array}\right\} = \frac{2\xi}{\omega_m + \omega_n} \left\{\begin{array}{c}\n\omega_m \omega_n \\
1\n\end{array}\right\} \tag{4.33}
$$

Segundo Clough e Penzien,[5] é recomendável que  $\omega_m$  seja escolhida como a frequência fundamental do sistema MDOF e que  $\omega_n$  seja escolhida entre as maiores frequências que contribuem significativamente para a resposta dinâmica.

# Capítulo 5

# Exemplos numéricos

### 5.1 Reservatório sob rajada de vento

A Figura 5.1a mostra um desenho esquemático de um reservatório elevado. A forma da estrutura é tal que permite apenas deslocamentos horizontais na direção indicada por  $v(t)$  na figura. Logo, a estrutura pode ser representada por um sistema com um grau de liberdade.

A massa do reservatório é  $m = 10$  t = 10000 kg. A rigidez lateral total dos pilares de sustentação é  $k = 40000 \text{ kN/m}$  e o coeficiente de amortecimento viscoso da estrutura é  $c = 120 \text{ kNs/m}$ . Para simular o efeito de uma rajada de vento lateral na estrutura, será considerada a aplicação do carregamento transiente mostrado na Figura 5.1b, que atua durante 0, 05 s, com um pico de 400 kN.

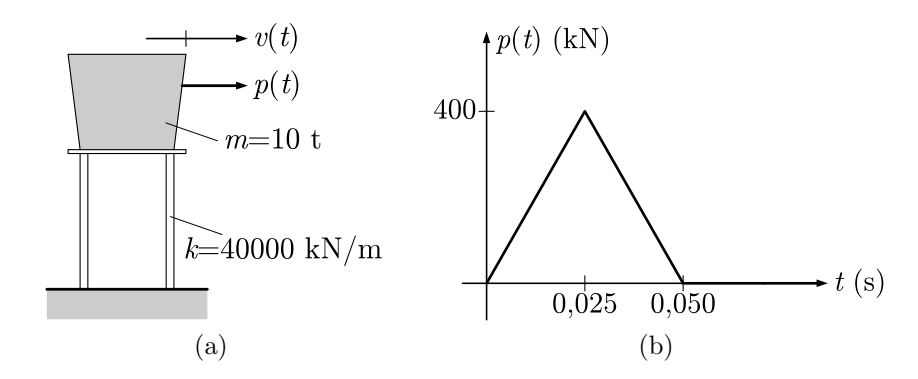

Figura 5.1: Representação do reservatório e carregamento atuante.

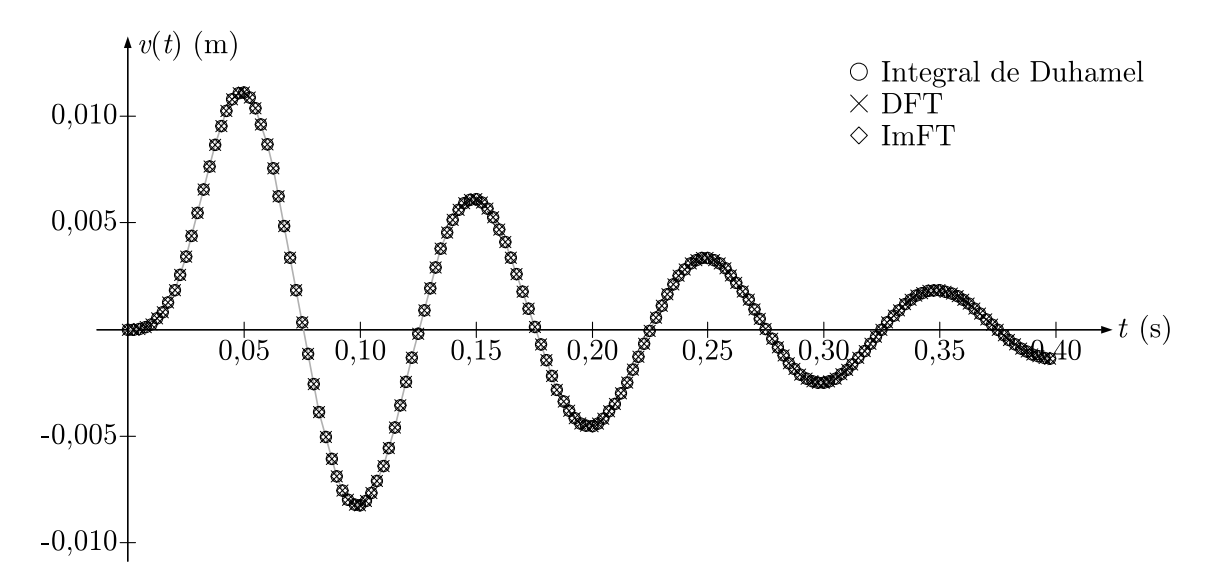

Figura 5.2: Comparação entre respostas obtidas pelo método da integral de Duhamel, DFT e ImFT.

Inicialmente, foi feita uma comparação entre as respostas obtidas no domínio do tempo  $(integral de Duhamel) e no domínio da freqüência, usando a DFT e a ImFT. Em todos$ os procedimentos, o intervalo de tempo utilizado foi  $\Delta t = 0,0025$  s. O tempo estendido adotado foi  $T_p = 1,28$  s, e, portanto, o número de pontos discretos no tempo é  $N = 512$ . No procedimento ImFT, foi usado  $S = 160$ , de modo que somente o primeiro 0, 4 segundo fosse calculado, pois é nesse intervalo de tempo que se espera encontrar os maiores deslocamentos. Nos demais procedimentos, a resposta foi calculada em todos os pontos, mas somente os 160 primeiros são mostrados na resposta, para comparação.

As respostas são mostradas na Figura 5.2. Como se pode ver, as respostas são praticamente coincidentes.

Nota-se pelas respostas que as condições iniciais nulas foram bem representadas pelas três formulações. Particularmente no uso da DFT, isso se deveu ao fato de que o tempo estendido  $T_p = 1,28$  s é suficiente para o retorno quase total do sistema ao repouso, ou seja,  $T_p$  foi escolhido adequadamente.

Agora vejamos como seria a resposta obtida por DFT caso o tempo estendido fosse dividido em  $N = 105$  pontos, ao invés de  $N = 512$  pontos. Mantendo-se o mesmo intervalo de tempo  $\Delta t = 0,0025$  s, o período estendido seria  $T_p = 0,2625$  s. A resposta estacionária obtida é mostrada em linha preta na Figura 5.3. Nota-se que a periodização induzida pela

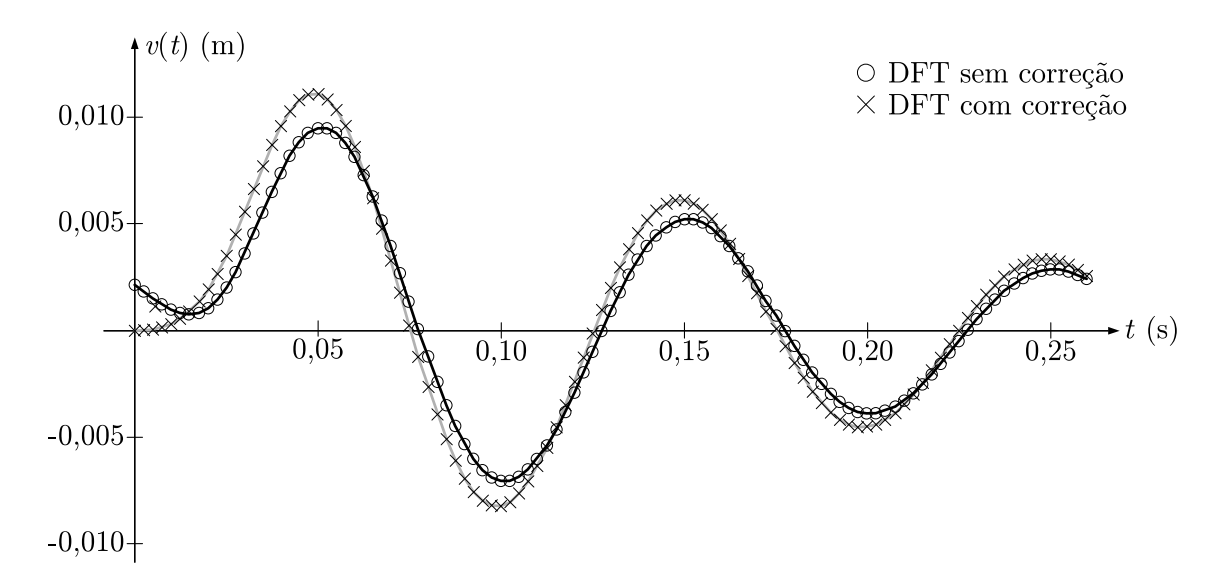

Figura 5.3: Comparação entre respostas obtidas pela DFT com e sem a correção proposta por Veletsos e Ventura.

DFT faz com que o sistema apresente um forte desvio das condições iniciais nulas, e, por causa disso, toda a resposta difere consideravelmente da resposta mostrada na Figura 5.2, obtida com a escolha de um tempo estendido adequado.

Pode-se utilizar, assim, o método proposto por Veletsos e Ventura[13, 12] para correção desta resposta estacionária e obter a resposta transiente correspondente. Utilizando a resposta corretiva em termos das funções transientes de resposta, é obtida a resposta mostrada em linha cinza na Figura 5.3. Como se pode ver, a resposta corrigida é muito mais próxima à resposta correta mostrada na Figura 5.2.

### 5.2 Shear building de três pisos

Considera-se agora um edifício com três pavimentos do tipo *shear building*, cujos pilares de sustentação permitem deslocamentos horizontais para cada piso. O shear building tem, portanto, três graus de liberdade, conforme mostra o desenho esquemático da Figura 5.4a.

No primeiro piso (inferior), atua um carregamento horizontal transiente e constante durante 0, 38 s, cessando a partir desse instante, como mostra a Figura 5.4b. Deve-se utilizar o método da superposição modal para encontrar o histórico de deslocamentos de cada piso individualmente, considerando o amortecimento proporcional de Rayleigh com uma taxa

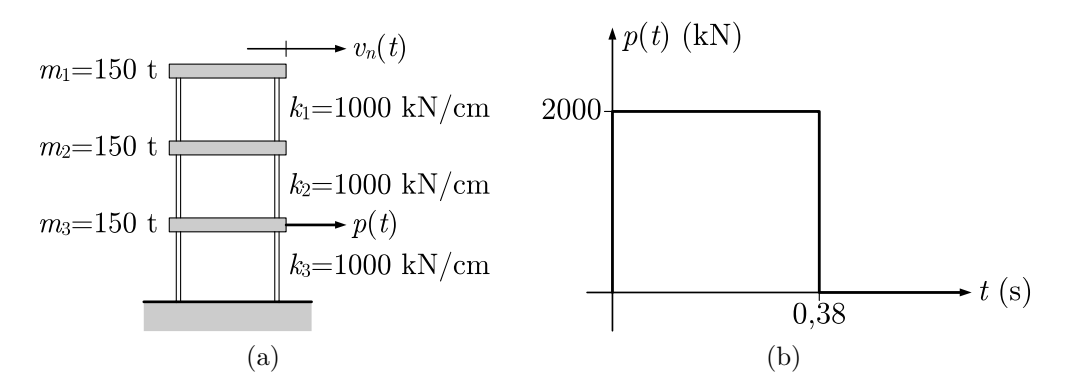

Figura 5.4: Representação do *shear building* e carregamento atuante no primeiro piso.

de amortecimento de 15% para o 1º e o 3º modos.

Utilizando uma matriz de massa concentrada e utilizando a Eq. (4.8) para montar a matriz de rigidez global, temos, para o sistema em questão:

$$
\mathbf{m} = 150 \times 10^3 \text{ kg} \begin{bmatrix} 1 & 0 & 0 \\ 0 & 1 & 0 \\ 0 & 0 & 1 \end{bmatrix} \qquad \text{e} \qquad \mathbf{k} = 100 \times 10^6 \text{ N/m} \begin{bmatrix} 1 & -1 & 0 \\ -1 & 3 & -2 \\ 0 & -2 & 5 \end{bmatrix}
$$

Além disso, o carregamento do sistema é representado pelo vetor de carregamento:

$$
\mathbf{p}(t) = \left\{ \begin{array}{ccc} 0 & 0 & p(t) \end{array} \right\}^T
$$

Para o qual  $p(t)$  é a função mostrada graficamente na Figura 5.4b. Resolve-se a equação característica do sistema, dada pela Eq.  $(4.12)$ , e as frequências naturais são, com aproximação de quatro dígitos decimais:

$$
\pmb{\omega} = \left\{ \begin{array}{cc} 16,6488 & 39,1091 & 64,7557 \end{array} \right\}^T
$$

Neste ponto, são obtidos também os vetores de modo utilizando a Eq. (4.13). Já a matriz de amortecimento é obtida a partir da Eq. (4.33) considerando  $\xi = 0, 15, \omega_1 = 16, 6488$  e  $\omega_3 = 64, 7557.$  Levando  $a_0$  e  $a_1$  assim obtidos à Eq. (4.31), o resultado é, com aproximação de quatro dígitos decimais:

$$
\mathbf{c} = 1 \times 10^6 \text{ Ns/m} \begin{bmatrix} 0,9645 & -0,3685 & 0 \\ -0,3685 & 1,7016 & -0,7371 \\ 0 & -0,7371 & 2,4386 \end{bmatrix}
$$

Agora foi utilizado um intervelo de tempo  $\Delta t = 0.01$  s para discretizar os primeiros  $T_p = 2$ s do carregamento  $p(t),$ em um total de ${\cal N} = 200$ pontos discretos de tempo. Pelo método da superposição modal, usa-se as Eqs.  $(4.26)$  e  $(4.27)$  para desacoplar a equação matricial do movimento e gerar 3 equações de um grau de liberdade. Resolvendo cada equação utilizando a DFT, temos o resultado mostrado na Figura 5.5a.

Pode-se ver que os três pisos têm condições iniciais nulas em  $t = 0$ , indicando que o tempo estendido  $T_p = 2$  s foi adequado.

Agora as equações desacopladas são resolvidas utilizando um tempo estendido  $T_p = 0, 6$  s e com o mesmo valor  $\Delta t = 0.01$  para o intervalo de discretização no tempo. As respostas estacionárias, obtidas em um tempo de cálculo comparativamente bem menor, são mostradas na Figura 5.5b, e indicam que a escolha de  $T_p$  foi inadequada, pois as respostas dos três pisos têm condições iniciais não-nulas, além de outras distorções, entre as quais exemplos bastante visíveis estão nos deslocamentos mais exagerados dos pisos (especialmente do terceiro, que ´e o superior) e na resposta do primeiro e segundo pisos por volta de  $t = 0, 1$  s.

Finalmente, usa-se o método proposto por Veletsos e Ventura para correção das respostas transientes desse sistema MDOF. Um detalhe importante é que as equações desacopladas dadas pela Eq. (4.26) têm resposta para o vetor de coordenadas modais  $\mathbf{Y}(t)$ . Como as condições iniciais  $\mathbf{v}(0) = \mathbf{0}$  e  $\dot{\mathbf{v}}(0) = \mathbf{0}$  correspondem às coordenadas modais  $\mathbf{Y}(t) = \mathbf{0}$  e  $\dot{\mathbf{Y}}(t) = \mathbf{0},^1$  a correção deve ser feita sobre os  $Y_n(t)$ .

Utilizando a resposta corretiva em termos das funções transientes de resposta, os deslocamentos dos três pisos são mostrados na Figura 5.5c. Como se pode ver, as respostas dos três pisos são muito similares às respostas obtidas com um tempo estendido adequado,

 $1$ Devido ao fato de que os vetores de modo são linearmente independentes.

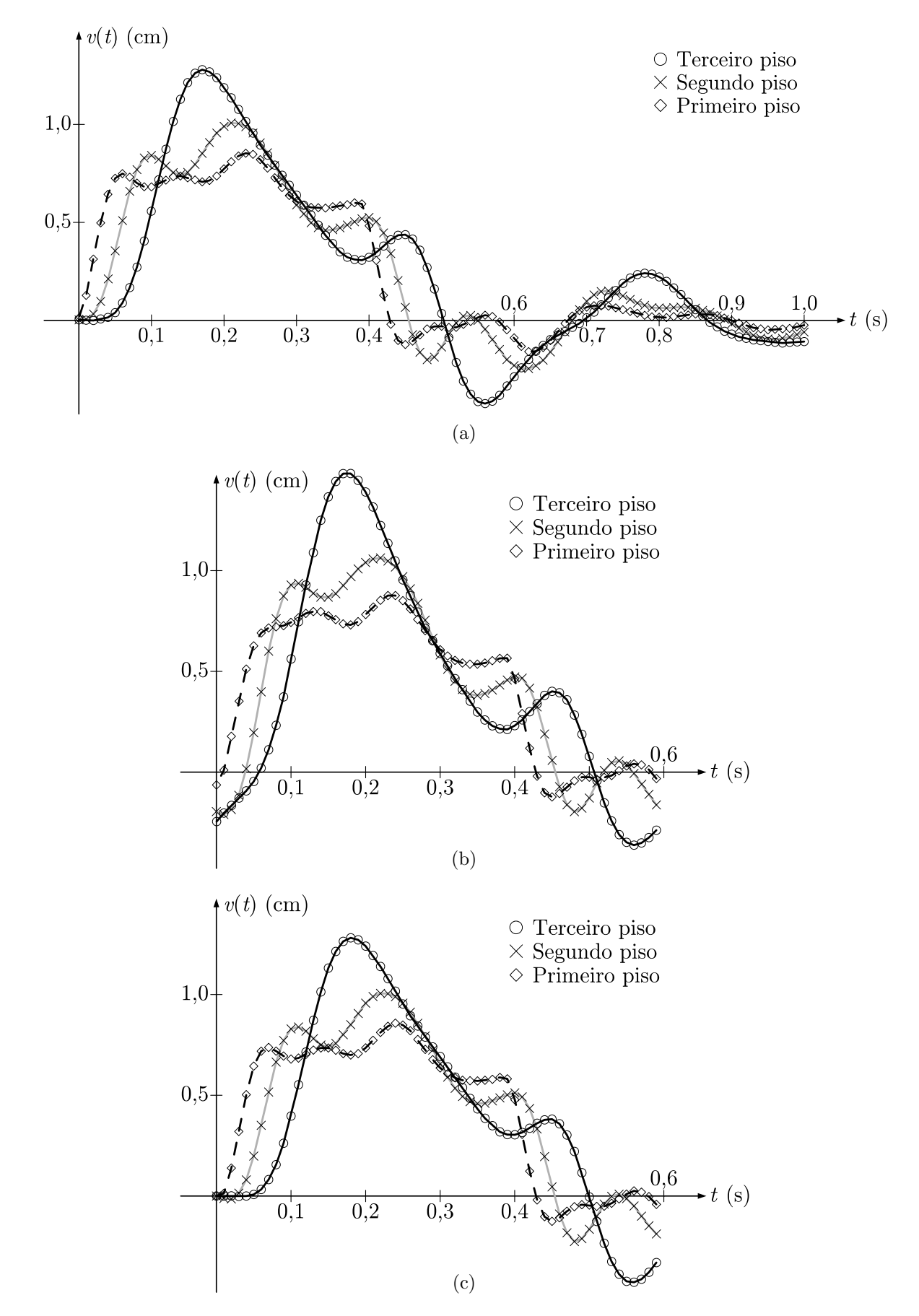

Figura 5.5: Respostas obtidas no *shear building* pelo método DFT utilizando  $T_p = 2$  s,  $T_p = 0, 6$ s e fazendo a correção proposta por Veletsos e Ventura com $T_p = 0, 6$ s.

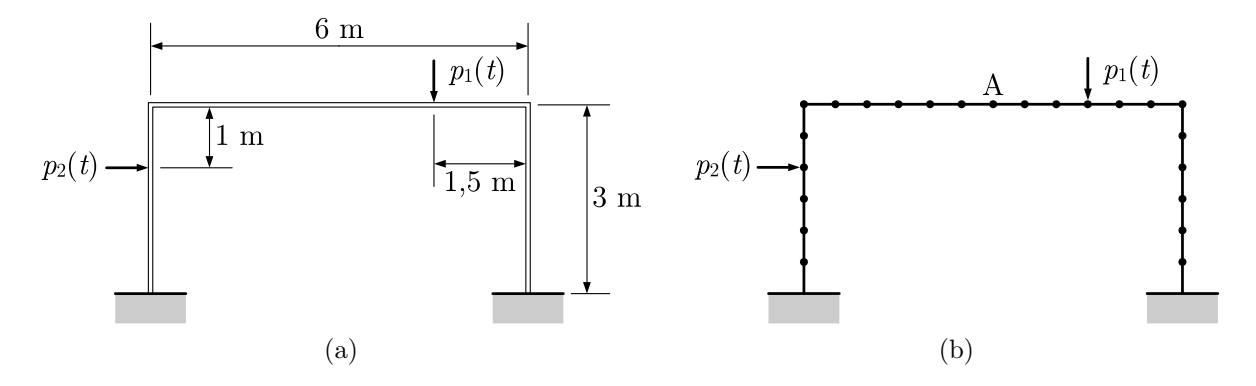

Figura 5.6: Representação do pórtico com carregamento e sua discretização em elementos finitos.

mostradas na Figura 5.5a.

### 5.3 Pórtico discretizado por elementos finitos

Analisemos agora o pórtico mostrado na Figura 5.6a. Trata-se de um pórtico com 6 m de largura e 3 m de altura, com duas cargas pontuais atuando. Faz-se a discretização deste em elementos finitos, como mostra a Figura 5.6b. Suas propriedades físicas são mostradas na Tabela 5.1.

A matriz de rigidez do pórtico foi montada usando-se a Eq. 4.9, e foi criada uma matriz de massa do tipo concentrada. Utilizou-se uma matriz de amortecimento proporcional, com amortecimento de 1% para o 1º e o 24º modos.

A fim de explorar o método da superposição modal para carregamentos transientes, o sistema foi resolvido para duas combinações de carregamentos  $p_1(t)$  e  $p_2(t)$ , mostradas,

| $\overline{m} = 238$ kg/m    | massa por unidade de comprimento dos elementos.                 |
|------------------------------|-----------------------------------------------------------------|
| $A = 0,0303$ m <sup>2</sup>  | área da seção transversal dos elementos.                        |
| $I_z = 0,000592 \text{ m}^4$ | momento de inércia da seção transversal dos elementos, para um  |
|                              | eixo perpendicular ao plano do pórtico, passando pelo centro de |
|                              | gravidade da seção transversal dos elementos.                   |
| $E = 205$ GPa                | Módulo de elasticidade longitudinal do material dos elementos.  |
| $N=69$                       | Número de graus de liberdade do sistema.                        |

Tabela 5.1: Propriedades físicas do pórtico da Figura 5.6.

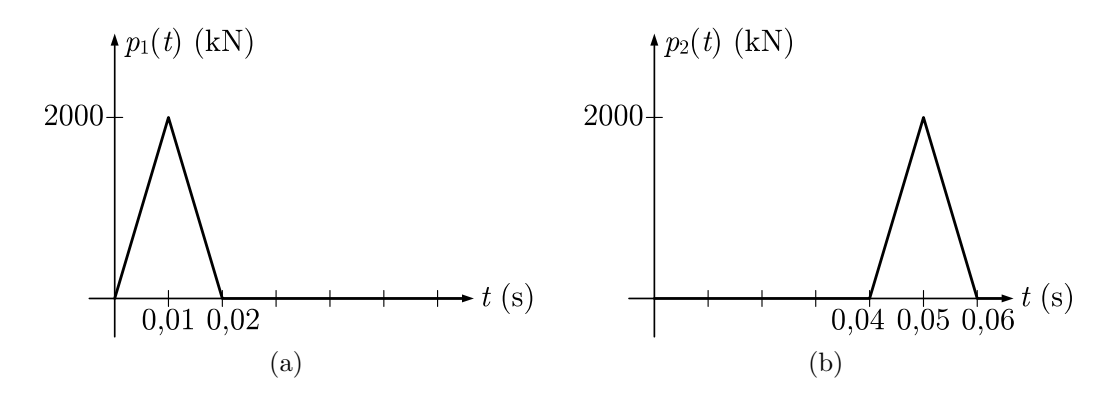

Figura 5.7: Primeira combinação de carregamentos analisada.

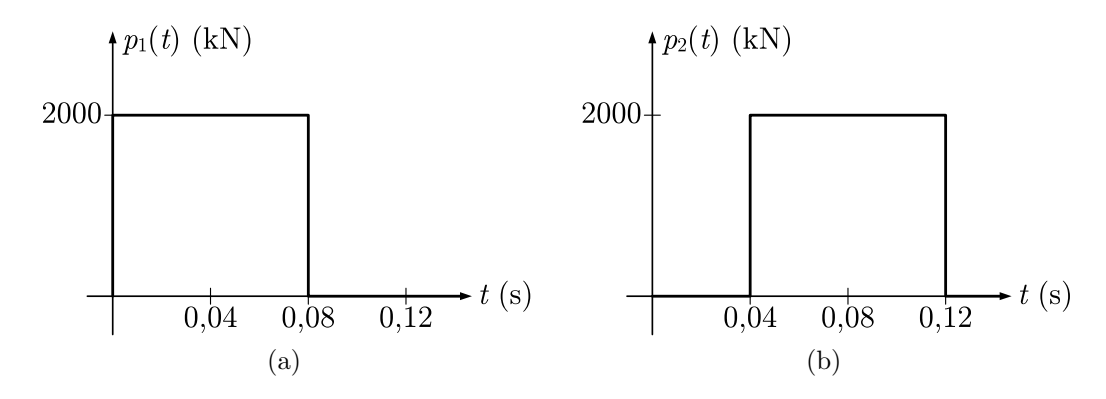

Figura 5.8: Segunda combinação de carregamentos analisada.

respectivamente, nas Figuras 5.7 e 5.8.

Foi utilizado um intervalo de tempo  $\Delta t = 0,002$  s, e os deslocamentos horizontal e vertical do nó central do pórtico (nó A da Figura 5.6b), calculados para o primeiro 0, 4 s (ou seja, para os primeiros 200 pontos) s˜ao mostradas na Figura 5.9. A Figura 5.9a mostra a resposta à combinação de carregamentos da Figura 5.7 e a Figura 5.9b, a resposta à combinação da Figura 5.8.

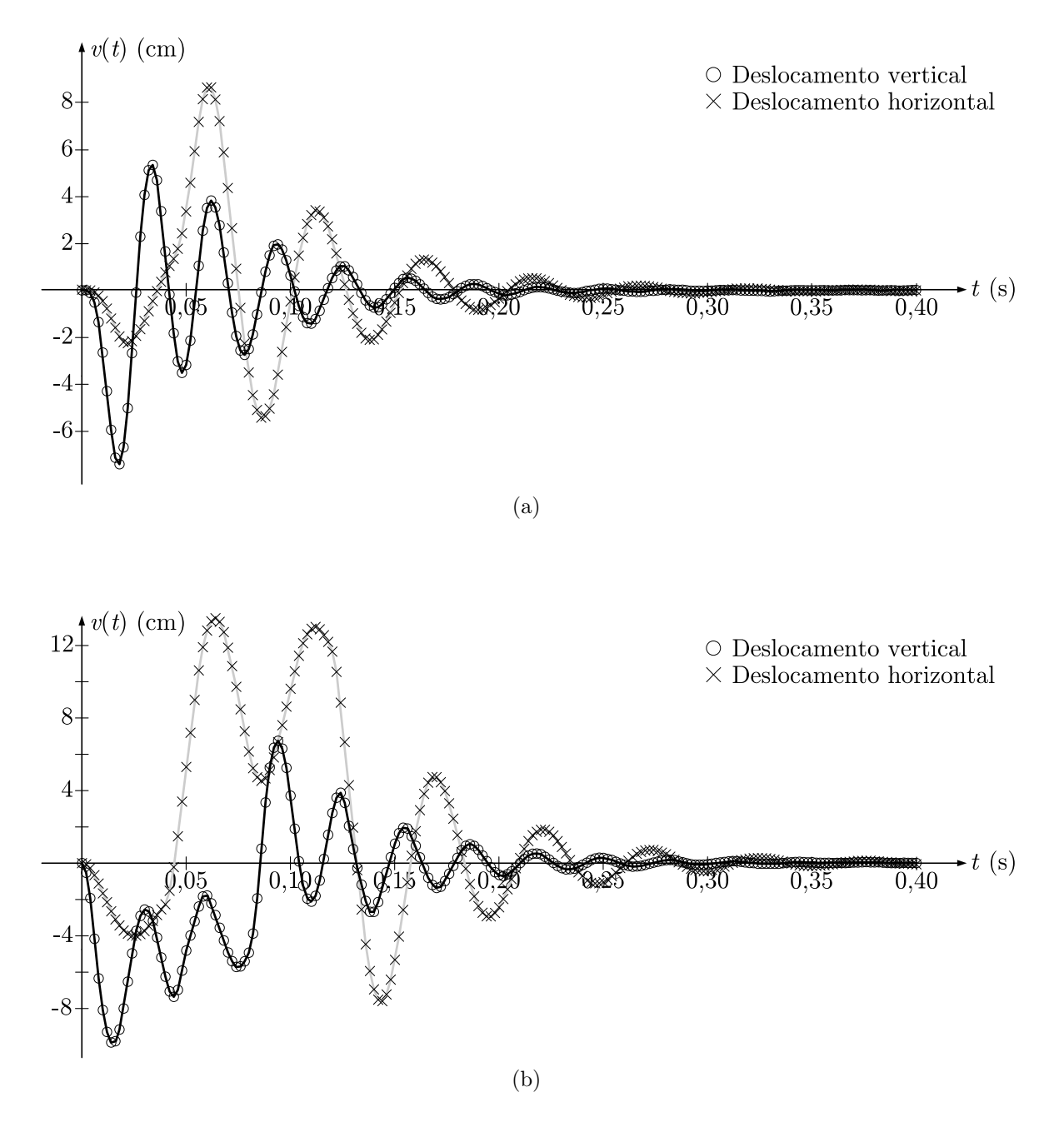

Figura 5.9: Respostas do nó central do pórtico aos carregamentos das Figuras 5.7 e 5.8.
## Capítulo 6

## Considerações finais

#### 6.1 Conclusões

H´a a necessidade de aprofundamento no estudo e desenvolvimento de procedimentos para análise dinâmica com eficiência maior que os usados tradicionalmente, visto que o número de projetos desenvolvidos que envolvem avaliações dinâmicas tem se tornado cada vez maior. Além disso, raras são as análises desenvolvidas no domínio da frequência, sendo feitas em sua maioria apenas no dom´ınio do tempo. Tendo em vista que h´a sistemas que têm propriedades físicas dependentes da frequência, percebe-se que tal estudo tem importância apreciável.

Este trabalho apresentou os métodos mais comumente utilizados para análise dinâmica de sistemas estruturais, tanto no domínio do tempo quanto no domínio da frequência, para sistemas com um ou múltiplos graus de liberdade.

Foi feita inicialmente uma minuciosa revisão sobre a transformada de Fourier, especialmente de suas propriedades com maior relevância para o estudo de sistemas dinâmicos. Foi mostrado como a transformada de Fourier se torna uma importante ferramenta em vários campos da ciência e em particular em análise dinâmica, graças à sua capacidade de "indentificar" frequências em sinais, como por exemplo em carregamentos. Seu cálculo numérico, a transformada discreta de Fourier, foi apresentado e o teorema da convolução foi usado para mostrar a origem dos erros inerentes ao processo de discretização.

Após uma exposição da formulação matemática para análise dinâmica de sistemas com um grau de liberdade, foi apresentado o m´etodo descrito por Veletsos e Ventura[13, 12] para correção da resposta estacionária obtida pela DFT. Foi demonstrado como, dependendo de fatores como o intervalo de discretização ou a escolha do tempo estendido, esta resposta pode diferir consideravelmente da resposta exata. Foi mostrado como a correção desta resposta pode ser feita em termos das funções unitárias transientes de resposta ou das funções unitárias estacionárias de resposta. Nesse último caso, além das expressões algébricas das funções unitárias para o caso de amortecimento subcrítico, foram derivadas também as expressões algébricas para os casos menos comuns de amortecimentos crítico e supercrítico.

A alta eficiência deste algoritmo foi demonstrada através de exemplos numéricos, nos quais a resposta obtida por DFT com um tempo estendido pequeno demais é corrigida e comparada `a resposta obtida com um tempo estendido adequado, al´em de comparada também às respostas obtidas por outros métodos, como através da integral de Duhamel ou pela ImFT.

Com relação a sistemas com múltiplos graus de liberdade, foi feita uma ampla discussão sobre a formação das matrizes de massa, rigidez e amortecimento. Particularmente sobre esta ´ultima, foi apresentada a matriz de amortecimento proporcional de Rayleigh, e foi demonstrado como esta atende a uma condição necessária para o desacoplamento das equações modais de movimento. As identidades matemáticas que demonstram as propriedades de ortogonalidade da matriz de modo em relação às matrizes de massa e rigidez são apresentadas, e é mostrada a aplicação de tais propriedades ao método da superposição modal. É mostrado também como a normalidade (e, por consequência, a ortonormalidade) da matriz de modo tem aplicação na simplificação de cálculos para a solução por computador de sistemas MDOF.

Por fim, foram desenvolvidos programas para o software MATLAB, para o cálculo da resposta de sistemas com um ou múltiplos graus de liberdade, bem como para aplicação da correção proposta por Veletsos e Ventura. Os códigos-fonte dos programas são apresentados nos apêndices.

## 6.2 Sugestões para trabalhos futuros

- Fazer comparações de tempos de processamento entre algoritmos, com e sem a aplicação de correção, explorando possíveis melhores combinações de escolha de tempo estendido e/ou intervalo de discretização no tempo.
- Estudar e implementar programas para cálculo de respostas de sistemas com outros amortecimentos, como o do tipo não-viscoso ou não-proporcional.
- Avaliar as os efeitos de diferentes janelamentos na etapa de truncamento no tempo, durante a discretização para o cálculo da DFT.
- Estudar as v´arias propriedades da matriz e do procedimento da ImFT. Esta pode ser inteiramente determinada calculando-se somente sua primeira coluna, que é inclusive a função de Green do problema.

## Referências Bibliográficas

- [1] BRIGHAM, E. O. The fast Fourier transform. Englewood Cliffs: Prentice-Hall, 1974.
- $[2]$  CALENZANI, A. F. G. Análise dinâmica no domínio da frequência de sistemas com amortecimento não clássico. 2002. 104 f. Dissertação (Mestrado em Engenharia Civil) - Programa de Pós-Graduação em Engenharia Civil, Universidade Federal do Espírito Santo, Vitória, 2002.
- [3] CAMARGO, R. S.; FERREIRA, W. G. Análise dinâmica no domínio da frequência. Formulações clássica e matricial. **Engenharia Ciência e Tecnologia**, Vitória, v. 05, n. 04, p. 33-42, 2002.
- [4] CLARET, A. M. Solução de sistemas estruturais dinâmicos não lineares com amortecimentos não-proporcional e dependente da frequência. 1991. Tese (Doutorado em Engenharia Civil) - COPPE, Universidade Federal do Rio de Janeiro, Rio de Janeiro, 1991.
- [5] CLOUGH, R. W.; PENZIEN, J. Dynamics of Structures. 2nd ed. New York: McGraw-Hill, 1993.
- [6] COOLEY, J. W.; TUKEY, J. M. An algorithm for the machine calculation of complex Fourier series. Mathematical Computations, v. 19, p. 297-301, 1965.
- $[7]$  FERREIRA, W. G. Análise dinâmica não linear no domínio da frequência em sistemas estruturais com amortecimento não proporcional. 1998. Tese (Doutorado em Engenharia Civil) - COPPE, Universidade Federal do Rio de Janeiro, Rio de Janeiro, 1998.
- $[8]$  FERREIRA, W. G. Análise dinâmica no domínio da frequência de sistemas estruturais. Vitória: Enfoque, 2002.
- [9] RIBEIRO, M. V. Formulação matricial da análise dinâmica de estruturas no domínio da frequência. 1998. Dissertação (Mestrado em Engenharia Civil) -Universidade Federal de Ouro Preto, Ouro Preto, 1998.
- $[10]$  SECHIM, C. Técnicas numéricas para encontrar a resposta dinâmica de sistemas estruturais no domínio do tempo. 2001. 108 f. Dissertação (Mestrado em Engenharia Civil) - Programa de Pós-Graduação em Engenharia Civil, Universidade Federal do Espírito Santo, Vitória, 2001.
- [11] SOARES JR., D.; MANSUR, W. J. An efficient time/frequency domain algorithm for modal analysis of non-linear models discretized by the FEM. Computer methods in applied mechanics and engineering, v. 192, n. 33-34, p. 3731-3745, 2003.
- [12] VELETSOS, A. S.; VENTURA, C. E. Dynamic analysis of structures by the DFT method. Journal of structural engineering, v. 111, n. 12, p. 2625-2642, 1985.
- [13] VELETSOS, A. S.; VENTURA, C. E. Efficient analysis of dynamic response of linear systems. Earthquake engineering and structural dynamics, v. 12, n. 4, p. 521- 536, 1984.
- [14] VENANCIO-FILHO, F.; CLARET, A. M. Frequency domain dynamic analysis with application to soil-structure interaction: linear and non-linear systems. Advances in computational methods for simulation, 1996, Edinburgh, Reino Unido. Anais..., p. 177-187. Edinburgh: B. H. V. Topping, 1996.
- [15] VENANCIO-FILHO, F.; CLARET, A. M. Matrix formulation of the dynamic analysis of SDOF systems in the frequency domain. Computers & Structures, v. 42, n. 5, p. 853-855, 1992.

# Apêndice A

## Demonstrações matemáticas

#### A.1 Série de Fourier da função cosseno

Pretende-se calcular os valores de  $A_n$  e  $B_n$ , de acordo com as Eqs. (2.4), para a função genérica  $f(t) = A \cos(\omega t)$ , cujo período é  $T_0 = 2\pi/\omega$ . Os limites de integração das Eqs.  $(2.4)$  exigem que se determine um período T para a aplicação da série. Para que a série resulte numa função idêntica a  $f(t)$ , é preciso que T seja escolhido como um múltiplo inteiro do período de  $f(t),$ ou seja, que  $T$  =  $kT_0$  =  $2k\pi/\omega,$  sendo  $k$   $\in$   ${\mathbb Z}.$  A Figura A.1 ilustra esse fato.

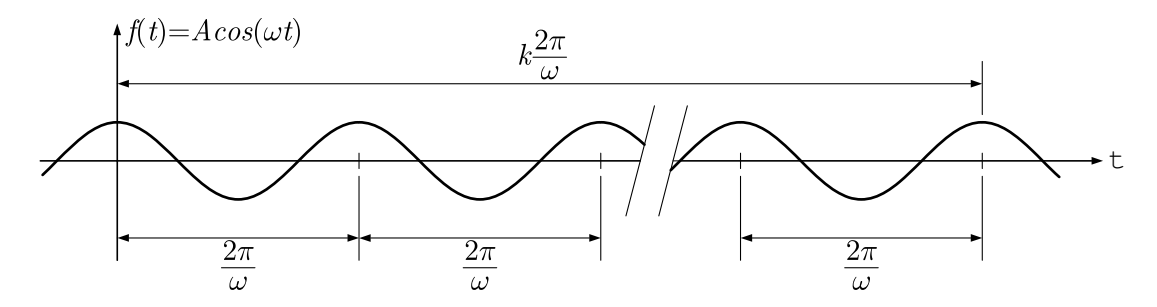

Figura A.1: Os limites das integrais das Eqs. (2.4) para  $f(t) = A \cos(\omega t)$  devem ser um múltiplo inteiro do período de  $f(t)$ .

Calculando inicialmente  $A_n$ , a substituição de  $f(t)$  e T na Eq. (2.4a) resulta em:

$$
A_n = \frac{2}{T} \int_c^{c+T} f(t) \cos\left(\frac{2\pi nt}{T}\right) dt
$$
  
=  $\frac{A\omega}{k\pi} \int_0^{\frac{2k\pi}{\omega}} \cos \omega t \cos\left(\frac{\omega nt}{k}\right) dt$ 

Neste ponto, deixa-se de lado temporariamente o termo fora da integral, para recuperá-lo mais à frente. Recorrendo-se a uma tábua de integrais, $^1$ vê-se que:

$$
\int \cos at \cos bt \, dt = \frac{\sin(a-b)t}{2(a-b)} + \frac{\sin(a+b)t}{2(a+b)} + C
$$

Que, quando aplicada na resolução da integral do problema, resulta em:

$$
\left\{\frac{\mathrm{sen}[(1-n/k)\omega t]}{2(1-n/k)\omega} + \frac{\mathrm{sen}[(1+n/k)\omega t]}{2(1+n/k)\omega}\right\}\Big|_0^{\frac{2k\pi}{\omega}}
$$

Agora, aplicando esta integral indefinida aos limites de integração, fica:

$$
= \frac{\operatorname{sen}[2k\pi(1-n/k)]}{2(1-n/k)\omega} + \frac{\operatorname{sen}[2k\pi(1+n/k)]}{2(1+n/k)\omega} - 0 - 0
$$

$$
= \frac{\operatorname{sen}(2k\pi - 2n\pi)}{2(1-n/k)\omega} + \frac{\operatorname{sen}(2k\pi + 2n\pi)}{2(1+n/k)\omega}
$$

Recupera-se o termo previamente retirado, cancela-se  $\omega$  e coloca-se  $1/2$  em evidência:

$$
A_n = \frac{A\omega}{k\pi} \left[ \frac{\text{sen}(2k\pi - 2n\pi)}{2(1 - n/k)\omega} + \frac{\text{sen}(2k\pi + 2n\pi)}{2(1 + n/k)\omega} \right]
$$

$$
= \frac{A}{2k\pi} \left[ \frac{\text{sen}(2k\pi - 2n\pi)}{1 - n/k} + \frac{\text{sen}(2k\pi + 2n\pi)}{1 + n/k} \right]
$$

Agora, os numeradores das duas frações podem ser expandidos usando as identidades:

$$
\operatorname{sen}(a - b) = \operatorname{sen} a \cos b - \operatorname{sen} b \cos a
$$

$$
\operatorname{sen}(a + b) = \operatorname{sen} a \cos b + \operatorname{sen} b \cos a
$$

Após expansão e simplificando, (lembrando que, como k é inteiro, sen $(2k\pi) = 0$  e cos $(2k\pi) =$ 

<sup>&</sup>lt;sup>1</sup>Essa integral pode ser encontrada usando-se a identidade cos at cos  $bt = (\cos(a+b)t + \cos(a-b)t)/2$ .

1), temos:

$$
\operatorname{sen}(2k\pi - 2n\pi) = \operatorname{sen}(2k\pi)\cos(2n\pi) - \operatorname{sen}(2n\pi)\cos(2k\pi) = -\operatorname{sen}(2n\pi)
$$

$$
\operatorname{sen}(2k\pi + 2n\pi) = \operatorname{sen}(2k\pi)\cos(2n\pi) + \operatorname{sen}(2n\pi)\cos(2k\pi) = \operatorname{sen}(2n\pi)
$$

Finalmente, continuando:

$$
A_n = \frac{A\omega}{k\pi} \left[ \frac{-\operatorname{sen}(2n\pi)}{2(1 - n/k)\omega} + \frac{\operatorname{sen}(2n\pi)}{2(1 + n/k)\omega} \right]
$$
  
= 
$$
\frac{A\operatorname{sen}(2n\pi)}{2k\pi} \left( \frac{-1}{1 - n/k} + \frac{1}{1 + n/k} \right)
$$
  
= 
$$
-\frac{A\operatorname{sen}(2n\pi)}{k\pi} \frac{n/k}{1 - n^2/k^2}
$$
  
= 
$$
-\frac{A\operatorname{sen}(2n\pi)}{k\pi} \frac{nk}{k^2 - n^2}
$$
  
= 
$$
-\frac{An\operatorname{sen}(2n\pi)}{\pi(k^2 - n^2)} \tag{A.1}
$$

Agora calcularemos  $B_n$  de forma análoga. Substituindo  $f(t)$  e T na Eq. (2.4b):

$$
B_n = \frac{2}{T} \int_c^{c+T} f(t) \operatorname{sen}\left(\frac{2\pi nt}{T}\right) dt
$$
  
=  $\frac{A\omega}{k\pi} \int_0^{\frac{2k\pi}{\omega}} \cos \omega t \operatorname{sen}\left(\frac{\omega nt}{k}\right) dt$ 

Da mesma forma, remove-se temporariamente o termo fora da integral e, por consulta a uma tábua de integrais,<sup>2</sup> sabe-se que:

$$
\int \cos at \ \sin bt \ dt = \frac{\cos(a-b)t}{2(a-b)} - \frac{\cos(a+b)t}{2(a+b)} + C
$$

Aplicando na integral do problema:

$$
\left\{\frac{\cos[(1-n/k)\omega t]}{2(1-n/k)\omega} - \frac{\cos[(1+n/k)\omega t]}{2(1+n/k)\omega}\right\}\Big|_0^{\frac{2k\pi}{\omega}}
$$

<sup>&</sup>lt;sup>2</sup>Essa integral pode ser encontrada usando-se a identidade cos at sen  $bt = (\operatorname{sen}(a+b)t - \operatorname{sen}(a-b)t)/2$ .

Usando os limites de integração, fica:

$$
= \frac{\cos[2k\pi(1-n/k)]}{2(1-n/k)\omega} - \frac{\cos[2k\pi(1+n/k)]}{2(1+n/k)\omega} - \frac{1}{2(1-n/k)\omega} + \frac{1}{2(1+n/k)\omega}
$$

$$
= -\frac{1-\cos(2k\pi-2n\pi)}{2(1-n/k)\omega} + \frac{1-\cos(2k\pi+2n\pi)}{2(1+n/k)\omega}
$$

Recupera-se o termo previamente retirado, cancela-se  $\omega$  e coloca-se  $1/2$  em evidência:

$$
B_n = \frac{A\omega}{k\pi} \left[ -\frac{1 - \cos(2k\pi - 2n\pi)}{2(1 - n/k)\omega} + \frac{1 - \cos(2k\pi + 2n\pi)}{2(1 + n/k)\omega} \right]
$$
  
= 
$$
\frac{A}{2k\pi} \left[ -\frac{1 - \cos(2k\pi - 2n\pi)}{1 - n/k} + \frac{1 - \cos(2k\pi + 2n\pi)}{1 + n/k} \right]
$$

Expande-se os cossenos usando as identidades:

$$
\cos(a - b) = \cos a \cos b + \sin a \sin b
$$
  

$$
\cos(a + b) = \cos a \cos b - \sin a \sin b
$$

Como k é inteiro,  $\operatorname{sen}(2k\pi) = 0$  e  $\cos(2k\pi) = 1$ , e após a expansão:

$$
\cos(2k\pi - 2n\pi) = \cos(2k\pi)\cos(2n\pi) + \sin(2k\pi)\sin(2n\pi) = \cos(2n\pi)
$$
  

$$
\cos(2k\pi + 2n\pi) = \cos(2k\pi)\cos(2n\pi) - \sin(2k\pi)\sin(2n\pi) = \cos(2n\pi)
$$

Continuando, e com o uso da identidade  $1 - \cos 2a = 2 \operatorname{sen}^2 a$ , fica:

$$
B_n = \frac{A}{2k\pi} \left[ -\frac{1 - \cos(2n\pi)}{1 - n/k} + \frac{1 - \cos(2n\pi)}{1 + n/k} \right]
$$
  
= 
$$
\frac{A}{2k\pi} \left[ -\frac{2\sec^2(n\pi)}{1 - n/k} + \frac{2\sec^2(n\pi)}{1 + n/k} \right]
$$

Que, por fim, resulta em:

$$
B_n = \frac{A \operatorname{sen}^2(n\pi)}{k\pi} \left( \frac{-1}{1 - n/k} + \frac{1}{1 + n/k} \right)
$$
  
= 
$$
-\frac{2A \operatorname{sen}^2(n\pi)}{k\pi} \frac{n/k}{1 - n^2/k^2}
$$
  
= 
$$
-\frac{2A \operatorname{sen}^2(n\pi)}{k\pi} \frac{nk}{k^2 - n^2}
$$
  
= 
$$
-\frac{2An \operatorname{sen}^2(n\pi)}{\pi(k^2 - n^2)}
$$
(A.2)

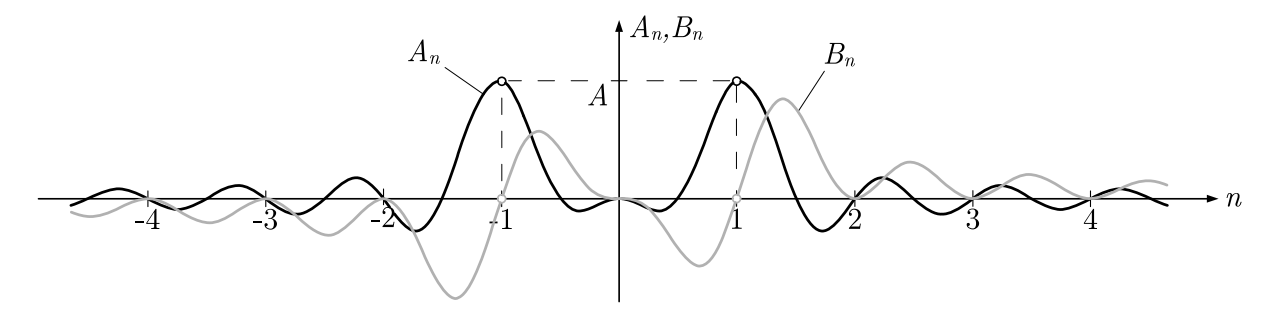

Figura A.2: No cálculo da série de Fourier para  $f(t) = A \cos(\omega t)$ ,  $A_n$  e  $B_n$  são nulos para todo  $n \in \mathbb{Z}$ , exceto para  $n = \pm 1$ , em que  $A_n = \pm A$ .

E interessante notar que as Eqs.  $(A.1)$  e  $(A.2)$  são definidas para todos os valores de n, exceto para  $n = k$ , que, como se pode ver na Figura A.1, representa justamente o harmônico que identifica a frequência de  $f(t)$ . Isso pode parecer incoerente, mas os limites de  $A_n$  e  $B_n$  quando  $n \to k$  são definidos, ou seja:

$$
\lim_{n \to k} A_n = A \qquad \qquad e \qquad \lim_{n \to k} B_n = 0
$$

Para ilustrar esse fato, na figura A.2, é mostrado o gráfico de  $A_n$  e  $B_n$  em função de n, para o caso  $k = 1$ . Nota-se que, apesar de ambas as funções oscilarem muito, para os valores inteiros de *n*, ambas valem sempre zero, exceto  $A_n$  para  $n = k = 1$ . Para outros valores de k, o gráfico têm a mesma forma, porém, a curva de  $A_n$  tem os dois máximos quando n coincide com k.

#### A.2 Série de Fourier da função seno

A expansão em série de Fourier da senóide genérica  $f(t) = A \text{sen}(\omega t)$  é extremamente semelhante à demonstração do Apêndice A.1. Da mesma forma, ao aplicar as Eqs.  $(2.4)$ , um valor para o período  $T$  deverá ser adequadamente escolhido para que a série resulte numa função idêntica a  $f(t)$ , e para isso, T deverá ser igual a um múltiplo inteiro do período de  $f(t)$ , ou seja,  $T = 2k\pi/\omega$ , em que  $k \in \mathbb{Z}$ . Isso está mostrado na Figura A.3.

Nesse caso, os passos seguidos na aplicação da Eq. (2.4a) para encontrar  $A_n$  são análogos aos seguidos para encontrar o valor de  $B_n$  na Eq. (A.2), com a diferença que alguns

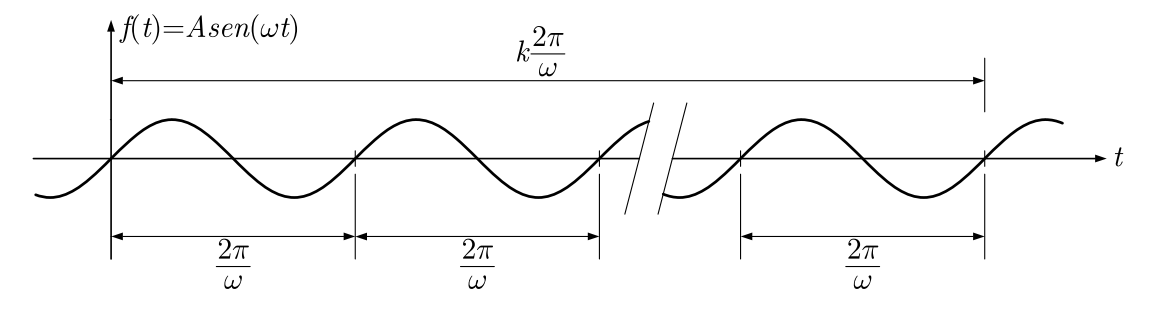

Figura A.3: Os limites das integrais das Eqs. (2.4) para  $f(t) = A \text{sen}(\omega t)$  devem ser um múltiplo inteiro do período de  $f(t)$ .

valores positivos se tornam negativos e a integral a ser utilizada é:

$$
\int \operatorname{sen} at \cos bt \, dt = -\frac{\cos(a-b)t}{2(a-b)} - \frac{\cos(a+b)t}{2(a+b)} + C
$$

O resultado encontrado será:

$$
A_n = \frac{2Ak\sec^2(n\pi)}{\pi(k^2 - n^2)}
$$
\n(A.3)

Para encontrar  $B_n$ , a demonstração é análoga à utilizada para encontrar  $A_n$  na Eq. (A.1), também com a diferença de que há a troca de alguns sinais e que a integral utilizada é:

$$
\int \operatorname{sen} at \, \operatorname{sen} bt \, dt = \frac{\operatorname{sen}(a-b)t}{2(a-b)} - \frac{\operatorname{sen}(a+b)t}{2(a+b)} + C
$$

Com isso, encontra-se:

$$
B_n = -\frac{Ak\operatorname{sen}(2n\pi)}{\pi(k^2 - n^2)}
$$
\n(A.4)

Nas Eqs. (A.3) e (A.4),  $A_n$  e  $B_n$  também são indefinidos para  $n = k$ . Entretanto, seus limites quando  $n \rightarrow k$  existem, e valem:

$$
\lim_{n \to k} A_n = 0 \qquad \text{e} \qquad \lim_{n \to k} B_n = A
$$

Na Figura A.4, está plotado o gráfico de  $A_n$  e  $B_n$  em função de n, para  $k = 1$ , e nela é possível verificar esse fato com clareza.

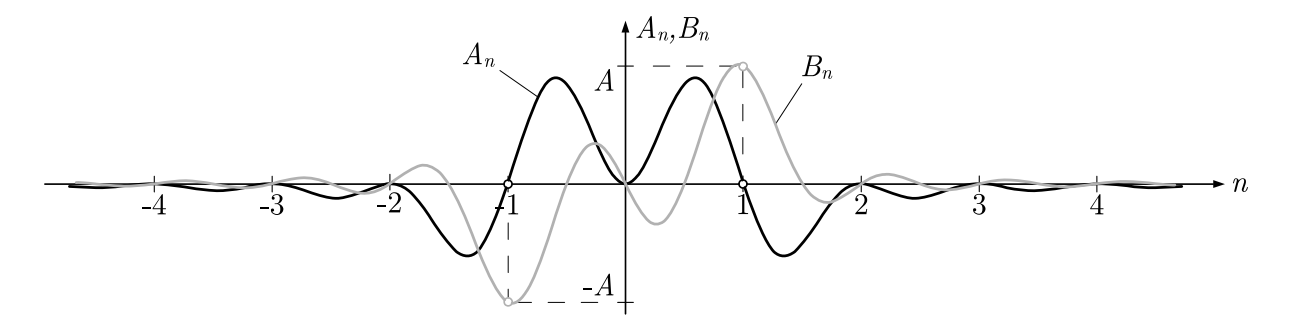

Figura A.4: No cálculo da série de Fourier para  $f(t) = A \operatorname{sen}(\omega t)$ ,  $A_n$  e  $B_n$  são nulos para todo  $n \in \mathbb{Z}$ , exceto para  $n = \pm 1$ , em que  $B_n = \pm A$ .

#### A.3 Função delta de Dirac

Também conhecida por função delta ou função impulso unitário e representada por  $\delta(t)$ ,  $\acute{e}$  uma função abstrata cujo valor  $\acute{e}$  nulo para todo t exceto em  $t = 0$ , onde tem valor infinito, de modo que sua integral total ´e 1. Em outras palavras, representa um pico infinitamente grande que cerca uma área unitária. Matematicamente, é definida por:

$$
\delta(t) = 0, \qquad \text{se } t \neq 0
$$
  

$$
\int_{-\infty}^{\infty} \delta(t)dt = 1
$$
 (A.5)

Em cálculo avançado, a função delta faz parte de um grupo de funções chamadas de funções generalizdas e, rigorosamente falando, não é uma função, e sim uma distribuição. De fato, não há uma função elementar que satisfaça as Eqs. (A.5). Entretanto, muitas funções podem apresentar esse comportamento em situações envolvendo limites.

Uma das mais simples dessas é, por exemplo, uma função  $d(t)$  definida por:

$$
d(t) = \begin{cases} \frac{1}{2\epsilon}, & \text{se } \epsilon < t < -\epsilon \\ 0, & \text{se } t \le -\epsilon \text{ ou } t \ge \epsilon \end{cases}
$$
 (A.6)

Nota-se que, à medida em que  $\epsilon$  se aproxima de zero, o valor de  $d(0)$  se aproxima de  $+\infty$ . Além disso, a área abaixo do gráfico de  $d(t)$  é sempre igual a 1, independentemente do valor de  $\epsilon$ . Assim:

$$
\lim_{\epsilon \to 0} d(t) = \delta(t)
$$

Uma das propiedades mais úteis da função delta é que, para uma função genérica  $h(t)$ ,

temos:

$$
\int_{-\infty}^{\infty} h(t)\delta(t)dt = h(0)
$$
\n(A.7)

E isso será provado para a função delta substituindo-a por  $d(t)$ , mas também é válido substituindo-a por qualquer função que se comporte como definido pelas Eqs.  $(A.5)$  em situações limites. Continuando:

$$
\int_{-\infty}^{\infty} h(t)d(t)dt = \int_{-\epsilon}^{\epsilon} h(t)\frac{1}{2\epsilon}dt = \frac{1}{2\epsilon} \int_{-\epsilon}^{\epsilon} h(t)dt
$$
 (A.8)

Vale lembrar que os limites das integrais se tornaram  $-\epsilon$  e  $\epsilon$  por causa da definição dada pelas Eqs. (A.6).

Para continuar a partir deste ponto, é necessário relembrar o teorema do valor médio para integrais definidas. Este teorema diz que, para uma função contínua  $h(t)$  definida num intervalo [a, b], existe  $z \in (a, b)$  tal que:

$$
\int_{a}^{b} h(t)dt = h(z)(b - a)
$$

O ponto importante do teorema é o fato de que  $z$  é um valor dentro dos limites do intervalo de integração, ou seja, entre  $a \in b$ . Aplicando o teorema na Eq.  $(A.8)$ , temos:

$$
\frac{1}{2\epsilon} \int_{-\epsilon}^{\epsilon} h(t)dt = \frac{1}{2\epsilon}h(z)[\epsilon - (-\epsilon)] = h(z)
$$
 (A.9)

A demonstração até agora é válida para a função  $d(t)$ . Entretanto, para provar a propriedade dada pela Eq. (A.7), devemos observar o comportamento desta no limite em que  $\epsilon \to 0$ . Nesse limite, temos que o intervalo de integração da equação (A.8) se "fecha" em torno de zero. De acordo com o teorema do valor médio, z está dentro desse intervalo, isso faz, no limite, o valor valor encontrado  $h(z)$  convergir para  $h(0)$ , provando assim a propriedade dada pela Eq. (A.7).

#### A.4 Transformada de Fourier da função cosseno

Vários artifícios podem ser aplicados para se chegar a essa resposta analiticamente, e um deles faz uso de uma propriedade à qual se pode chegar calculando-se, primeiramente, a transformada inversa de Fourier da função  $\delta(\omega)$ , que, partindo-se da Eq. (2.2), é calculada por:

$$
\frac{1}{2\pi} \int_{-\infty}^{\infty} \delta(\omega) e^{i\omega t} d\omega \tag{A.10}
$$

Agora, observando a propriedade dada pela Eq.  $(A.7)$ , vemos que, se trocarmos a variável independente t por  $\omega$  e fizermos  $h(\omega) = e^{i\omega t}$ , esta integral se torna idêntica à da Eq. (A.10). Aplicando a propriedade e continuando, temos:

$$
\frac{1}{2\pi} \int_{-\infty}^{\infty} \delta(\omega) h(\omega) d\omega = \frac{1}{2\pi} h(0) = \frac{1}{2\pi} e^0 = \frac{1}{2\pi}
$$

Ora, se a transformada inversa de Fourier de  $\delta(\omega)$  é  $\frac{1}{2\pi}$ , então a transformada direta de 1  $\frac{1}{2\pi}$  é igual a  $\delta(\omega)$ , ou seja, a partir da Eq. (2.1), temos:

$$
\int_{-\infty}^{\infty} \left(\frac{1}{2\pi}\right) e^{-i\omega t} dt = \delta(\omega) \quad , \text{ e assim}
$$
\n
$$
\int_{-\infty}^{\infty} e^{-i\omega t} dt = 2\pi \delta(\omega) \tag{A.11}
$$

Essa propriedade nos permitirá encontrar a transformada direta de Fourier de uma cossenóide genérica dada por  $A \cos(Bt)$ , juntamente com a identidade trigonométrica:

$$
\cos x = \frac{e^{ix} + e^{-ix}}{2}
$$

Assim:

$$
\int_{-\infty}^{\infty} A \cos(Bt) e^{-i\omega t} dt = A \int_{-\infty}^{\infty} \cos(Bt) e^{-i\omega t} dt
$$
  

$$
= A \int_{-\infty}^{\infty} \frac{e^{iBt} + e^{-iBt}}{2} e^{-i\omega t} dt
$$
  

$$
= \frac{A}{2} \int_{-\infty}^{\infty} (e^{iBt} e^{-i\omega t} + e^{-iBt} e^{-i\omega t}) dt
$$
  

$$
= \frac{A}{2} \int_{-\infty}^{\infty} e^{-it(\omega - B)} dt + \frac{A}{2} \int_{-\infty}^{\infty} e^{-it(\omega + B)} dt
$$

Por fim, utilizando a Eq. (A.11), fica:

$$
\int_{-\infty}^{\infty} A \cos(Bt) e^{-i\omega t} dt = \frac{A}{2} 2\pi \delta(\omega - B) + \frac{A}{2} 2\pi \delta(\omega + B)
$$

$$
= A\pi \delta(\omega - B) + A\pi \delta(\omega + B)
$$

## A.5 Transformada de Fourier da função seno

Age-se de modo análogo ao utilizado para encontrar a transformada direta da função cosseno. No entando, a identidade trigonométrica que será utilizada é a seguinte:

$$
\operatorname{sen} x = \frac{e^{ix} - e^{-ix}}{2i}
$$

Portanto, partindo-se de uma senóide genérica  $A$  sen $(Bt)$  e da Eq. (2.1), temos:

$$
\int_{-\infty}^{\infty} A \operatorname{sen}(Bt) e^{-i\omega t} dt = A \int_{-\infty}^{\infty} \operatorname{sen}(Bt) e^{-i\omega t} dt
$$
  
=  $A \int_{-\infty}^{\infty} \frac{e^{iBt} - e^{-iBt}}{2i} e^{-i\omega t} dt$   
=  $\frac{A}{2i} \int_{-\infty}^{\infty} (e^{iBt} e^{-i\omega t} - e^{-iBt} e^{-i\omega t}) dt$   
=  $\frac{A}{2i} \int_{-\infty}^{\infty} e^{-it(\omega - B)} dt - \frac{A}{2i} \int_{-\infty}^{\infty} e^{-it(\omega + B)} dt$ 

Após utilizar a Eq.  $(A.11)$ :

$$
\int_{-\infty}^{\infty} A \operatorname{sen}(Bt) e^{-i\omega t} dt = \frac{A}{2i} 2\pi \delta(\omega - B) - \frac{A}{2i} 2\pi \delta(\omega + B)
$$

$$
= \frac{A\pi}{i} \delta(\omega - B) - \frac{A\pi}{i} \delta(\omega + B)
$$

Agora, lembrando que  $1/i = -i$ , fica:

$$
\int_{-\infty}^{\infty} A \operatorname{sen}(Bt) e^{-i\omega t} dt = A\pi i \delta(\omega + B) - A\pi i \delta(\omega - B)
$$

# Apêndice B

# Programas para Matlab

Foram desenvolvidas rotinas para encontrar a resposta de sistemas SDOF (pelos m´etodos da integral de Duhamel, transformada discreta de Fourier e transformada implícita de Fourier) e de sistemas MDOF (pelo método da superposição modal) quando sujeitos a carregamentos. Essas rotinas foram desenvolvidas na linguagem de programação do software de cálculo numérico MATLAB. Para organizar as rotinas em módulos, admite-se que os programas estejam em diretórios que obedecem à estrutura da Tabela B.1.

Todos os diretórios deverão ter os arquivos principais e os arquivos secundários. Os principais efetuam os cálculos necessários para encontrar a resposta e são específicos para cada rotina, e est˜ao listados a seguir. Os secund´arios servem para alimentar os principais com os dados do problema, e devem ser editados conforme o problema que se deseja resolver, desde que cumpram suas funções.

Na Tabela B.3 são apresentados os significados das variáveis utilizadas nos programas.

Tabela B.1: Estrutura de organização dos programas desenvolvidos.

| Diretório | Arquivos principais | Arquivos secundários       |
|-----------|---------------------|----------------------------|
| Duhamel   | resposta.m          | carregamck.m               |
|           |                     | carregatp.m                |
|           |                     | carregacondicoesiniciais.m |
| DFT       | resposta.m          | carregamck.m               |
|           | omegabarra.m        | carregatp.m                |
|           | H.m                 |                            |
| ImFT      | resposta.m          | carregamck.m               |
|           | omegabarra.m        | carregatp.m                |
|           |                     | carregaS.m                 |
| CorrecaoT | correcao.m          |                            |
|           | carregagh.m         |                            |
| CorrecaoE | correcao.m          |                            |
|           | carregagh.m         |                            |
| MDOF      | resposta.m          | carregatp.m                |

Tabela B.2: Funções dos arquivos secundários.

| Arquivo      | Função                                                            |
|--------------|-------------------------------------------------------------------|
| carregamck.m | Dar valores às variáveis m, c e k.                                |
| carregatp.m  | Nos programas para solução de sistemas SDOF, dar                  |
|              | valores aos vetores t e p. No programa para solução               |
|              | de sistemas MDOF, dar valores ao vetor $t e$ à matriz             |
|              | p.                                                                |
|              | carregacondicoesiniciais.m Dar valores às variáveis v0 e v0linha. |
| carregaS.m   | Dar um valor à variável S.                                        |

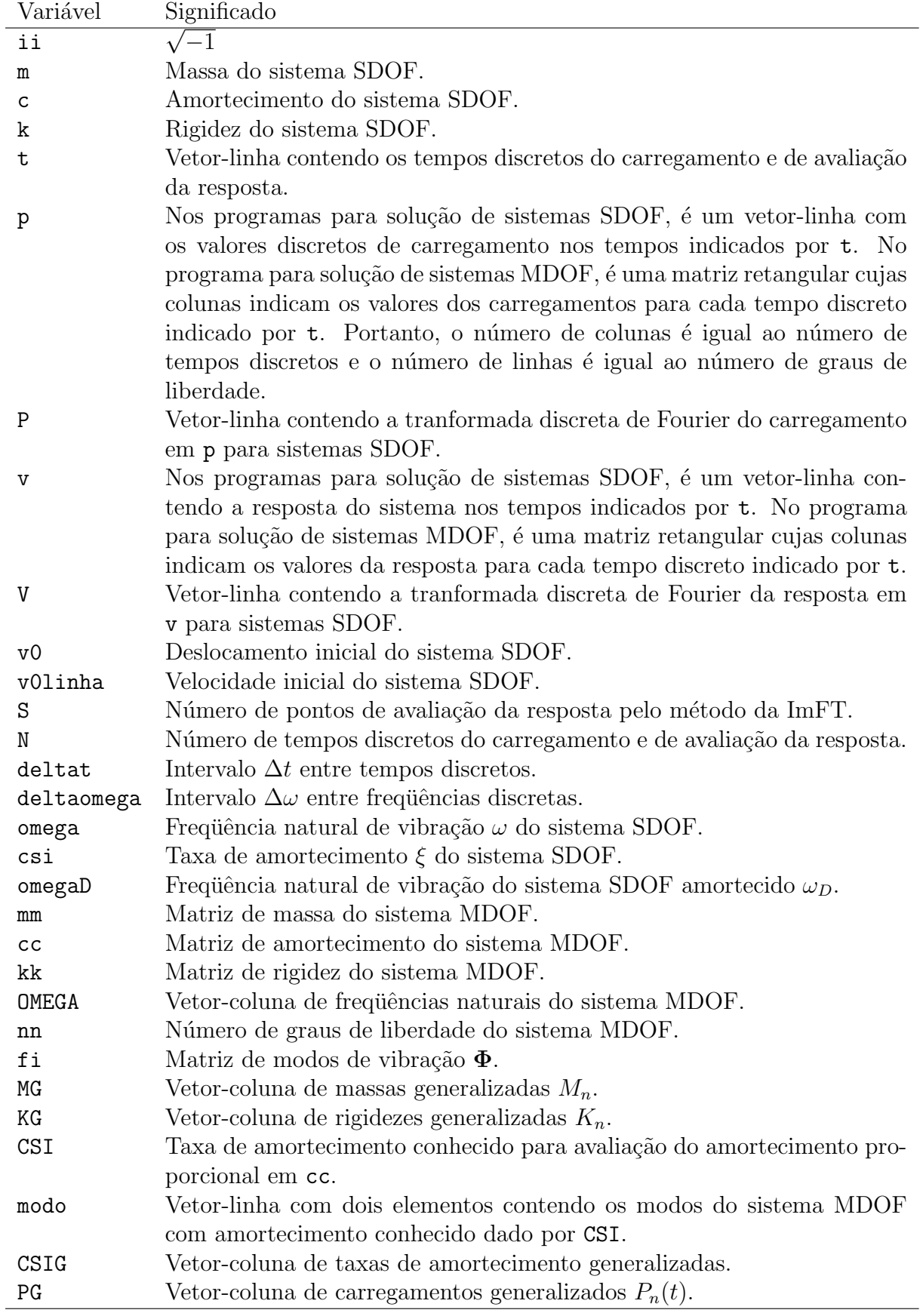

Tabela B.3: Significados das principais variáveis utilizadas nos programas.

#### B.1 Integral de Duhamel

Programa resposta.m:

```
% Para rodar, este programa assume que as seguintes variáveis já estão carregadas:
% m,c,k,v0,vlinha0,deltat,p,t
% Isso se faz executando previamente os seguintes programas:
% carregamck
% carregacondicoesiniciais
% carregatp
clear n
[n,x]=size(p);
clear x
clear omega ccrit csi omegaD
omega=sqrt(k/m);
ccrit=2*m*omega;
csi=c/ccrit;
omegaD=omega*sqrt(1-csi^2);
clear A B
A(1)=deltat/(2*m*omega) *p(1)*cos(omega) *t(1))*exp(-csi*omega) *deltat);B(1)=deltat/(2*m*omegaD)*p(1)*sin(omegaD*t(1))*exp(-csi*omega*deltat);
for i=2:n
  A(i)=A(i-1)*exp(-csi*omega*deltat)+deltat/(2*m*omegaD)*(p(i-1)*cos(omegaD*t(i-1))*
exp(-csi*omega*deltat)+p(i)*cos(omegaD*t(i)));
  B(i)=B(i-1)*exp(-csi*omega*deltat)+deltat/(2*m*omegaD)*(p(i-1)*sin(omegaD*t(i-1))*
exp(-csi*omega*deltat)+p(i)*sin(omegaD*t(i)));
end
clear v
for i=1:n
   v(i)=A(i)*sin(omegab*t(i))-B(i)*cos(omegab*t(i));v(i)=v(i)+(v0*cos(omegaD*t(i))+(vlinha0+v0*csi*omega)/omegaD*sin(omegaD*t(i)))*exp
(-\text{csi*omega*t}(i));end
```

```
plot(t,v,'r-');
```
#### B.2 Transformada discreta de Fourier

Programa resposta.m:

```
% Para rodar, este programa assume que as seguintes variáveis já estão carregadas:
% m,c,k,deltat,p,t
% Isso se faz executando previamente os seguintes programas:
% carregamck
% carregatp
```

```
clear ii N deltaomega
i = sqrt(-1);[N,x]=size(p);
clear x
deltaomega=2*pi/N/deltat;
clear P V H
for j=1:N
   P(j)=0;for i=1:N
   P(j)=P(j)+p(i)*exp(-i i * 2 * pi * (i-1) * (j-1)/N);end
   \sqrt[n]{F(j)} = F(j)/n;P(j)=deltat*P(j);
   V(j)=H(omegabarra(j,deltaomega,N),k,m,c)*P(j);
end
P = P';
V=V';
clear v
for i=1:N
   v(i)=0;for j=1:N
      v(i)=v(i)+V(j)*exp(iik2*pi*(i-1)*(j-1)/N);end
   v(i)=v(i)*deltaomega/(2*pi);
end
v=real(v');
clear temp
temp(1)=v(1);for i=2:N
    temp(i)=v(N-(i-2));end
v=temp';
clear temp
```

```
plot(t, v, 'r-x');
```
Programa omegabarra.m:

```
function x=omegabarra(n,deltaomega,N)
if n-1 < N/2x=(n-1)*deltaomega;
else
    x = -(N-(n-1)) * \text{deltoomega};end
```
#### Programa H.m:

```
function x=H(omegan,k,m,c)
x=1/(k-m*{\rm onegen}^2+sqrt(-1)*c*{\rm onegen});
```
#### B.3 Transformada implícita de Fourier

```
Programa resposta.m:
```

```
% Para rodar, este programa assume que as seguintes variáveis já estão carregadas:
% m,c,k,deltat,p,t,S
% Isso se faz executando previamente os seguintes programas:
% carregamck
% carregatp
% carregaS
clear ii N deltaomega
i = sqrt(-1);[N,x]=size(p);
clear x
deltaomega=2*pi/N/deltat;
%====== Reduz o vetor p a S elementos
clear temp
for i=1:S
   temp(i)=p(i);end
clear p
p=temp;
clear temp
% ======= Criação do vetor q
% ====== (É a 2a coluna da matriz E e contém todos os seus elementos)
clear W q
W=exp(2*pi*ii/N);for i=1:N;
   q(i)=W^{\hat{ }}(i-1);end
% = = = = = Criação do vetor H
% == == = (É a diagonal da matrix H)clear H
H(1)=1/k;for i=2:N/2+1
    H(i)=1/(-omegabarra(i,deltaomega,N)^2*m+k+ii*omegabarra(i,deltaomega,N)*c);
    H(N-i+2)=conj(H(i));end
% ======= Cálculo do vetor r
% ====== (É a 1a coluna da matriz e e contém todos os seus elementos)
clear r
for i=1:S
   r(i)=0;for i=1:N;
      r(i)=r(i)+H(j)*q(rem((i-1)*(j-1),N)+1);end
end
% = = = = = Cálculo da resposta
clear v
for i=1:S
   v(i)=0;
```

```
for j=1:i
      v(i)=v(i)+real(r(i-j+1)*p(j));end
end
v=v'/N;
%====== Reduz o vetor t a S elementos
clear temp
for i=1:S
  temp(i)=t(i);end
clear t
t=temp;
clear temp
% ======= Exibição da resposta em gráfico
plot(t, v);
```
Programa carregaS.m:

clear S S=160;

## B.4 Correção transiente

Programa correcao.m:

```
% Para rodar, este programa assume que as seguintes variáveis já estão carregadas:
% m,c,k,v0,vlinha0,deltat,t,v,N
% Isso se faz executando previamente qualquer um dos programas de solução de sistemas SDOF.
carregagh
clear y0 ylinha0
v0=v(1):
v1inha0=(v(2)-v(1))/delta1tat;
clear a b
a=v0-y0;b=vlinha0-ylinha0;
v=v+a*g+b*h;
plot(t,v,'r-');
```
Programa carregagh.m:

```
clear omega csi omegaD
omega=sqrt(k/m);
csi=c/(2*m*omega);
omegaD=omega*sqrt(1-csi^2);
```

```
clear g h
for i=1:N
    g(i)=(cos(omegaD*t(i))+csi*omega/omegaD*sin(omegaD*t(i)))*exp(-csi*omega*t(i));
    h(i)=(1/omegaD*sin(omegaD*t(i)))*exp(-csi*omega*t(i));
end
g = g';
h=h';
```
#### B.5 Método da superposição modal

Programa resposta.m:

clear

```
%======== Exemplo do shear-building de 3 pavimentos (retirar apenas um símbolo de "%")
% Para rodar, este programa assume que as seguintes variáveis já estão carregadas:
% mm,kk,CSI,modo,deltat,pp,t,S
% Isso se faz executando previamente os seguintes programas:
% carregamck
% carregatp
% carregaS
% Calcula o vetor de frequências naturais do sistema,
% armazenando em OMEGA.
OMEGA=sqrt(eig(kk*inv(mm)));
% Extrai o número de graus de liberdade.
[nn,aux]=size(OMEGA);
clear aux;
% Encontra os nn vetores dos modos naturais de vibração
% do sistema, armazenando na matriz fi.
for i=1:nn
  E=kk-OMEGA(i)<sup>^2*mm;</sup>
  for y=1:nn-1for x=1:nn-1
         EOO(y, x) = E(y+1, x+1);end
      E01(y,1)=E(y+1,1);end
   v0n=-inv(E00)*E01;
   fi(1,i)=1;for j=1:nn-1fi(i+1,i)=v0n(i);end
end
fi=real(fi);
% Calcula o vetor de massas generalizadas.
MG=fi'*mm*fi*ones(nn,1);
```

```
% Calcula o vetor de rigidezes generalizadas.
KG=MG.*OMEGA.<sup>2</sup>;
% Calcula a matriz de amortecimento proprocional de Rayleigh.
A=2*CSI/(0MEGA(mod(1))+0MEGA(mod(2)))*[OMEGA(mod(1))*ABCAA(mod(2))] 1];
cc=A(1)*mm+A(2)*kk;% Calcula o vetor de amortecimentos generalizados.
CSIG=fi'*cc*fi*ones(nn,1)/2./MG./OMEGA;
% Calcula o vetor de carregamentos generalizados.
PG=fi'*pp;
% Calcula a resposta de cada um dos n sistemas desacoplados
% de 1 grau de liberdade, armazenando cada resposta numa
% coluna da matriz YY. As respostas são vetores de coordenadas
% normais. A matriz YY será retangular, e cada coluna está
% associada a um tempo.
[aux,n]=size(PG);
clear aux
cd ..
cd 'Duhamel'
for z=1:nn
  % Prepara as variáveis necessárias para a solução do z-ésimo sistema de 1 grau de liberdade.
  m=1:
  c=2*CSIG(z)*OMEGA(z);k=OMEGA(z)^2;v0=0;
  vlinha0=0;
  deltat=0.01;
   clear p
   for i=1:n
      p(i)=PG(z,i);end
   p=p'/MG(z);
   % Encontra a resposta.
  resposta
  %cd ..\'CorrecaoT'
  %correcao
  %cd ..\'Duhamel'
   pause
   % Armazena a resposta em YY.
   for i=1:n
      YY(z, i)=v(i);end
end
cd ..
cd 'MDOF'
% Multiplica as matrizes YY e fi', efetivamente multiplicando
% as coordenadas normais pelos vetores de forma, obtendo
% os vetores de resposta reais, com os deslocamentos em
% função do tempo. O resultado é a matriz V, que é
% retangular, e tem a mesma "estrutura" de YY.
V=fi*YY;
```
# **Livros Grátis**

( <http://www.livrosgratis.com.br> )

Milhares de Livros para Download:

[Baixar](http://www.livrosgratis.com.br/cat_1/administracao/1) [livros](http://www.livrosgratis.com.br/cat_1/administracao/1) [de](http://www.livrosgratis.com.br/cat_1/administracao/1) [Administração](http://www.livrosgratis.com.br/cat_1/administracao/1) [Baixar](http://www.livrosgratis.com.br/cat_2/agronomia/1) [livros](http://www.livrosgratis.com.br/cat_2/agronomia/1) [de](http://www.livrosgratis.com.br/cat_2/agronomia/1) [Agronomia](http://www.livrosgratis.com.br/cat_2/agronomia/1) [Baixar](http://www.livrosgratis.com.br/cat_3/arquitetura/1) [livros](http://www.livrosgratis.com.br/cat_3/arquitetura/1) [de](http://www.livrosgratis.com.br/cat_3/arquitetura/1) [Arquitetura](http://www.livrosgratis.com.br/cat_3/arquitetura/1) [Baixar](http://www.livrosgratis.com.br/cat_4/artes/1) [livros](http://www.livrosgratis.com.br/cat_4/artes/1) [de](http://www.livrosgratis.com.br/cat_4/artes/1) [Artes](http://www.livrosgratis.com.br/cat_4/artes/1) [Baixar](http://www.livrosgratis.com.br/cat_5/astronomia/1) [livros](http://www.livrosgratis.com.br/cat_5/astronomia/1) [de](http://www.livrosgratis.com.br/cat_5/astronomia/1) [Astronomia](http://www.livrosgratis.com.br/cat_5/astronomia/1) [Baixar](http://www.livrosgratis.com.br/cat_6/biologia_geral/1) [livros](http://www.livrosgratis.com.br/cat_6/biologia_geral/1) [de](http://www.livrosgratis.com.br/cat_6/biologia_geral/1) [Biologia](http://www.livrosgratis.com.br/cat_6/biologia_geral/1) [Geral](http://www.livrosgratis.com.br/cat_6/biologia_geral/1) [Baixar](http://www.livrosgratis.com.br/cat_8/ciencia_da_computacao/1) [livros](http://www.livrosgratis.com.br/cat_8/ciencia_da_computacao/1) [de](http://www.livrosgratis.com.br/cat_8/ciencia_da_computacao/1) [Ciência](http://www.livrosgratis.com.br/cat_8/ciencia_da_computacao/1) [da](http://www.livrosgratis.com.br/cat_8/ciencia_da_computacao/1) [Computação](http://www.livrosgratis.com.br/cat_8/ciencia_da_computacao/1) [Baixar](http://www.livrosgratis.com.br/cat_9/ciencia_da_informacao/1) [livros](http://www.livrosgratis.com.br/cat_9/ciencia_da_informacao/1) [de](http://www.livrosgratis.com.br/cat_9/ciencia_da_informacao/1) [Ciência](http://www.livrosgratis.com.br/cat_9/ciencia_da_informacao/1) [da](http://www.livrosgratis.com.br/cat_9/ciencia_da_informacao/1) [Informação](http://www.livrosgratis.com.br/cat_9/ciencia_da_informacao/1) [Baixar](http://www.livrosgratis.com.br/cat_7/ciencia_politica/1) [livros](http://www.livrosgratis.com.br/cat_7/ciencia_politica/1) [de](http://www.livrosgratis.com.br/cat_7/ciencia_politica/1) [Ciência](http://www.livrosgratis.com.br/cat_7/ciencia_politica/1) [Política](http://www.livrosgratis.com.br/cat_7/ciencia_politica/1) [Baixar](http://www.livrosgratis.com.br/cat_10/ciencias_da_saude/1) [livros](http://www.livrosgratis.com.br/cat_10/ciencias_da_saude/1) [de](http://www.livrosgratis.com.br/cat_10/ciencias_da_saude/1) [Ciências](http://www.livrosgratis.com.br/cat_10/ciencias_da_saude/1) [da](http://www.livrosgratis.com.br/cat_10/ciencias_da_saude/1) [Saúde](http://www.livrosgratis.com.br/cat_10/ciencias_da_saude/1) [Baixar](http://www.livrosgratis.com.br/cat_11/comunicacao/1) [livros](http://www.livrosgratis.com.br/cat_11/comunicacao/1) [de](http://www.livrosgratis.com.br/cat_11/comunicacao/1) [Comunicação](http://www.livrosgratis.com.br/cat_11/comunicacao/1) [Baixar](http://www.livrosgratis.com.br/cat_12/conselho_nacional_de_educacao_-_cne/1) [livros](http://www.livrosgratis.com.br/cat_12/conselho_nacional_de_educacao_-_cne/1) [do](http://www.livrosgratis.com.br/cat_12/conselho_nacional_de_educacao_-_cne/1) [Conselho](http://www.livrosgratis.com.br/cat_12/conselho_nacional_de_educacao_-_cne/1) [Nacional](http://www.livrosgratis.com.br/cat_12/conselho_nacional_de_educacao_-_cne/1) [de](http://www.livrosgratis.com.br/cat_12/conselho_nacional_de_educacao_-_cne/1) [Educação - CNE](http://www.livrosgratis.com.br/cat_12/conselho_nacional_de_educacao_-_cne/1) [Baixar](http://www.livrosgratis.com.br/cat_13/defesa_civil/1) [livros](http://www.livrosgratis.com.br/cat_13/defesa_civil/1) [de](http://www.livrosgratis.com.br/cat_13/defesa_civil/1) [Defesa](http://www.livrosgratis.com.br/cat_13/defesa_civil/1) [civil](http://www.livrosgratis.com.br/cat_13/defesa_civil/1) [Baixar](http://www.livrosgratis.com.br/cat_14/direito/1) [livros](http://www.livrosgratis.com.br/cat_14/direito/1) [de](http://www.livrosgratis.com.br/cat_14/direito/1) [Direito](http://www.livrosgratis.com.br/cat_14/direito/1) [Baixar](http://www.livrosgratis.com.br/cat_15/direitos_humanos/1) [livros](http://www.livrosgratis.com.br/cat_15/direitos_humanos/1) [de](http://www.livrosgratis.com.br/cat_15/direitos_humanos/1) [Direitos](http://www.livrosgratis.com.br/cat_15/direitos_humanos/1) [humanos](http://www.livrosgratis.com.br/cat_15/direitos_humanos/1) [Baixar](http://www.livrosgratis.com.br/cat_16/economia/1) [livros](http://www.livrosgratis.com.br/cat_16/economia/1) [de](http://www.livrosgratis.com.br/cat_16/economia/1) [Economia](http://www.livrosgratis.com.br/cat_16/economia/1) [Baixar](http://www.livrosgratis.com.br/cat_17/economia_domestica/1) [livros](http://www.livrosgratis.com.br/cat_17/economia_domestica/1) [de](http://www.livrosgratis.com.br/cat_17/economia_domestica/1) [Economia](http://www.livrosgratis.com.br/cat_17/economia_domestica/1) [Doméstica](http://www.livrosgratis.com.br/cat_17/economia_domestica/1) [Baixar](http://www.livrosgratis.com.br/cat_18/educacao/1) [livros](http://www.livrosgratis.com.br/cat_18/educacao/1) [de](http://www.livrosgratis.com.br/cat_18/educacao/1) [Educação](http://www.livrosgratis.com.br/cat_18/educacao/1) [Baixar](http://www.livrosgratis.com.br/cat_19/educacao_-_transito/1) [livros](http://www.livrosgratis.com.br/cat_19/educacao_-_transito/1) [de](http://www.livrosgratis.com.br/cat_19/educacao_-_transito/1) [Educação - Trânsito](http://www.livrosgratis.com.br/cat_19/educacao_-_transito/1) [Baixar](http://www.livrosgratis.com.br/cat_20/educacao_fisica/1) [livros](http://www.livrosgratis.com.br/cat_20/educacao_fisica/1) [de](http://www.livrosgratis.com.br/cat_20/educacao_fisica/1) [Educação](http://www.livrosgratis.com.br/cat_20/educacao_fisica/1) [Física](http://www.livrosgratis.com.br/cat_20/educacao_fisica/1) [Baixar](http://www.livrosgratis.com.br/cat_21/engenharia_aeroespacial/1) [livros](http://www.livrosgratis.com.br/cat_21/engenharia_aeroespacial/1) [de](http://www.livrosgratis.com.br/cat_21/engenharia_aeroespacial/1) [Engenharia](http://www.livrosgratis.com.br/cat_21/engenharia_aeroespacial/1) [Aeroespacial](http://www.livrosgratis.com.br/cat_21/engenharia_aeroespacial/1) [Baixar](http://www.livrosgratis.com.br/cat_22/farmacia/1) [livros](http://www.livrosgratis.com.br/cat_22/farmacia/1) [de](http://www.livrosgratis.com.br/cat_22/farmacia/1) [Farmácia](http://www.livrosgratis.com.br/cat_22/farmacia/1) [Baixar](http://www.livrosgratis.com.br/cat_23/filosofia/1) [livros](http://www.livrosgratis.com.br/cat_23/filosofia/1) [de](http://www.livrosgratis.com.br/cat_23/filosofia/1) [Filosofia](http://www.livrosgratis.com.br/cat_23/filosofia/1) [Baixar](http://www.livrosgratis.com.br/cat_24/fisica/1) [livros](http://www.livrosgratis.com.br/cat_24/fisica/1) [de](http://www.livrosgratis.com.br/cat_24/fisica/1) [Física](http://www.livrosgratis.com.br/cat_24/fisica/1) [Baixar](http://www.livrosgratis.com.br/cat_25/geociencias/1) [livros](http://www.livrosgratis.com.br/cat_25/geociencias/1) [de](http://www.livrosgratis.com.br/cat_25/geociencias/1) [Geociências](http://www.livrosgratis.com.br/cat_25/geociencias/1) [Baixar](http://www.livrosgratis.com.br/cat_26/geografia/1) [livros](http://www.livrosgratis.com.br/cat_26/geografia/1) [de](http://www.livrosgratis.com.br/cat_26/geografia/1) [Geografia](http://www.livrosgratis.com.br/cat_26/geografia/1) [Baixar](http://www.livrosgratis.com.br/cat_27/historia/1) [livros](http://www.livrosgratis.com.br/cat_27/historia/1) [de](http://www.livrosgratis.com.br/cat_27/historia/1) [História](http://www.livrosgratis.com.br/cat_27/historia/1) [Baixar](http://www.livrosgratis.com.br/cat_31/linguas/1) [livros](http://www.livrosgratis.com.br/cat_31/linguas/1) [de](http://www.livrosgratis.com.br/cat_31/linguas/1) [Línguas](http://www.livrosgratis.com.br/cat_31/linguas/1)

[Baixar](http://www.livrosgratis.com.br/cat_28/literatura/1) [livros](http://www.livrosgratis.com.br/cat_28/literatura/1) [de](http://www.livrosgratis.com.br/cat_28/literatura/1) [Literatura](http://www.livrosgratis.com.br/cat_28/literatura/1) [Baixar](http://www.livrosgratis.com.br/cat_30/literatura_de_cordel/1) [livros](http://www.livrosgratis.com.br/cat_30/literatura_de_cordel/1) [de](http://www.livrosgratis.com.br/cat_30/literatura_de_cordel/1) [Literatura](http://www.livrosgratis.com.br/cat_30/literatura_de_cordel/1) [de](http://www.livrosgratis.com.br/cat_30/literatura_de_cordel/1) [Cordel](http://www.livrosgratis.com.br/cat_30/literatura_de_cordel/1) [Baixar](http://www.livrosgratis.com.br/cat_29/literatura_infantil/1) [livros](http://www.livrosgratis.com.br/cat_29/literatura_infantil/1) [de](http://www.livrosgratis.com.br/cat_29/literatura_infantil/1) [Literatura](http://www.livrosgratis.com.br/cat_29/literatura_infantil/1) [Infantil](http://www.livrosgratis.com.br/cat_29/literatura_infantil/1) [Baixar](http://www.livrosgratis.com.br/cat_32/matematica/1) [livros](http://www.livrosgratis.com.br/cat_32/matematica/1) [de](http://www.livrosgratis.com.br/cat_32/matematica/1) [Matemática](http://www.livrosgratis.com.br/cat_32/matematica/1) [Baixar](http://www.livrosgratis.com.br/cat_33/medicina/1) [livros](http://www.livrosgratis.com.br/cat_33/medicina/1) [de](http://www.livrosgratis.com.br/cat_33/medicina/1) [Medicina](http://www.livrosgratis.com.br/cat_33/medicina/1) [Baixar](http://www.livrosgratis.com.br/cat_34/medicina_veterinaria/1) [livros](http://www.livrosgratis.com.br/cat_34/medicina_veterinaria/1) [de](http://www.livrosgratis.com.br/cat_34/medicina_veterinaria/1) [Medicina](http://www.livrosgratis.com.br/cat_34/medicina_veterinaria/1) [Veterinária](http://www.livrosgratis.com.br/cat_34/medicina_veterinaria/1) [Baixar](http://www.livrosgratis.com.br/cat_35/meio_ambiente/1) [livros](http://www.livrosgratis.com.br/cat_35/meio_ambiente/1) [de](http://www.livrosgratis.com.br/cat_35/meio_ambiente/1) [Meio](http://www.livrosgratis.com.br/cat_35/meio_ambiente/1) [Ambiente](http://www.livrosgratis.com.br/cat_35/meio_ambiente/1) [Baixar](http://www.livrosgratis.com.br/cat_36/meteorologia/1) [livros](http://www.livrosgratis.com.br/cat_36/meteorologia/1) [de](http://www.livrosgratis.com.br/cat_36/meteorologia/1) [Meteorologia](http://www.livrosgratis.com.br/cat_36/meteorologia/1) [Baixar](http://www.livrosgratis.com.br/cat_45/monografias_e_tcc/1) [Monografias](http://www.livrosgratis.com.br/cat_45/monografias_e_tcc/1) [e](http://www.livrosgratis.com.br/cat_45/monografias_e_tcc/1) [TCC](http://www.livrosgratis.com.br/cat_45/monografias_e_tcc/1) [Baixar](http://www.livrosgratis.com.br/cat_37/multidisciplinar/1) [livros](http://www.livrosgratis.com.br/cat_37/multidisciplinar/1) [Multidisciplinar](http://www.livrosgratis.com.br/cat_37/multidisciplinar/1) [Baixar](http://www.livrosgratis.com.br/cat_38/musica/1) [livros](http://www.livrosgratis.com.br/cat_38/musica/1) [de](http://www.livrosgratis.com.br/cat_38/musica/1) [Música](http://www.livrosgratis.com.br/cat_38/musica/1) [Baixar](http://www.livrosgratis.com.br/cat_39/psicologia/1) [livros](http://www.livrosgratis.com.br/cat_39/psicologia/1) [de](http://www.livrosgratis.com.br/cat_39/psicologia/1) [Psicologia](http://www.livrosgratis.com.br/cat_39/psicologia/1) [Baixar](http://www.livrosgratis.com.br/cat_40/quimica/1) [livros](http://www.livrosgratis.com.br/cat_40/quimica/1) [de](http://www.livrosgratis.com.br/cat_40/quimica/1) [Química](http://www.livrosgratis.com.br/cat_40/quimica/1) [Baixar](http://www.livrosgratis.com.br/cat_41/saude_coletiva/1) [livros](http://www.livrosgratis.com.br/cat_41/saude_coletiva/1) [de](http://www.livrosgratis.com.br/cat_41/saude_coletiva/1) [Saúde](http://www.livrosgratis.com.br/cat_41/saude_coletiva/1) [Coletiva](http://www.livrosgratis.com.br/cat_41/saude_coletiva/1) [Baixar](http://www.livrosgratis.com.br/cat_42/servico_social/1) [livros](http://www.livrosgratis.com.br/cat_42/servico_social/1) [de](http://www.livrosgratis.com.br/cat_42/servico_social/1) [Serviço](http://www.livrosgratis.com.br/cat_42/servico_social/1) [Social](http://www.livrosgratis.com.br/cat_42/servico_social/1) [Baixar](http://www.livrosgratis.com.br/cat_43/sociologia/1) [livros](http://www.livrosgratis.com.br/cat_43/sociologia/1) [de](http://www.livrosgratis.com.br/cat_43/sociologia/1) [Sociologia](http://www.livrosgratis.com.br/cat_43/sociologia/1) [Baixar](http://www.livrosgratis.com.br/cat_44/teologia/1) [livros](http://www.livrosgratis.com.br/cat_44/teologia/1) [de](http://www.livrosgratis.com.br/cat_44/teologia/1) [Teologia](http://www.livrosgratis.com.br/cat_44/teologia/1) [Baixar](http://www.livrosgratis.com.br/cat_46/trabalho/1) [livros](http://www.livrosgratis.com.br/cat_46/trabalho/1) [de](http://www.livrosgratis.com.br/cat_46/trabalho/1) [Trabalho](http://www.livrosgratis.com.br/cat_46/trabalho/1) [Baixar](http://www.livrosgratis.com.br/cat_47/turismo/1) [livros](http://www.livrosgratis.com.br/cat_47/turismo/1) [de](http://www.livrosgratis.com.br/cat_47/turismo/1) [Turismo](http://www.livrosgratis.com.br/cat_47/turismo/1)